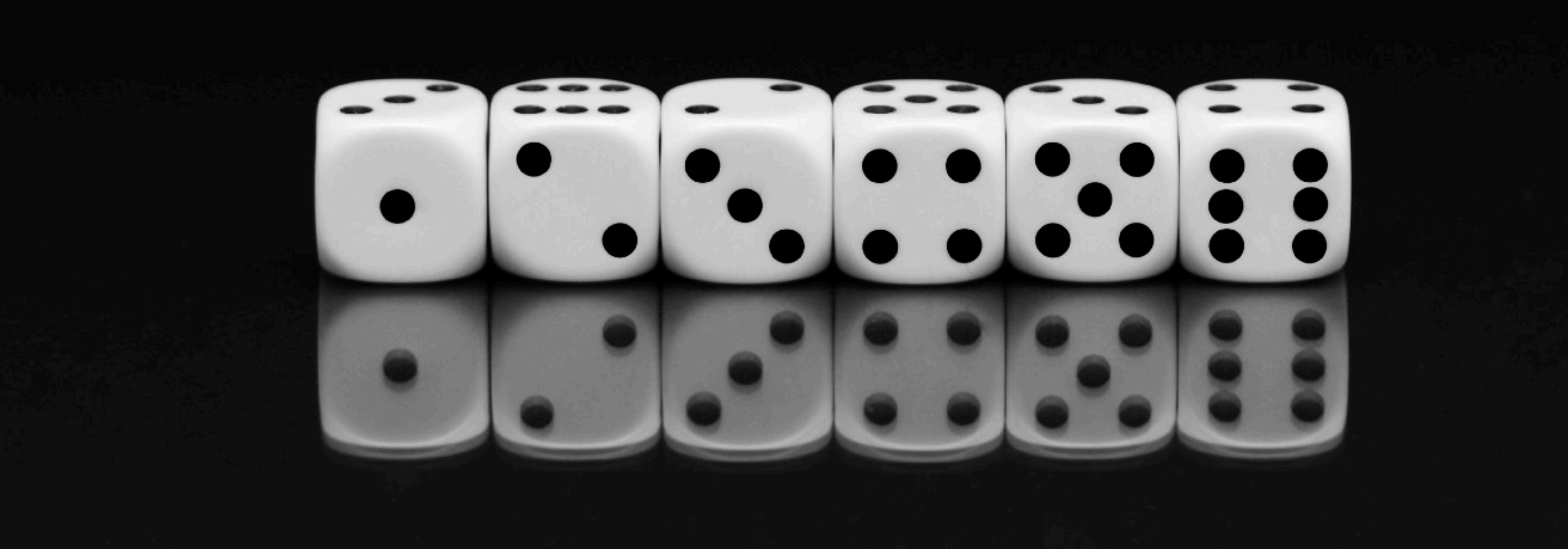

# **CS4340: Probabilistic Programming Seminar**

Lecture 3

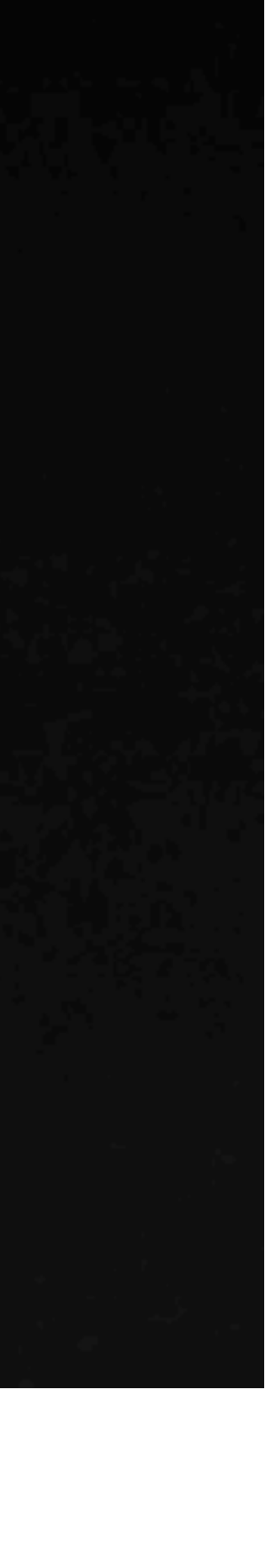

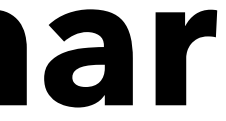

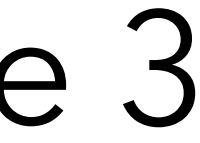

# Recap of the previous lecture

- Probabilistic programs are
	- A powerful modelling tool
	-

• Programs with two special statements: sample and observe

# Recap of the previous lecture

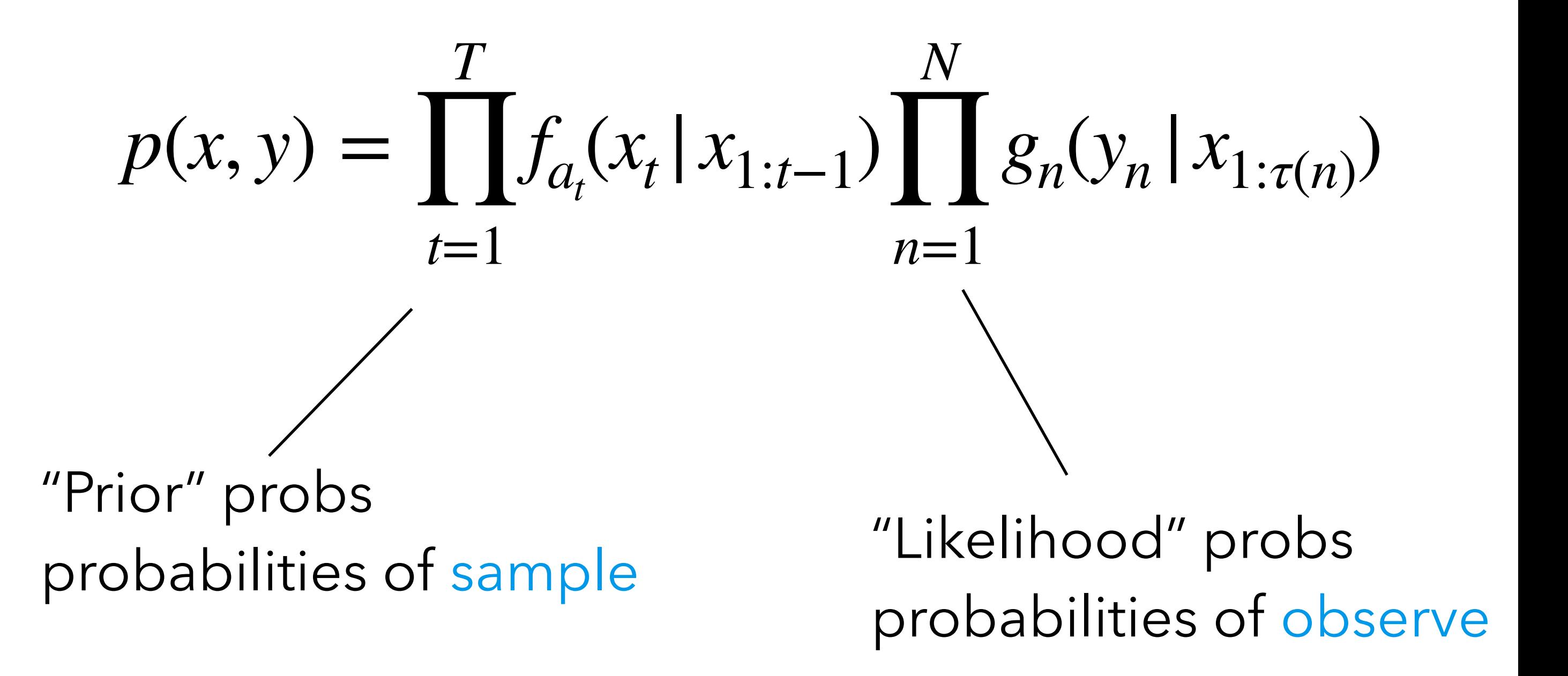

 $var coin1 = sample( Bernoulli(0.5))$  var coin2 = sample( Bernoulli(0.5) ) var coin3 = sample( Bernoulli(0.5) ) observe( coin2 == 1 )

return coin $1 + \text{coin2} + \text{coin3}$ end

function probabilisticHelloWorld():

### How do we calculate  $p(x, y)$  efficiently?

## This lecture

## How do we calculate  $p(x, y)$  efficiently?

## This lecture

Importance sampling

- 
- Metropolis-Hastings MCMC
	-

Particle filtering

#### Probabilistic inference

function probabilisticHelloWorld():

var coin1 = sample( Bernoulli( $0.5$ )) var coin2 = sample( Bernoulli(0.5) ) var coin3 = sample( Bernoulli(0.5) ) observe( coin2 == 1 )

return  $\cot 1 + \cot 2 + \cot 3$ 

end

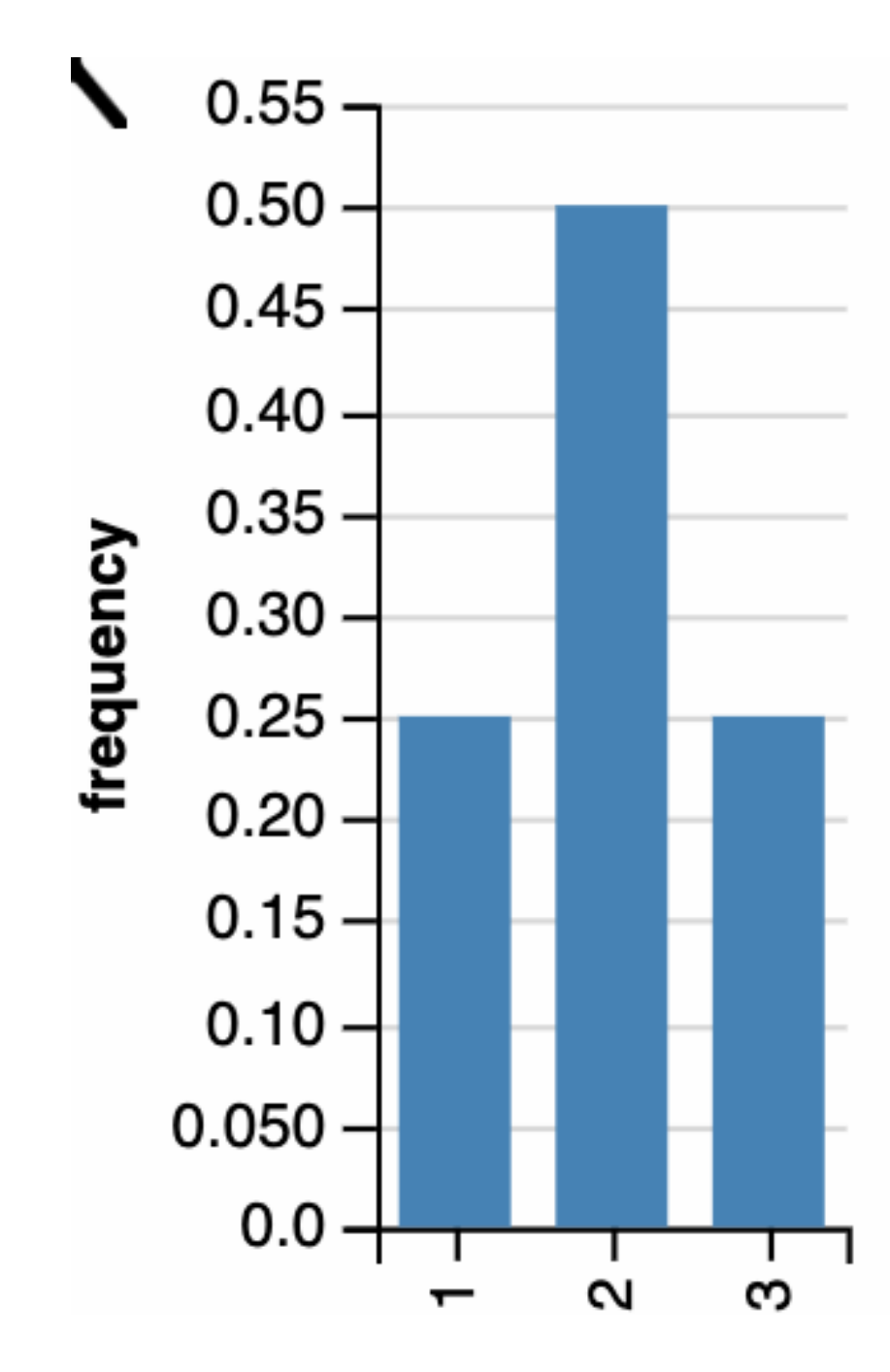

## How do we calculate  $p(x, y)$  efficiently?

## This lecture

Importance sampling

- 
- Metropolis-Hastings MCMC
	-

Particle filtering

# Probabilistic inference Intuition

#### Probabilistic inference

function probabilisticHelloWorld():

var coin1 = sample( Bernoulli( $0.5$ )) var coin2 = sample( Bernoulli(0.5) ) var coin3 = sample( Bernoulli(0.5) ) observe( coin2 == 1 )

return  $\cot 1 + \cot 2 + \cot 3$ 

end

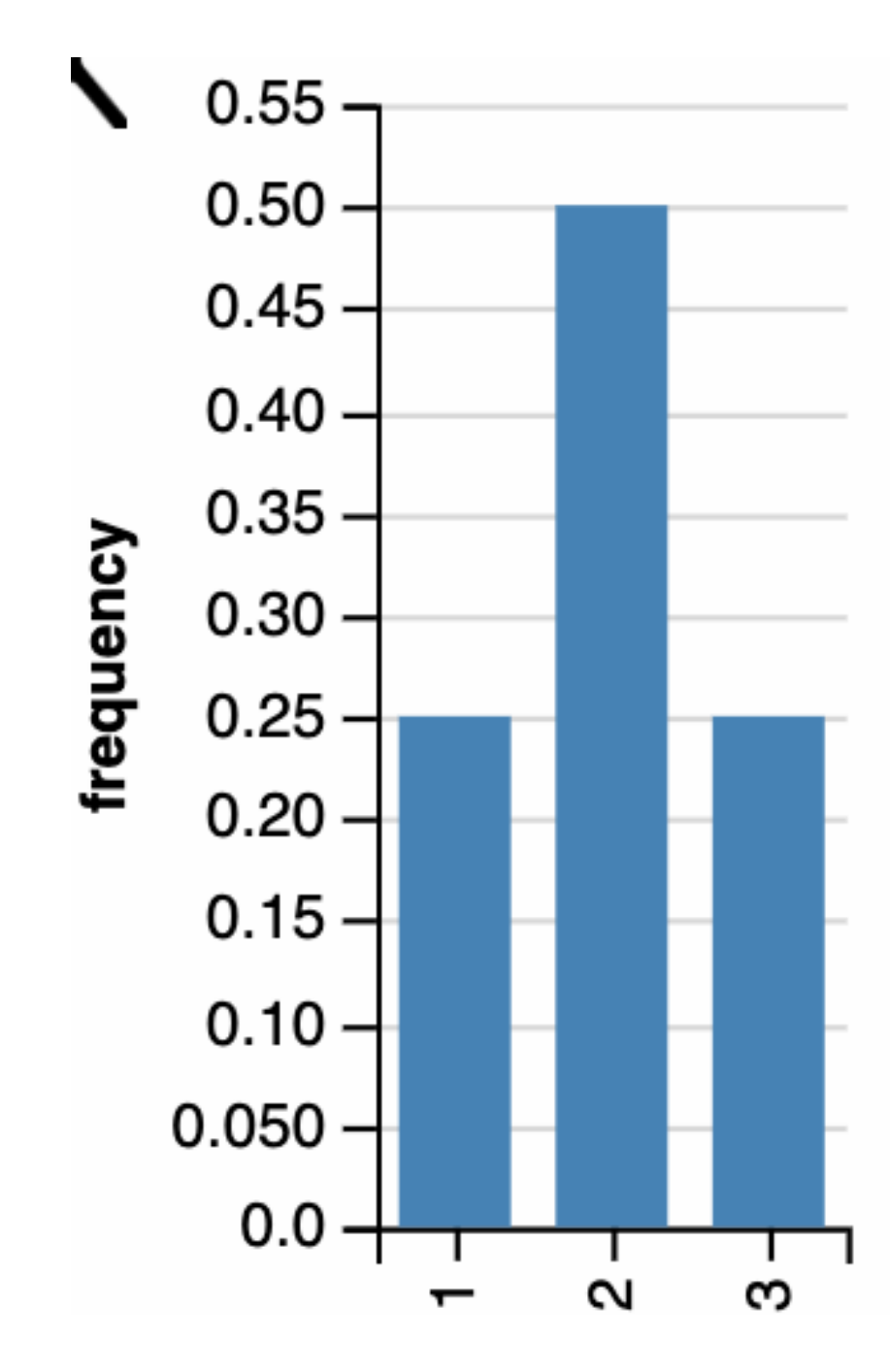

- c1 ~ sample( Bernoulli(0.6) )
- c2 ~ sample( Bernoulli(0.6) )
- c3 ~ sample( Bernoulli(0.6) )

- c1 ~ sample( Bernoulli(0.6) )
- c2 ~ sample( Bernoulli(0.6) )
- c3 ~ sample( Bernoulli(0.6) )

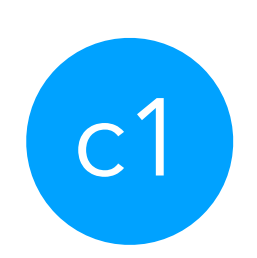

- c1 ~ sample( Bernoulli(0.6) )
- c2 ~ sample( Bernoulli(0.6) )
- c3 ~ sample( Bernoulli(0.6) )

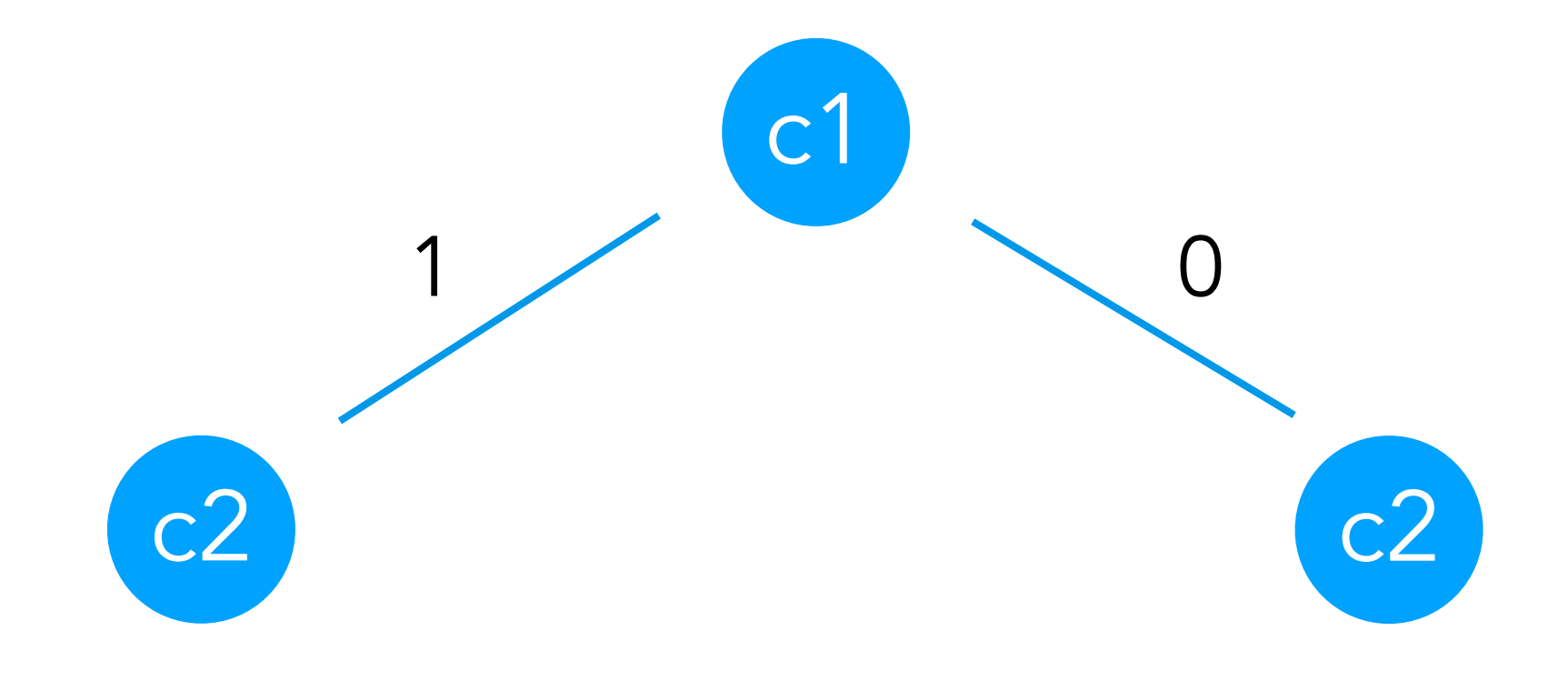

- c1 ~ sample( Bernoulli(0.6) )
- c2 ~ sample( Bernoulli(0.6) )
- c3 ~ sample( Bernoulli(0.6) )

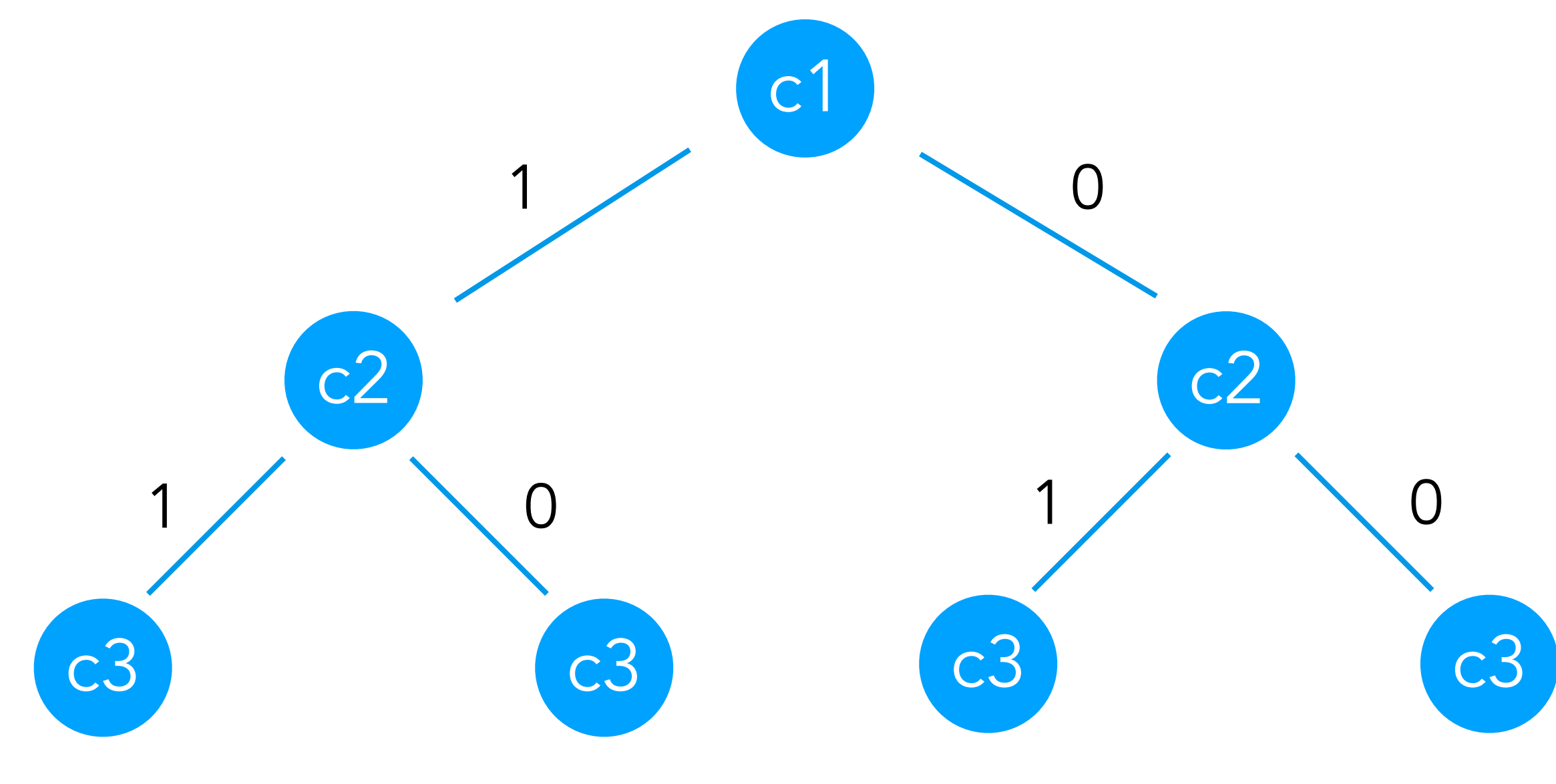

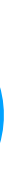

- c1 ~ sample( Bernoulli(0.6) )
- c2 ~ sample( Bernoulli(0.6) )
- c3 ~ sample( Bernoulli(0.6) )

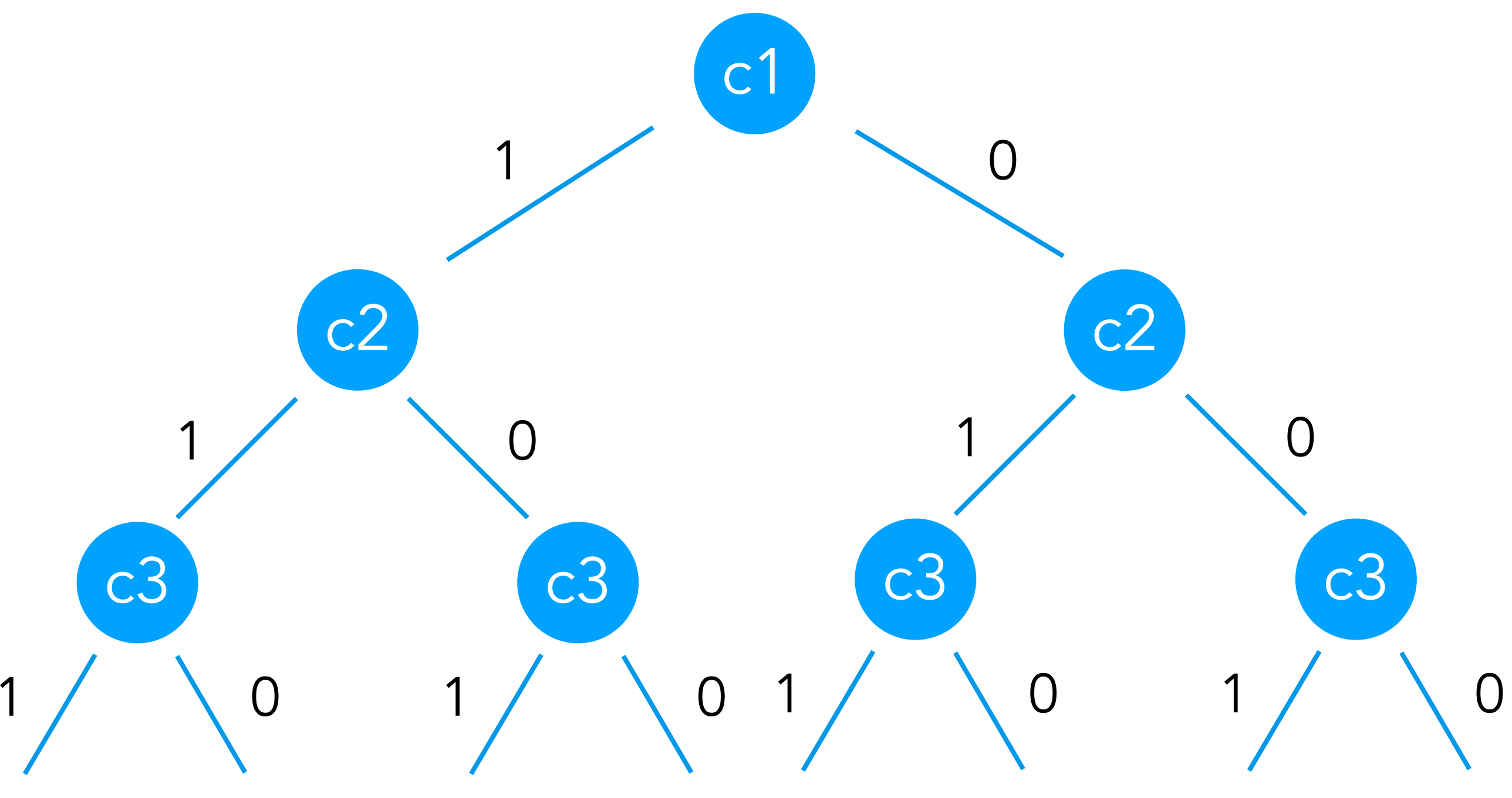

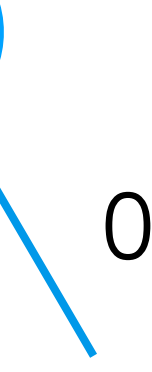

- c1 ~ sample( Bernoulli(0.6) )
- c2 ~ sample( Bernoulli(0.6) )
- c3 ~ sample( Bernoulli(0.6) )

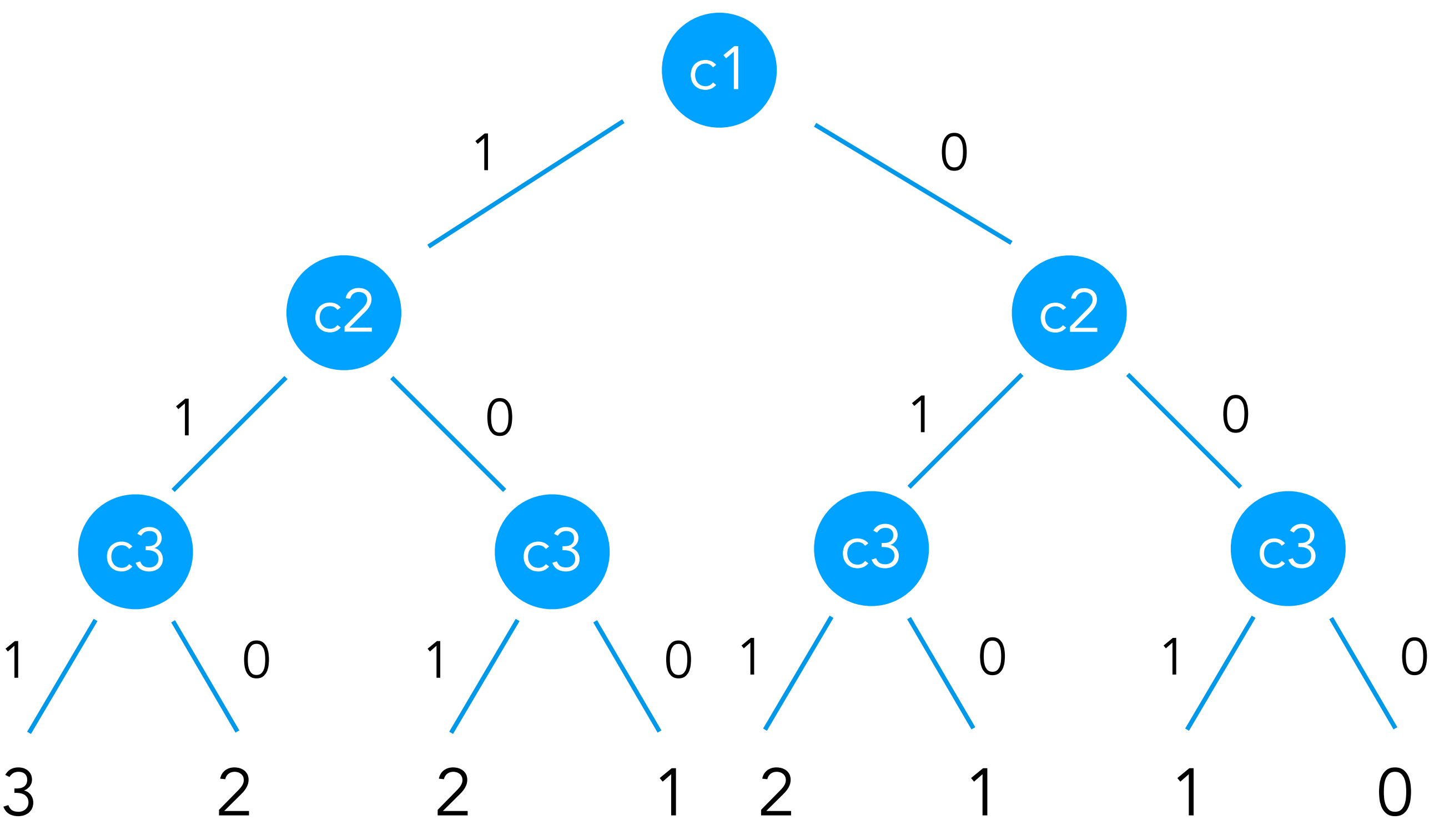

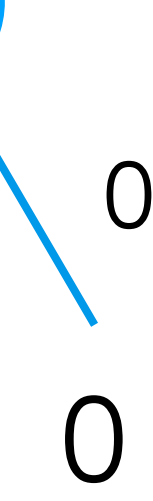

- c1 ~ sample( Bernoulli(0.6) )
- c2 ~ sample( Bernoulli(0.6) )
- c3 ~ sample( Bernoulli(0.6) )

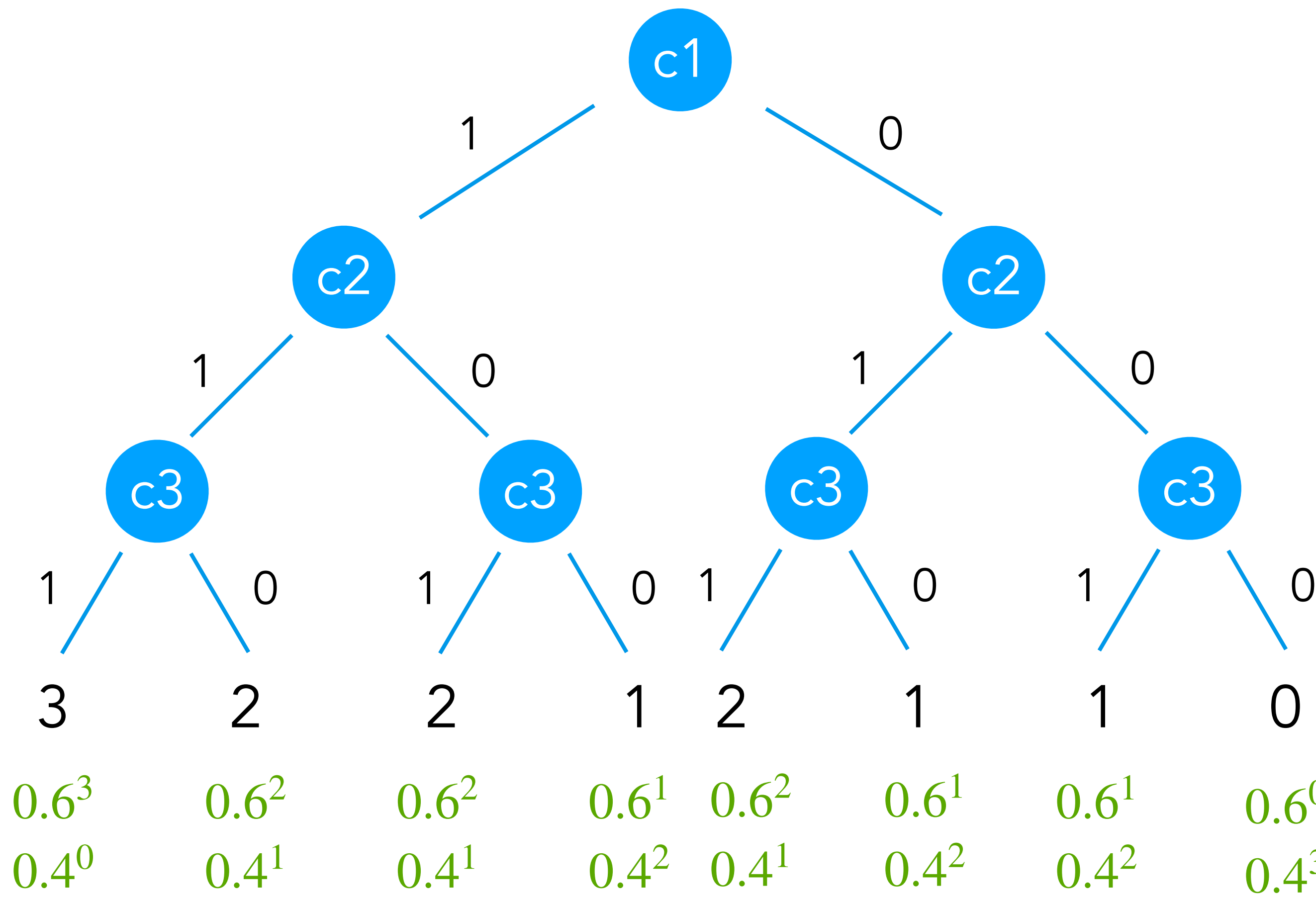

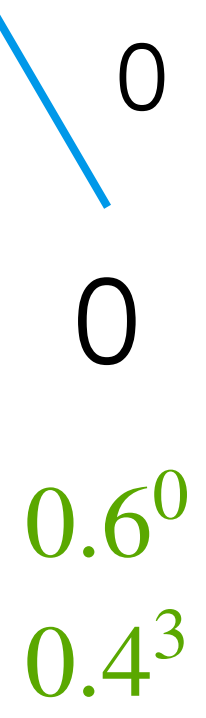

- c1 ~ sample( Bernoulli(0.6) )
- c2 ~ sample( Bernoulli(0.6) )
- c3 ~ sample( Bernoulli(0.6) )

return  $c1 + c2 + c3$ 

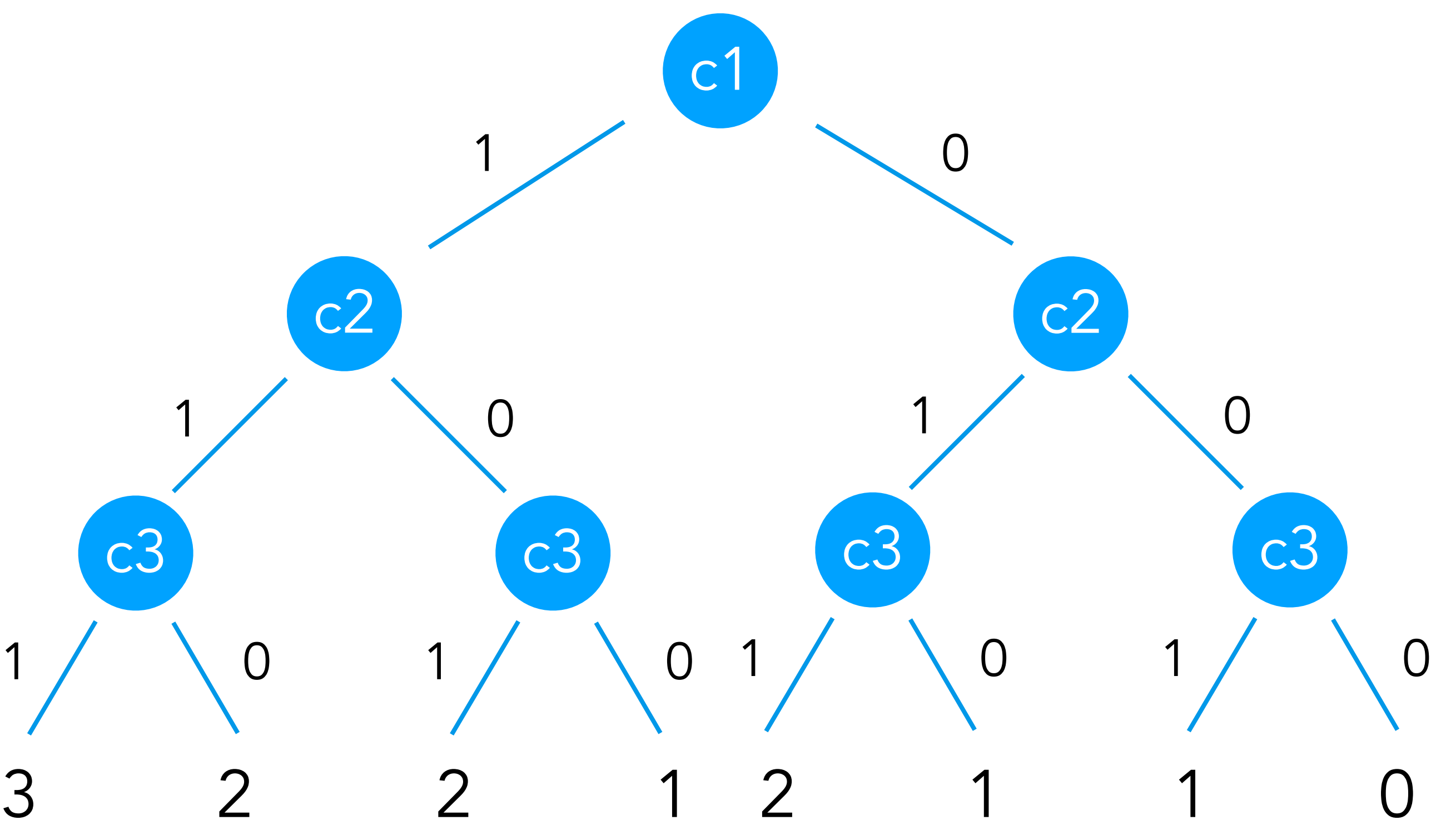

0.216 0.144 0.144 0.096 0.144 0.096 0.096 0.064

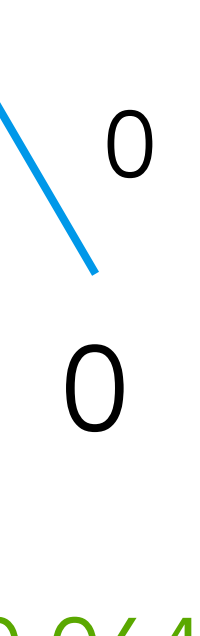

- c1 ~ sample( Bernoulli(0.6) ) c2 ~ sample( Bernoulli(0.6) )
- c3 ~ sample( Bernoulli(0.6) )

return  $c1 + c2 + c3$ 

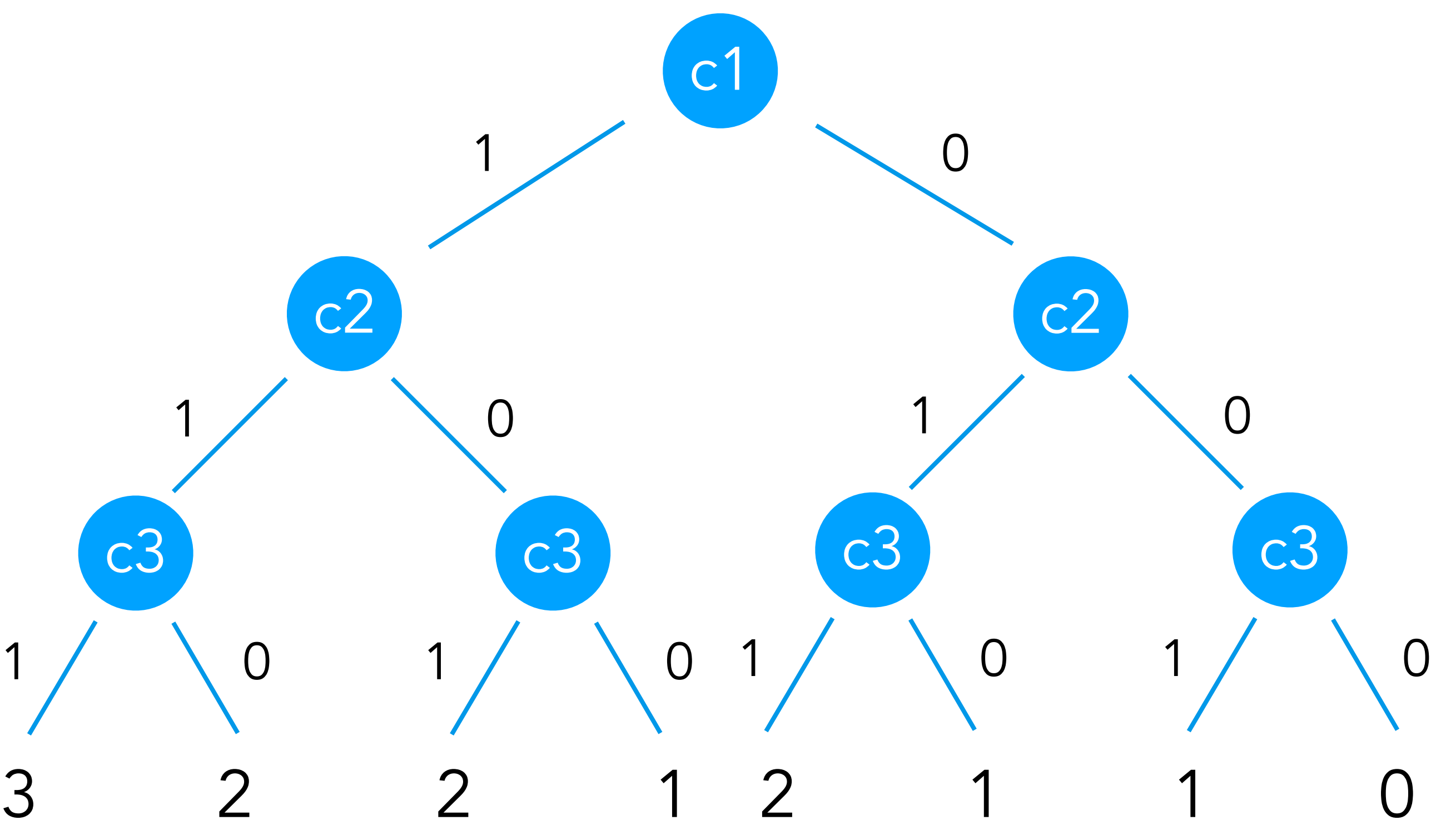

1.0 = 0.216 0.144 0.144 0.096 0.144 0.096 0.096 0.064

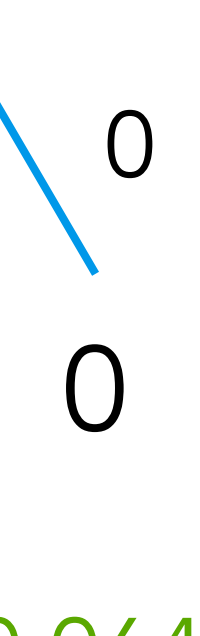

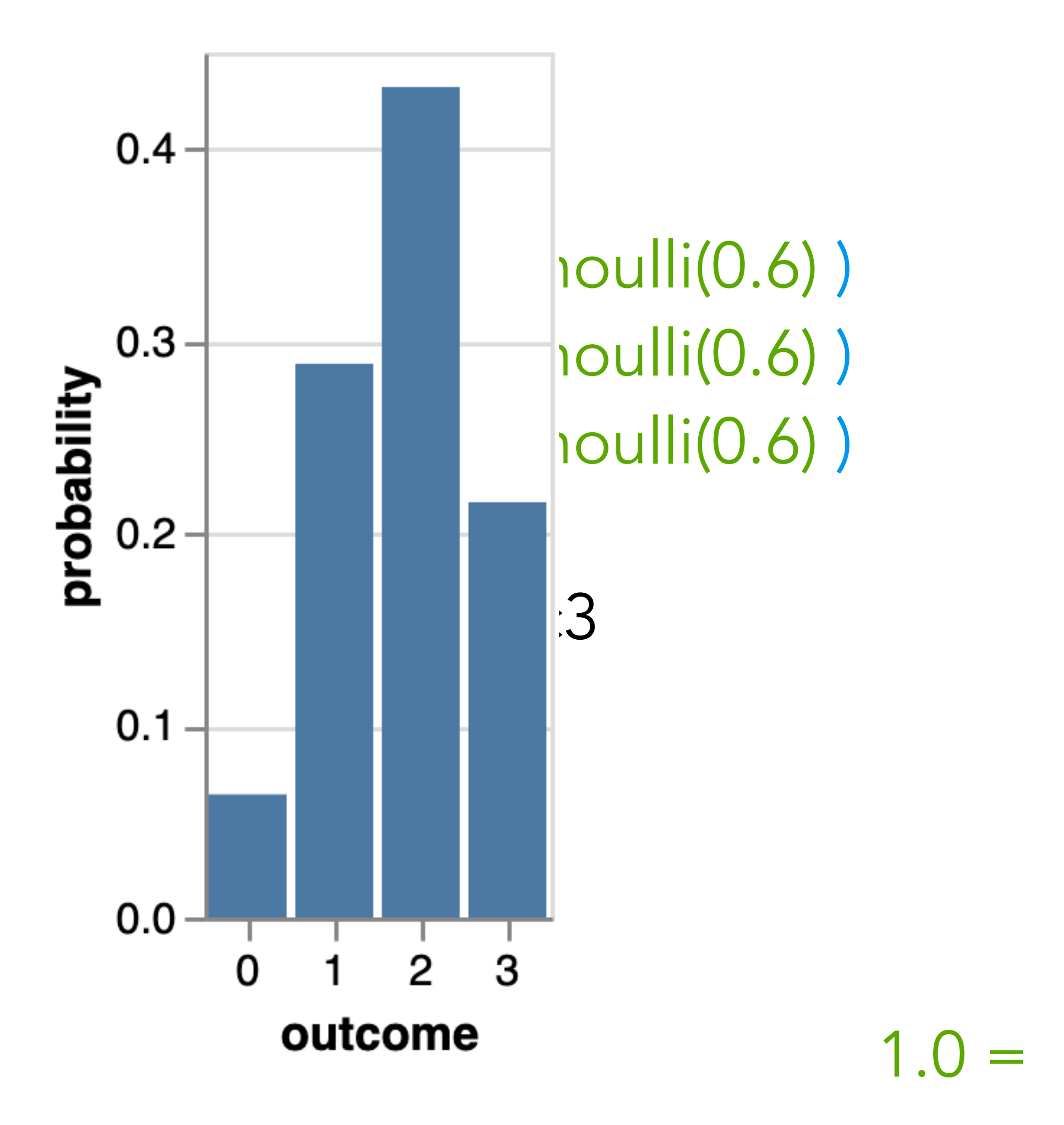

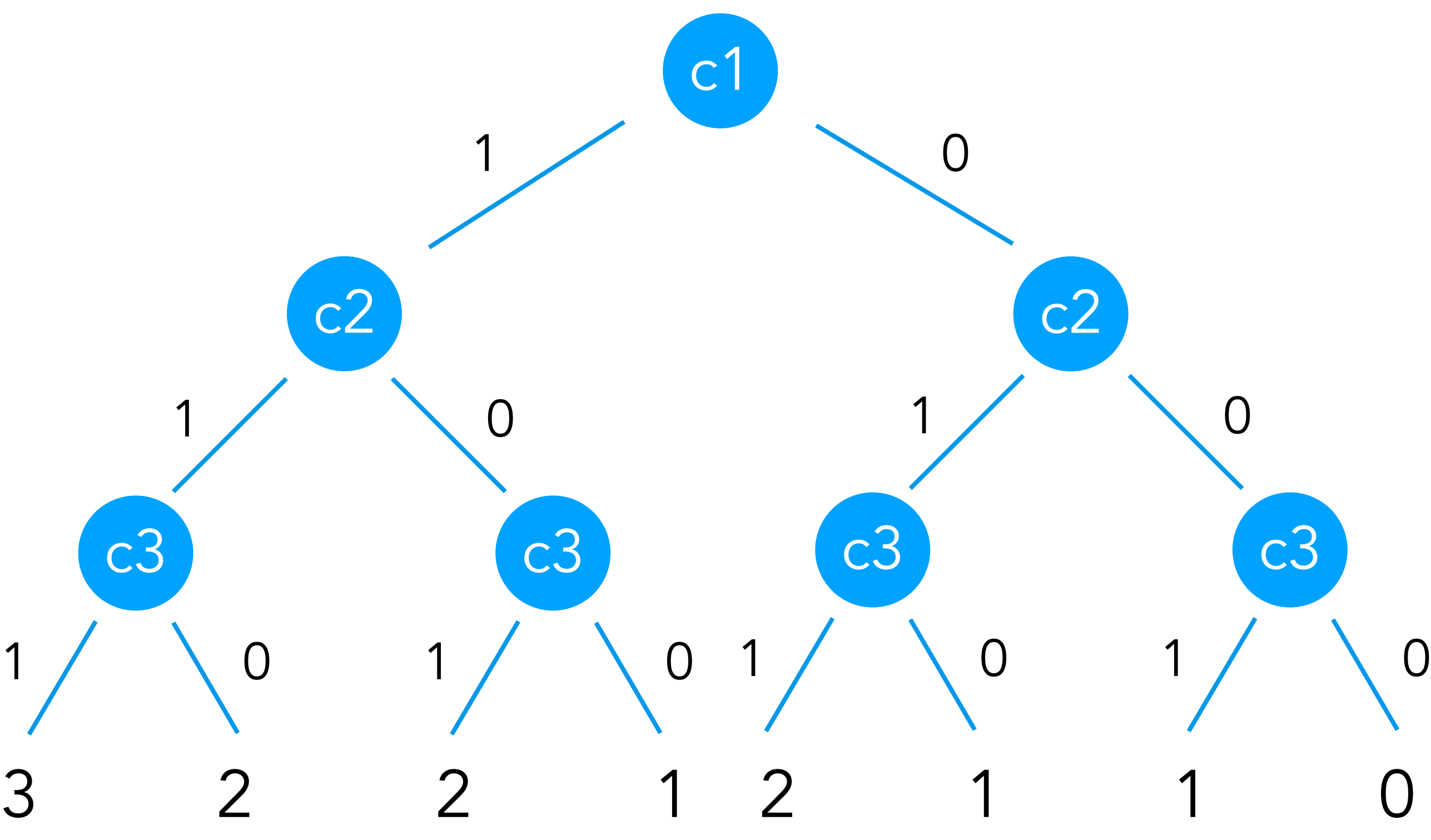

1.0 = 0.216 0.144 0.144 0.096 0.144 0.096 0.096 0.064

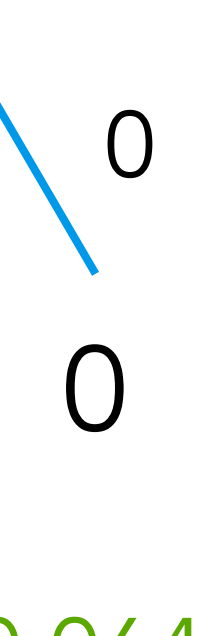

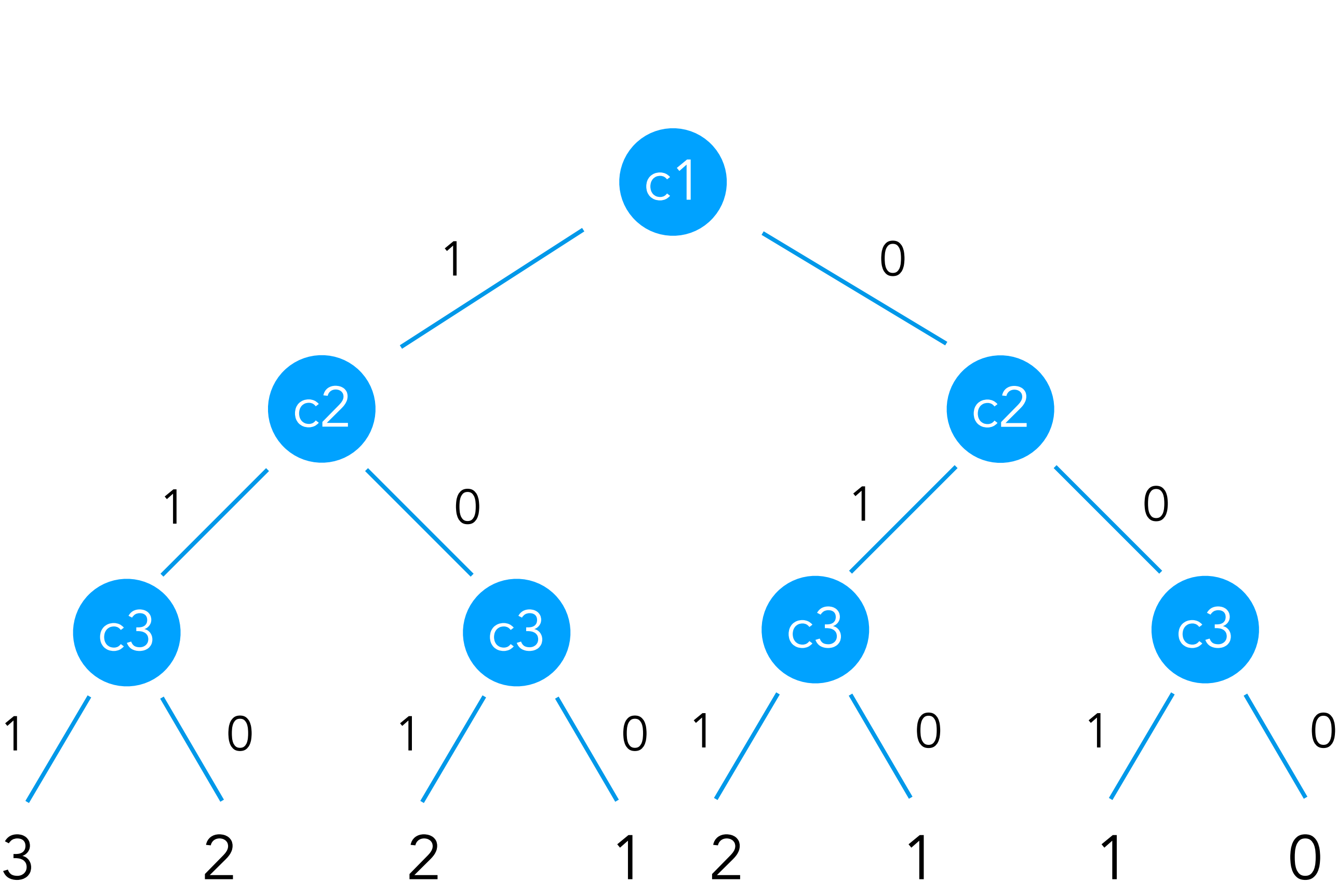

0.216 0.144 0.144 0.096 0.144 0.096 0.096 0.064

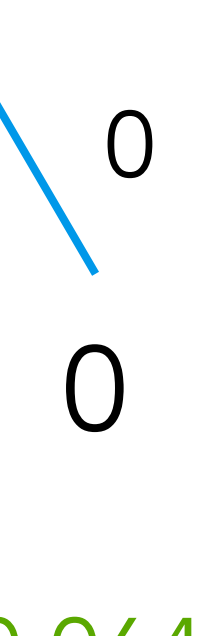

- c1 ~ sample( Bernoulli(0.6) )
- c2 ~ sample( Bernoulli(0.6) )
- c3 ~ sample( Bernoulli(0.6) )

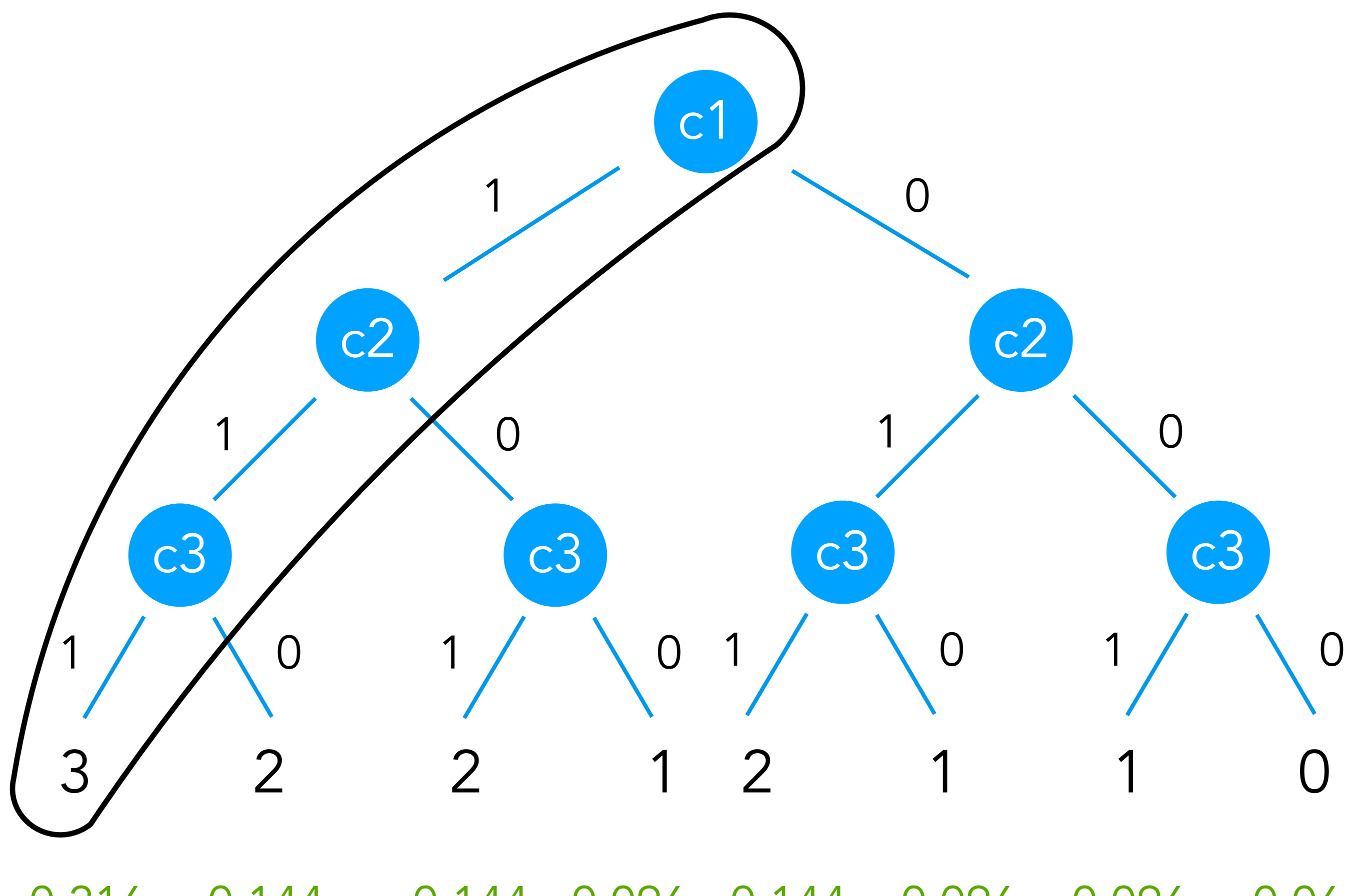

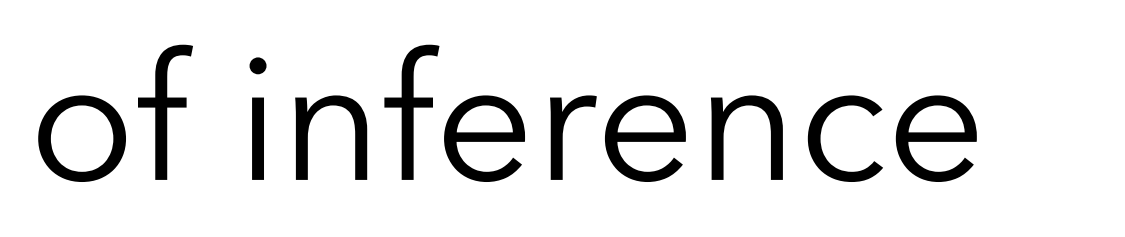

0.216 0.144 0.144 0.096 0.144 0.096 0.096 0.064

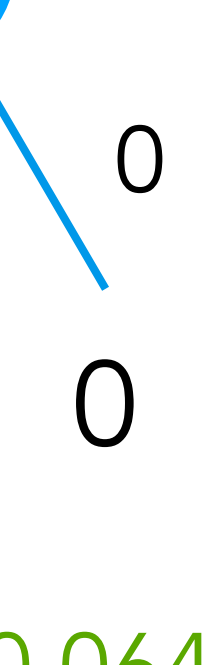

Product rule: Probs of random choices multiply

- c1 ~ sample( Bernoulli(0.6) )
- c2 ~ sample( Bernoulli(0.6) )
- c3 ~ sample( Bernoulli(0.6) )

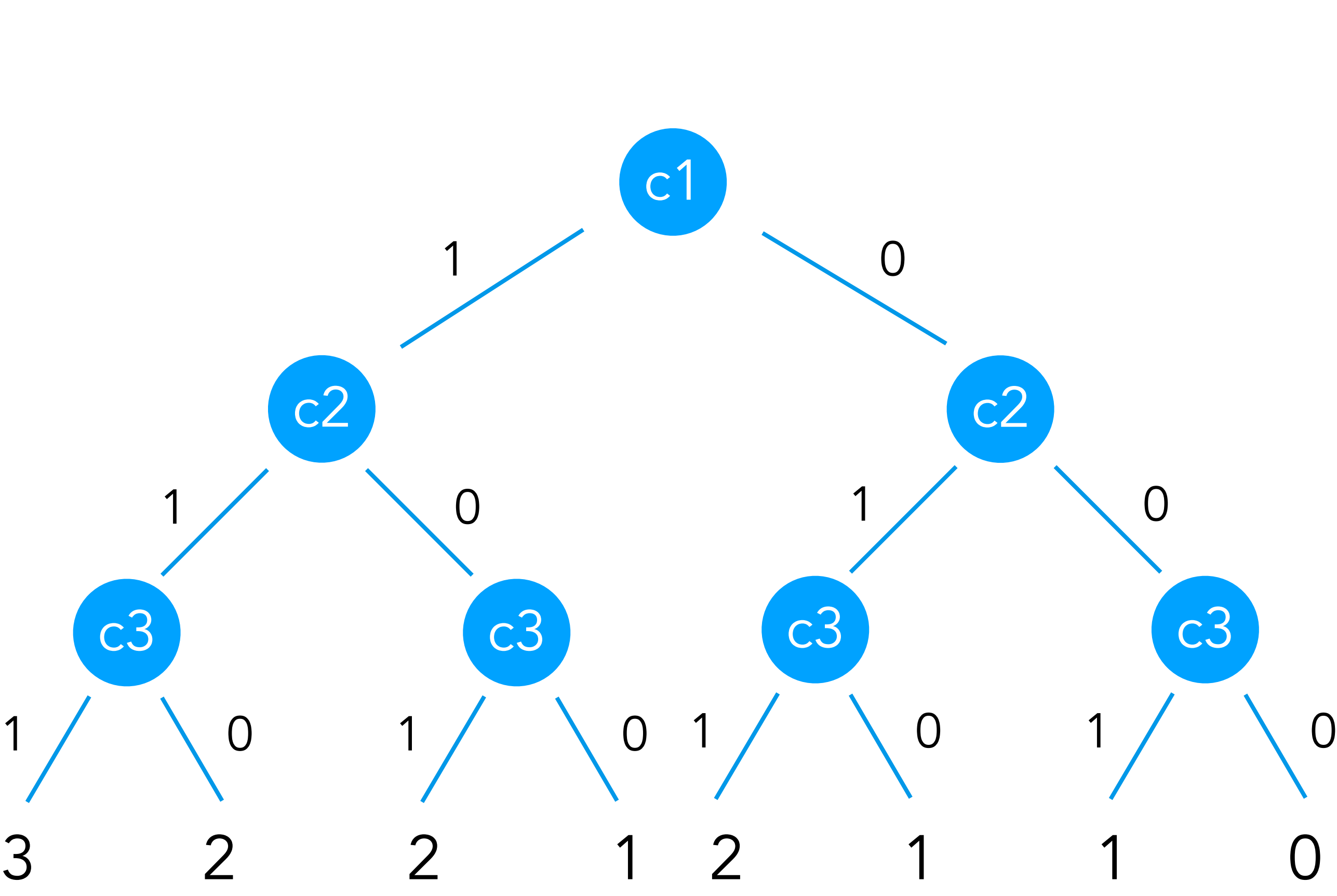

0.216 0.144 0.144 0.096 0.144 0.096 0.096 0.064

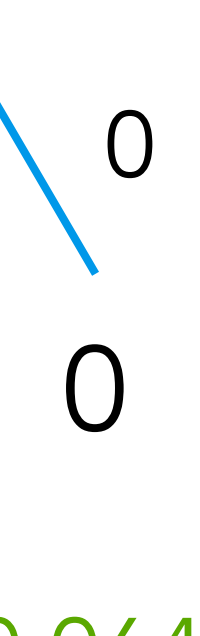

Product rule: Probs of random choices multiply

- c1 ~ sample( Bernoulli(0.6) )
- c2 ~ sample( Bernoulli(0.6) )
- c3 ~ sample( Bernoulli(0.6) )

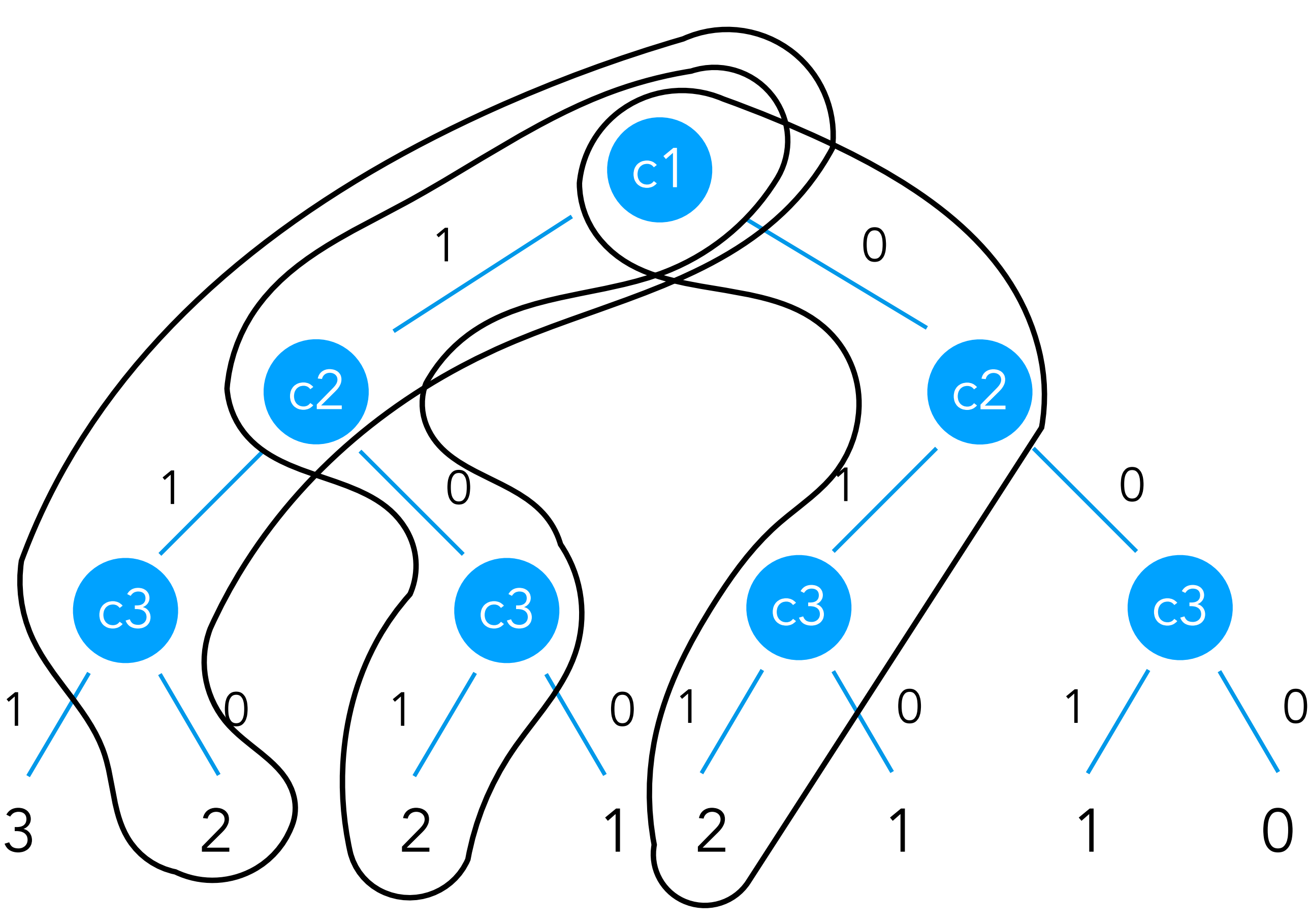

0.216 0.144 0.144 0.096 0.144 0.096 0.096 0.064

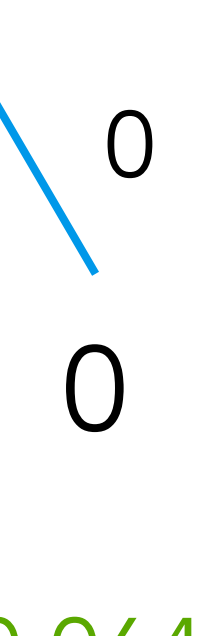

Product rule: Probs of random choices multiply

Sum rule: Probs of alternatives add

- c1 ~ sample( Bernoulli(0.6) )
- c2 ~ sample( Bernoulli(0.6) )
- c3 ~ sample( Bernoulli(0.6) )

#### A few exercises

 $C = [A, B]$ 

A ~ sample( Bernoulli(0.5) ) B ~ sample( Bernoulli(0.5) )

Probability of  $C = [true, false]$ ?

return C

#### A few exercises

 $C = [A, B]$ 

#### A ~ sample( Bernoulli(0.5) ) B ~ sample( A ? Bernoulli(0.3) : Bernoulli(0.7))

return C

#### Probability of  $C = [true, false]$ ?

#### A few exercises

C = sample( Bernoulli(0.5) ) || sample( Bernoulli(0.5) )

#### return C

#### Probability of C = true?

- c1 ~ sample( Bernoulli(0.6) )
- c2 ~ sample( Bernoulli(0.6) )
- c3 ~ sample( Bernoulli(0.6) )
- ……
- c20 ~ sample( Bernoulli(0.6) )
- c21 ~ sample( Bernoulli(0.6) )

return sum(c1 to c21)

- c1 ~ sample( Bernoulli(0.6) )
- c2 ~ sample( Bernoulli(0.6) )
- c3 ~ sample( Bernoulli(0.6) )
- ……
- c20 ~ sample( Bernoulli(0.6) )
- $c21 \sim$  sample( Bernoulli(0.6))

return sum(c1 to c21)

Too many choices to consistently explore

- $c1 \sim$  sample( Bernoulli(0.6))
- c2 ~ sample( Bernoulli(0.6) )
- c3 ~ sample( Bernoulli(0.6) )
- ……
- $c20 \sim$  sample( Bernoulli(0.6))
- $c21 \sim$  sample( Bernoulli(0.6))

return sum(c1 to c21)

Too many choices to consistently explore

We have to approximate: find a representative subset of executions

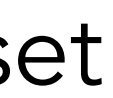

- $c1 \sim$  sample( Bernoulli(0.6))
- c2 ~ sample( Bernoulli(0.6) )
- c3 ~ sample( Bernoulli(0.6) )
- ……
- $c20 \sim$  sample( Bernoulli(0.6))
- $c21 \sim$  sample( Bernoulli(0.6))

return sum(c1 to c21)

Too many choices to consistently explore

We have to approximate: find a representative subset of executions

We approximate with a fixed amount of executions

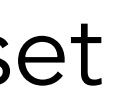

- $c1 \sim$  sample( Bernoulli(0.6))
- c2 ~ sample( Bernoulli(0.6) )
- c3 ~ sample( Bernoulli(0.6) )
- ……
- $c20 \sim$  sample( Bernoulli(0.6))
- $c21 \sim$  sample( Bernoulli(0.6))

return sum(c1 to c21)

Too many choices to consistently explore

We have to approximate: find a representative subset of executions

We approximate with a fixed amount of executions

We don't 'care equally about all executions: We care about likely outcome more

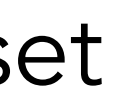

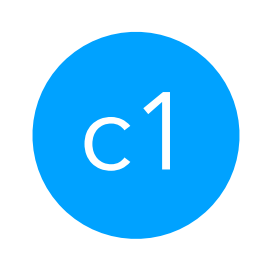

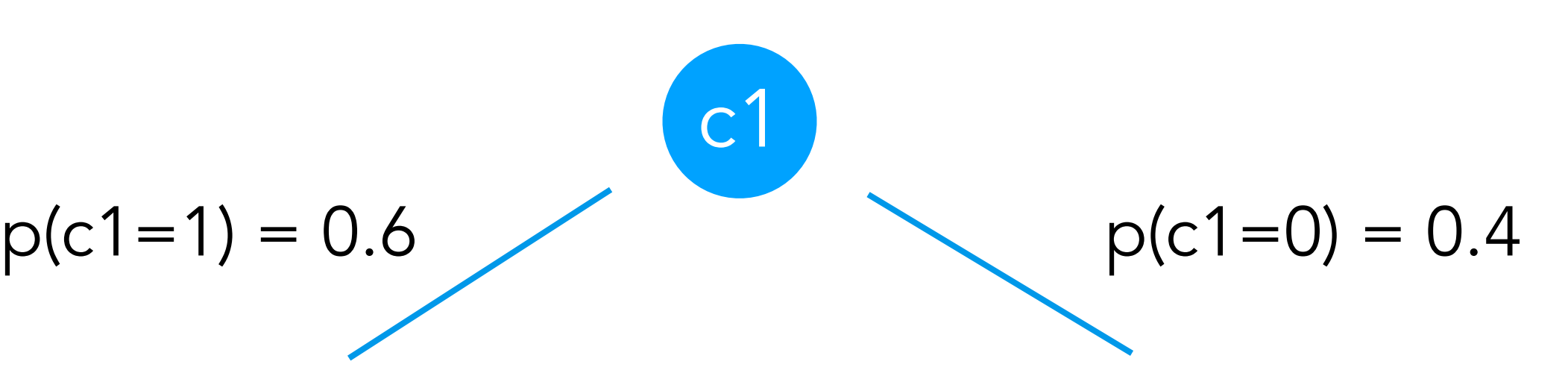

$$
p(c1=1) = 0.6
$$

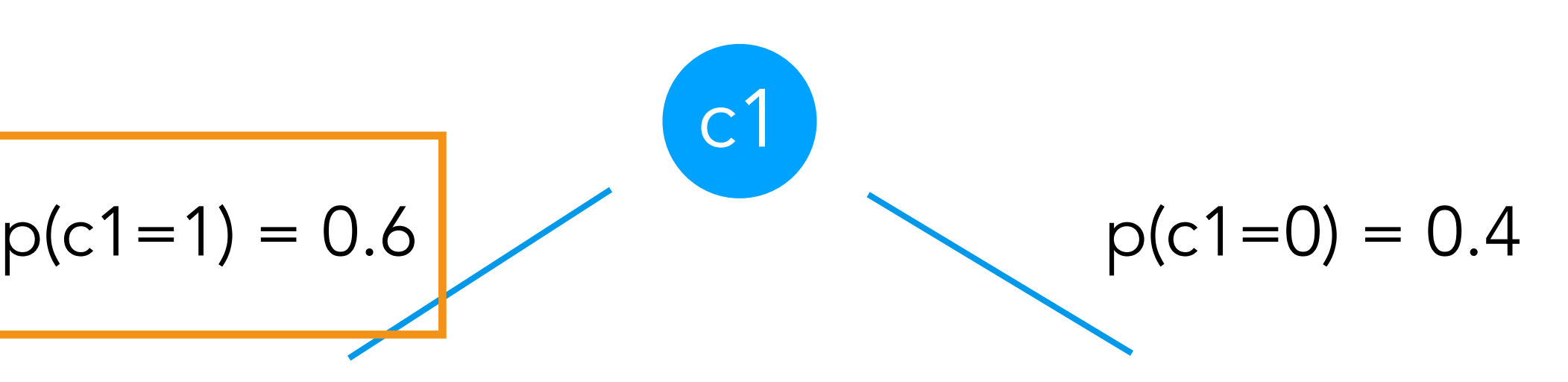

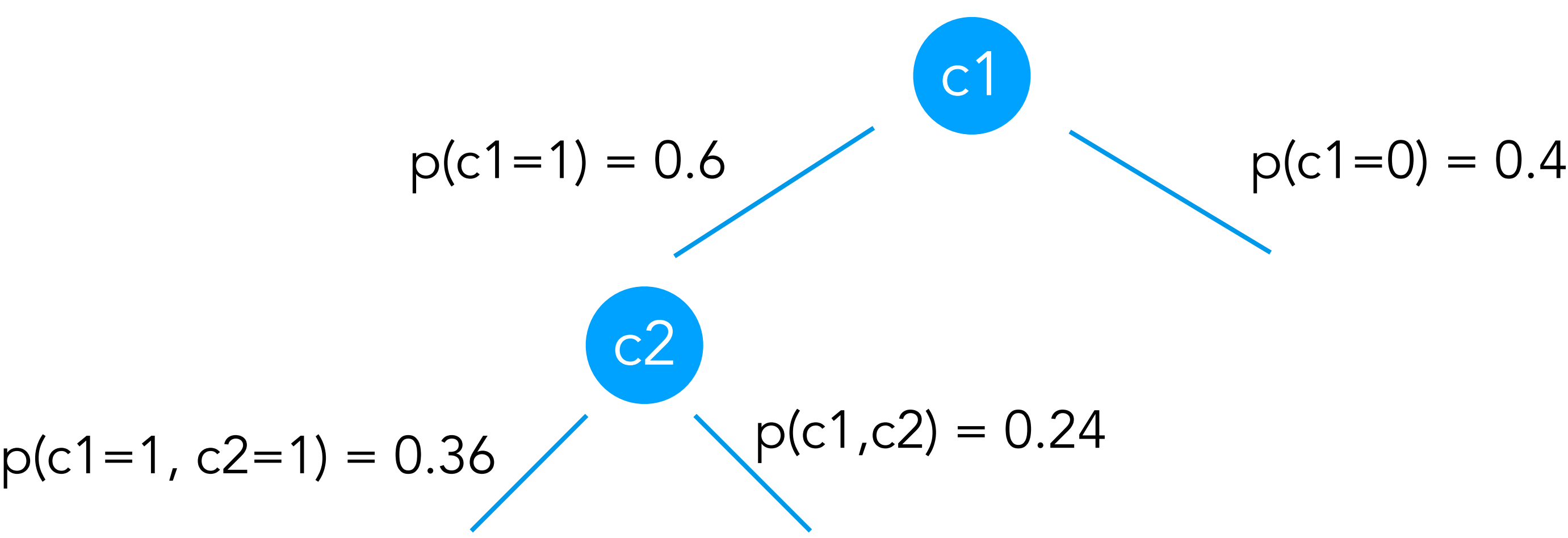
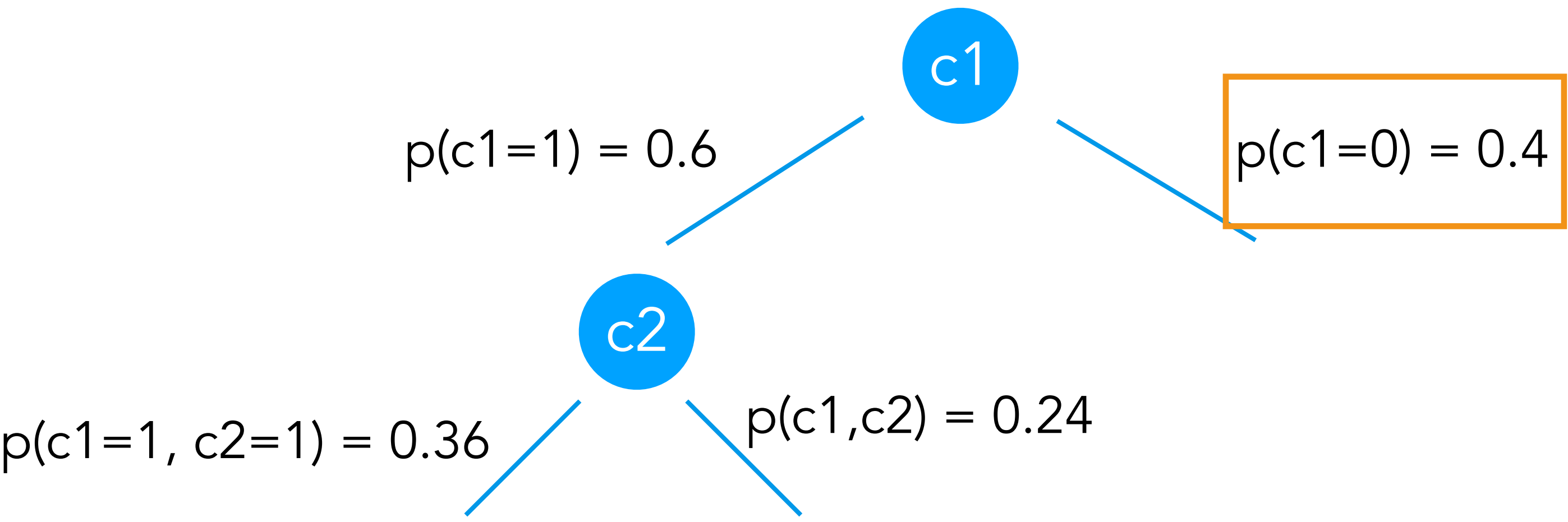

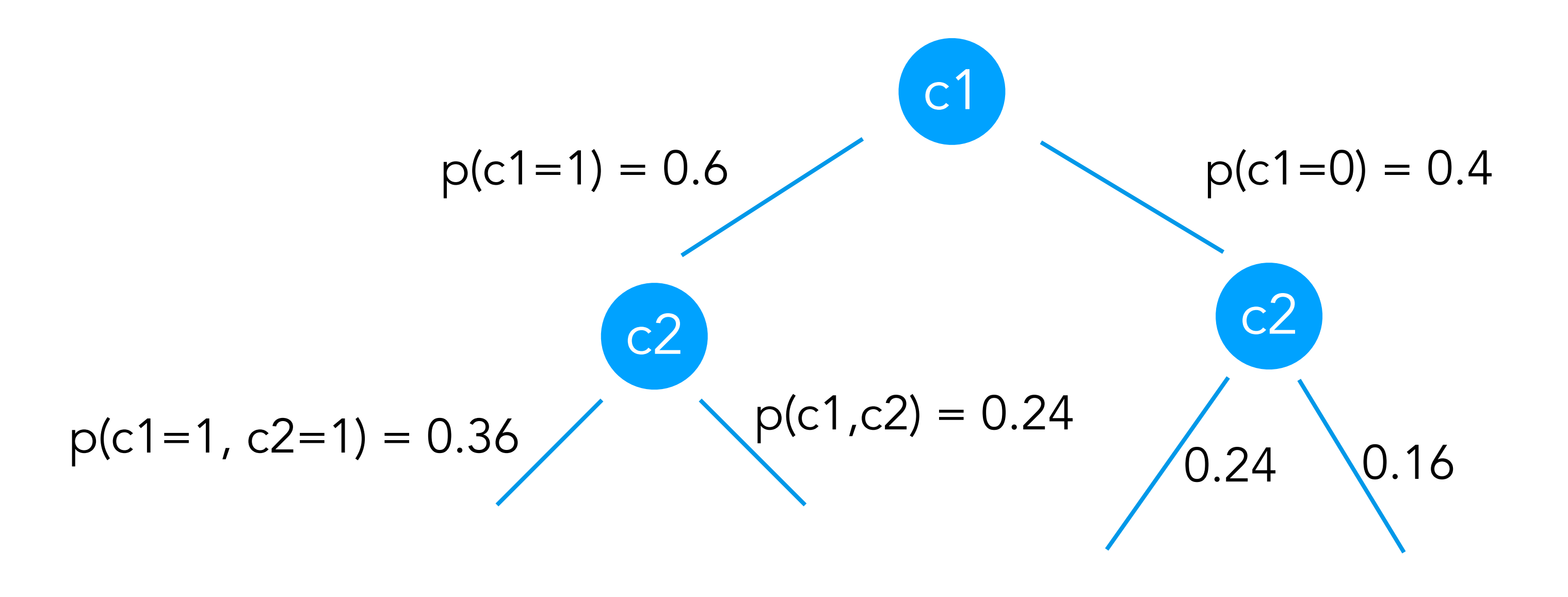

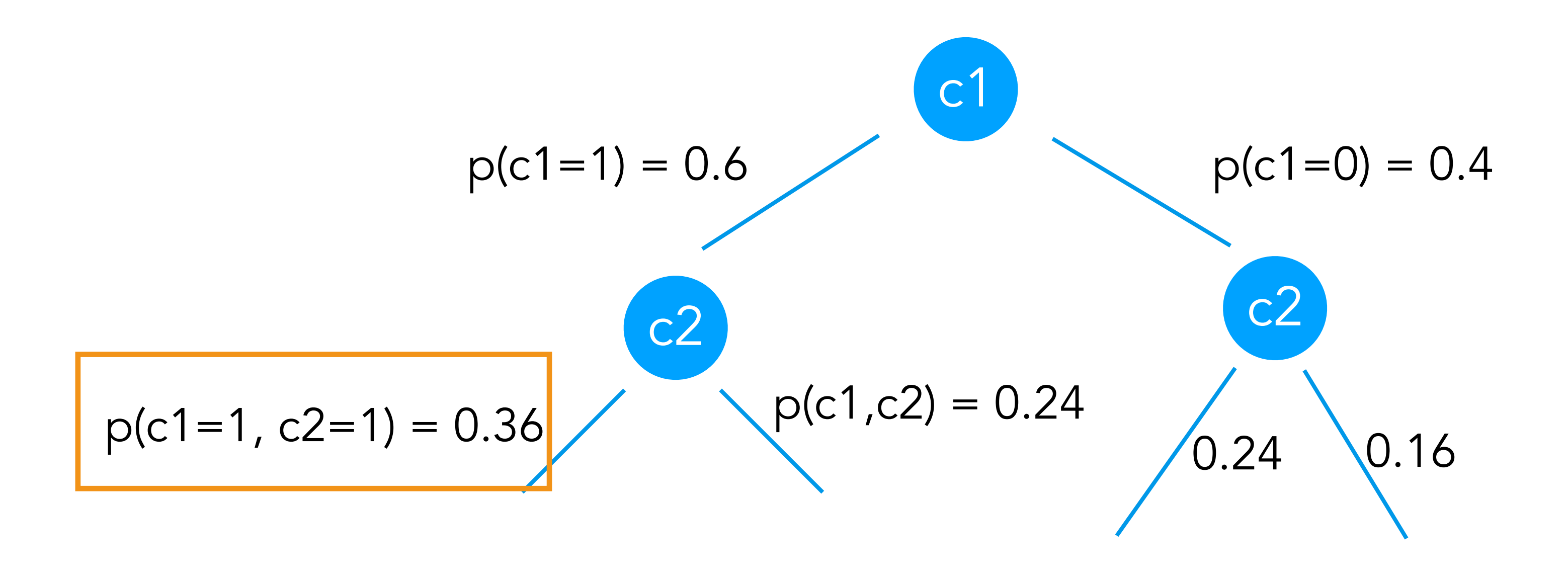

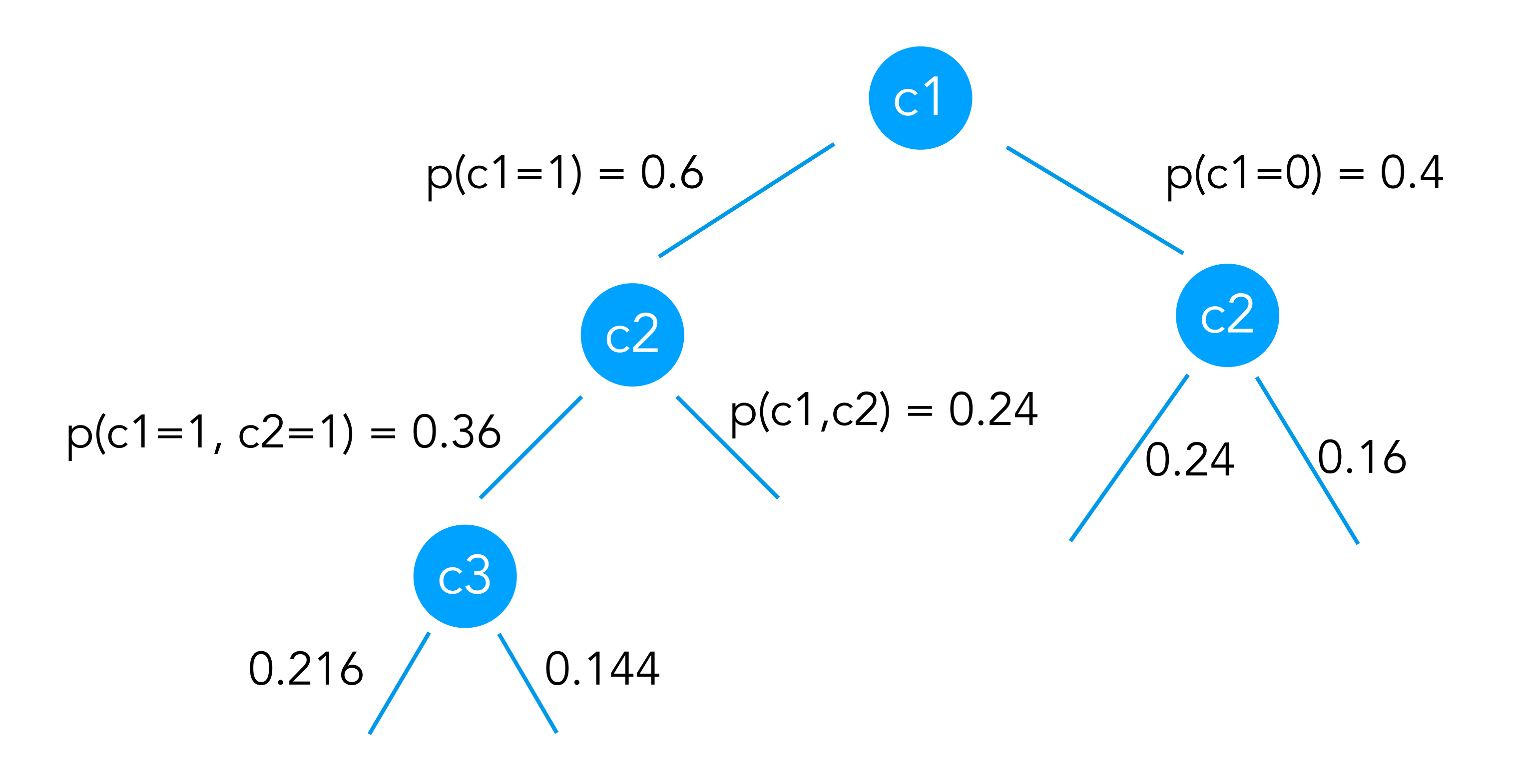

Strategy: order (partial!) executions according to the probabilities of choices

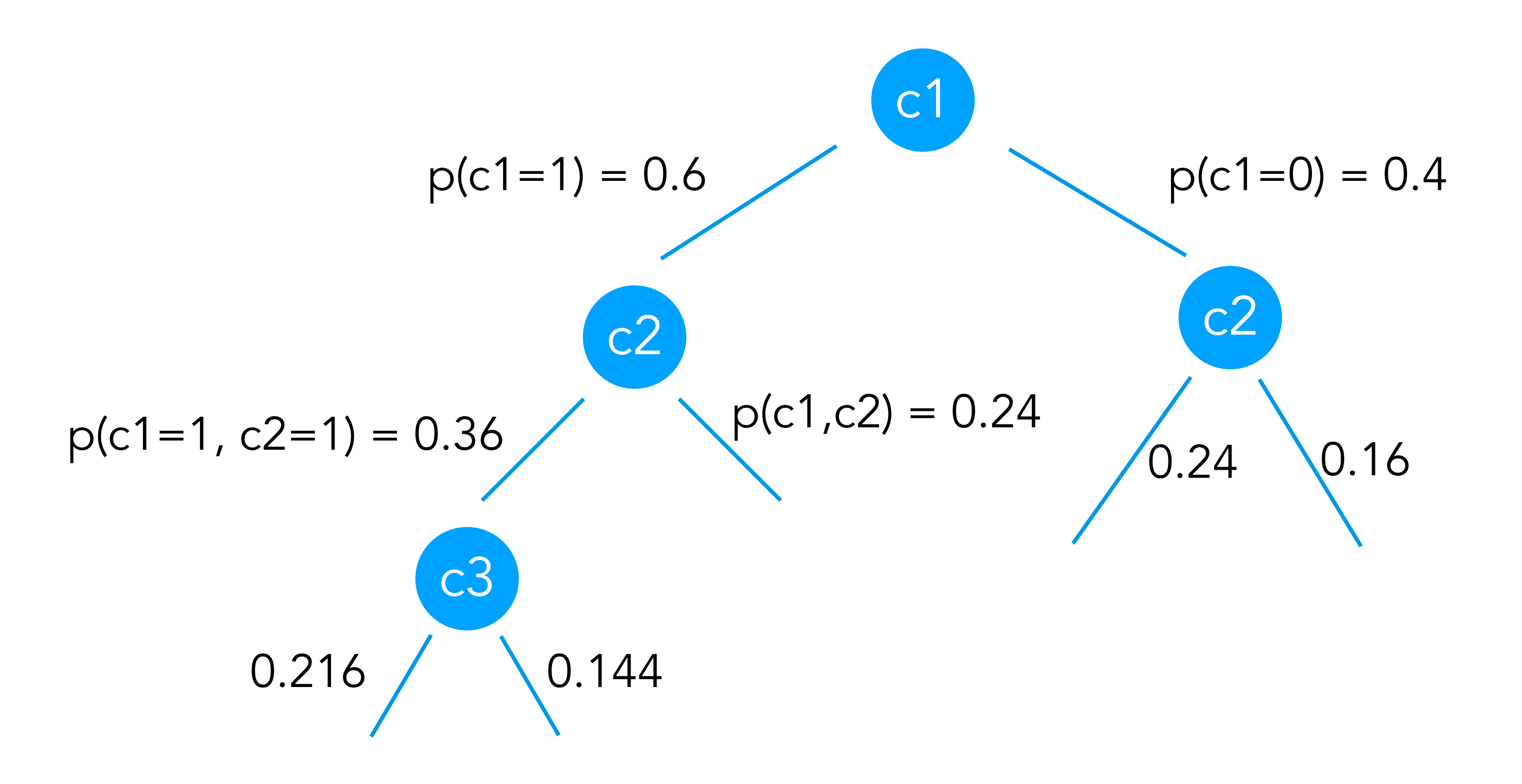

Continue until we collect K executions then normalise

### Conditioning:

c1 ~ sample( Bernoulli(0.6) ) c2 ~ sample( Bernoulli(0.6) ) c3 ~ sample( Bernoulli(0.6) )

 $observe(c2 == 1)$ 

return  $c1 + c2 + c3$ 

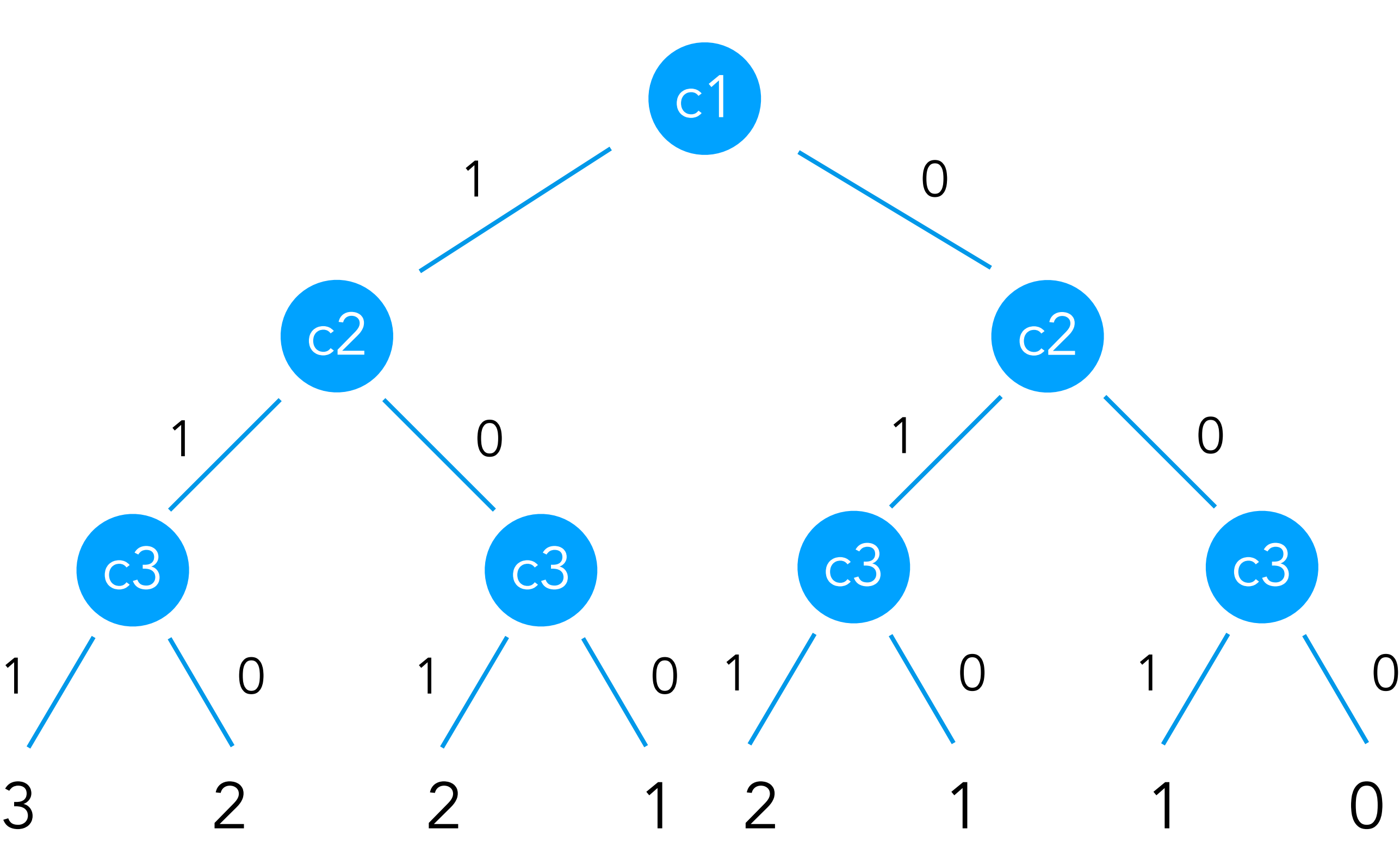

0.216 0.144 0.144 0.096 0.144 0.096 0.096 0.064

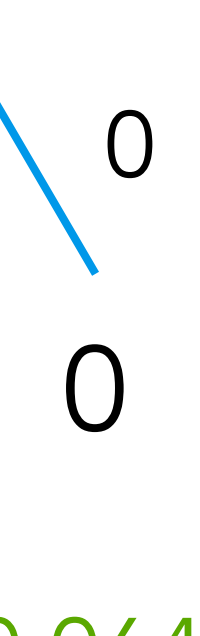

c1 ~ sample( Bernoulli(0.6) ) c2 ~ sample( Bernoulli(0.6) ) c3 ~ sample( Bernoulli(0.6) )

 $observe(c2 == 1)$ 

return  $c1 + c2 + c3$ 

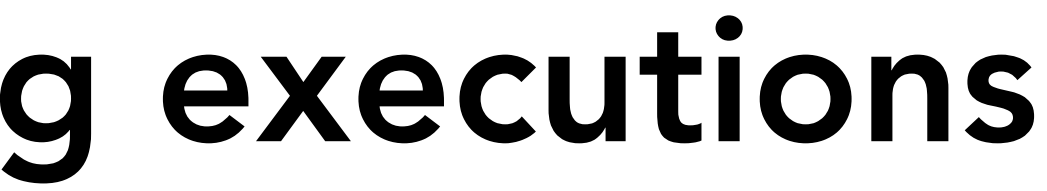

### Conditioning: reject violating executions

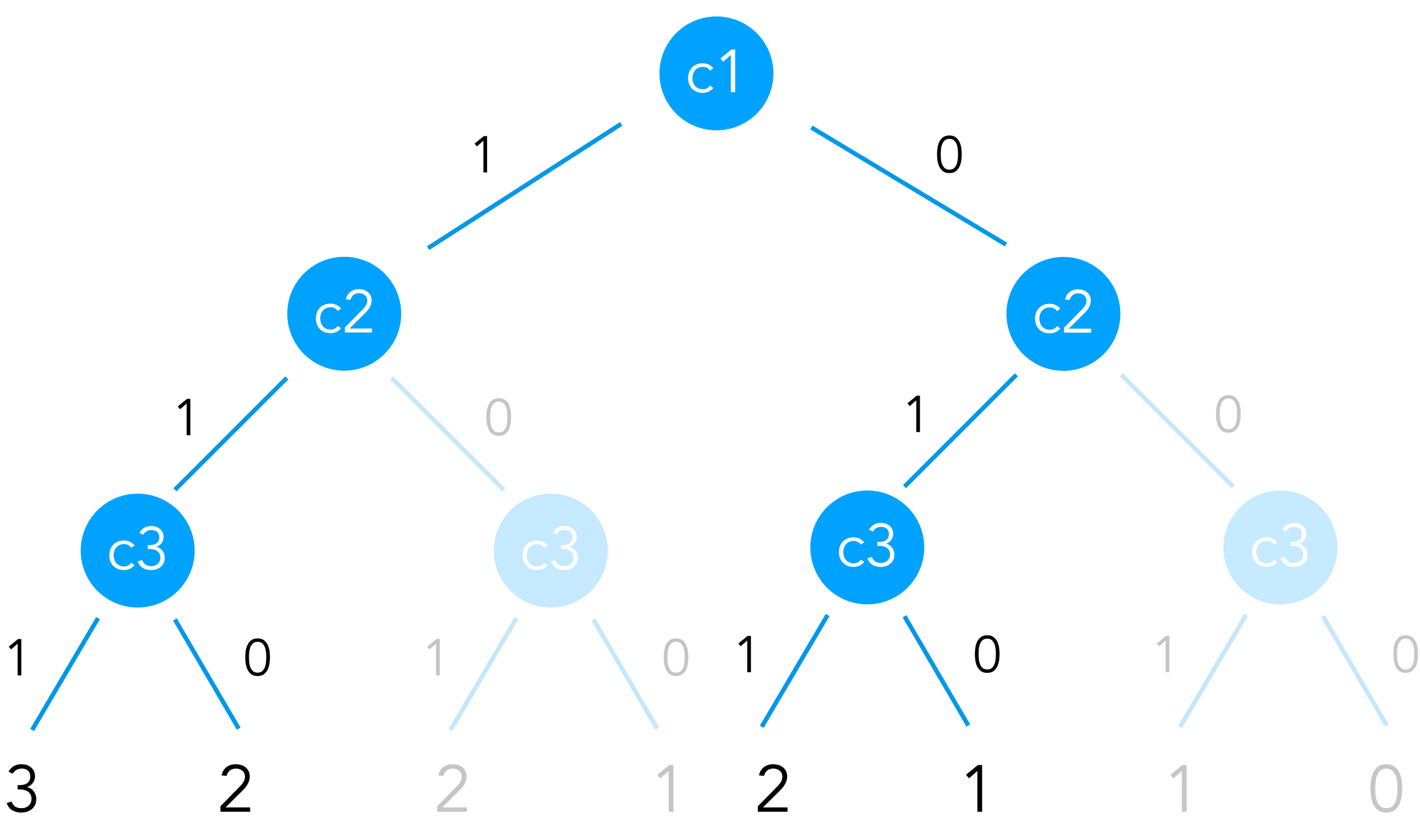

0.216 0.144 0.144 0.096 0.144 0.096 0.096 0.064

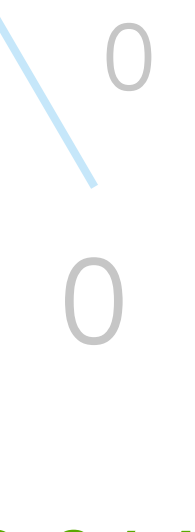

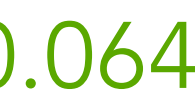

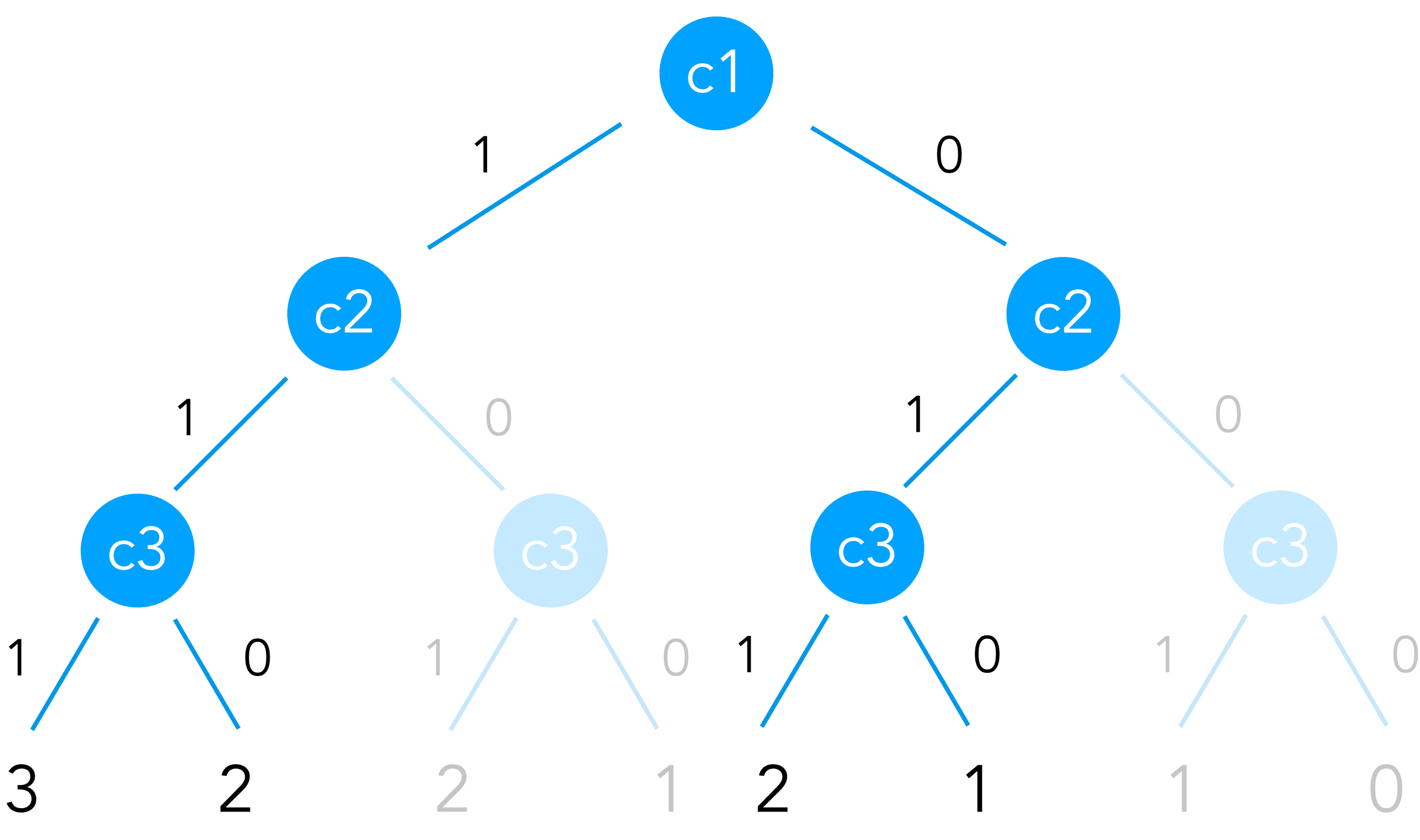

## Conditioning: reject violating executions

0.216 0.144 0.144 0.096 0.144 0.096 0.096 0.064

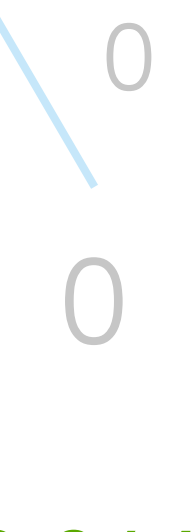

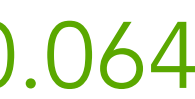

$$
P(A = a | B = b) = \frac{P(A = a, B = b)}{P(B = b)}
$$

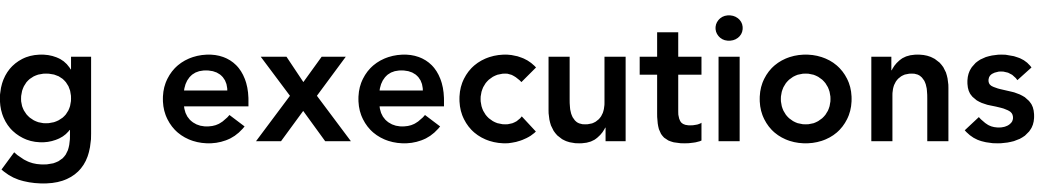

Valid executions do not sum to 1 anymore

We need to adjust the probabilities according to the Bayes theorem

- ~ sample( Normal(0.5, 1) ) *λ*
- c1 ~ sample(Bernoulli( $\lambda$ ))
- c2 ~ sample( Bernoulli(λ))
- c3 ~ sample(Bernoulli( $\lambda$ ))

return  $c1 + c2 + c3$ 

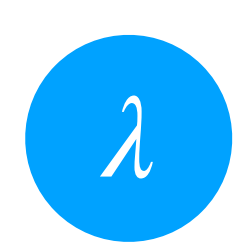

- ~ sample( Normal(0.5, 1) ) *λ*
- c1 ~ sample(Bernoulli( $\lambda$ ))
- c2 ~ sample( Bernoulli(λ))
- c3 ~ sample(Bernoulli( $\lambda$ ))

return  $c1 + c2 + c3$ 

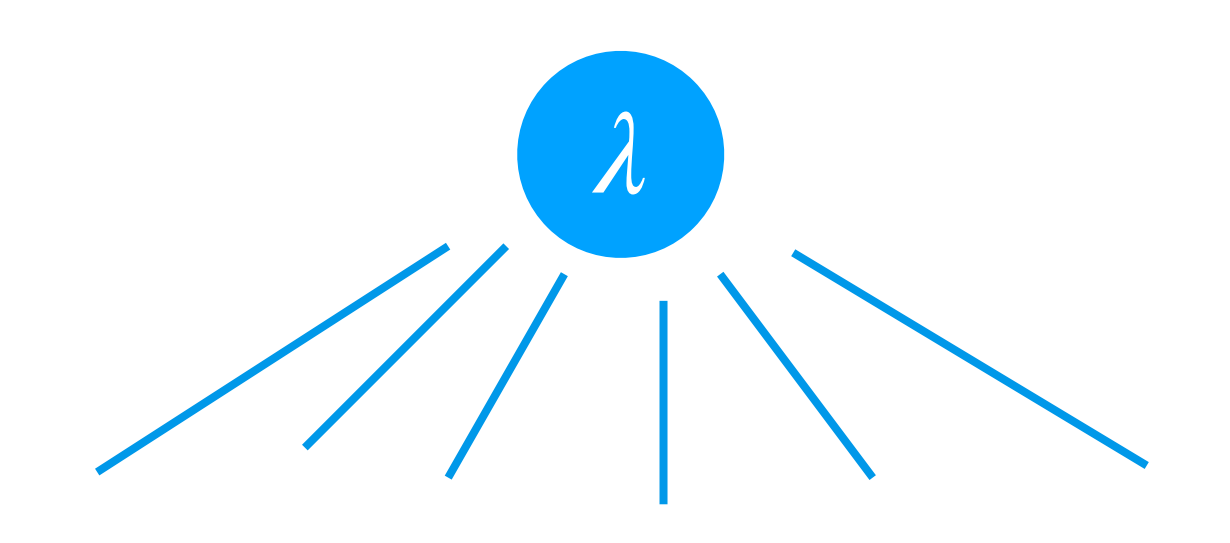

- ~ sample( Normal(0.5, 1) ) *λ*
- c1 ~ sample(Bernoulli( $\lambda$ ))
- c2 ~ sample( Bernoulli(λ))
- c3 ~ sample(Bernoulli( $\lambda$ ))

return  $c1 + c2 + c3$ 

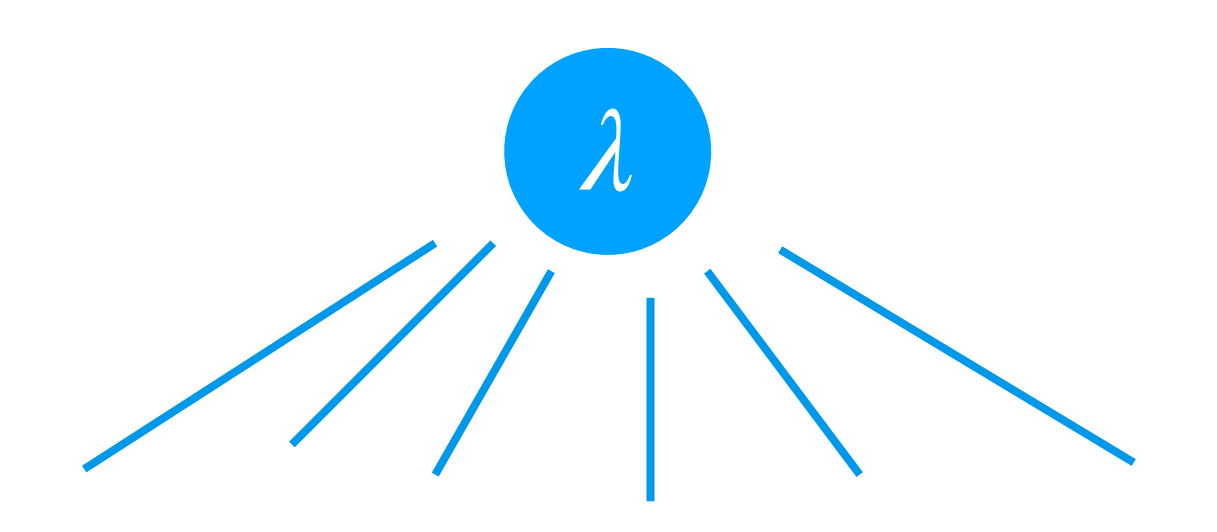

#### Infinite number of values

- c1 ~ sample(Bernoulli( $\lambda$ ))
- c2 ~ sample(Bernoulli( $\lambda$ ))
- ~ sample( Normal(c1+c2, 0.1) ) *λ*

 $\alpha$  observe( $\lambda$  == 2)

return  $c1 + c2 + c3$ 

- 
- 
- 
- 
- 
- 
- 
- 
- 

- c1 ~ sample(Bernoulli( $\lambda$ ))
- c2 ~ sample(Bernoulli( $\lambda$ ))
- ~ sample( Normal(c1+c2, 0.1) ) *λ*

 $\alpha$  observe( $\lambda$  == 2)

return  $c1 + c2 + c3$ 

- c1 ~ sample(Bernoulli( $\lambda$ )) c2 ~ sample( Bernoulli( $\lambda$ ))
- ~ sample( Normal(c1+c2, 0.1) ) *λ*
- observe(λ, Normal(2, 1))
- return  $c1 + c2 + c3$

- c1 ~ sample(Bernoulli( $\lambda$ ))
- c2 ~ sample(Bernoulli( $\lambda$ ))
- ~ sample( Normal(c1+c2, 0.1) ) *λ*

 $\alpha$  observe( $\lambda$  == 2)

return  $c1 + c2 + c3$ 

- c1 ~ sample(Bernoulli( $\lambda$ )) c2 ~ sample( Bernoulli( $\lambda$ ))
- ~ sample( Normal(c1+c2, 0.1) ) *λ*

observe(λ, Normal(2, 1))

return  $c1 + c2 + c3$ 

Probability that *λ* value is an observation from the distribution Normal(2,1)

- c1 ~ sample( Bernoulli(0.6) )
- c2 ~ sample( Bernoulli(0.4) )
- ~ sample( Normal(c1+c2, 0.1) ) *λ*
- observe(λ, Normal(2, 1))
- return  $c1 + c2 + c3$
- 
- 
- 
- 
- 
- 
- 
- 
- 

- c1 ~ sample( Bernoulli(0.6) )
- c2 ~ sample( Bernoulli(0.4) )
- ~ sample( Normal(c1+c2, 0.1) ) *λ*
- observe(λ, Normal(2, 1))
- return  $c1 + c2 + c3$

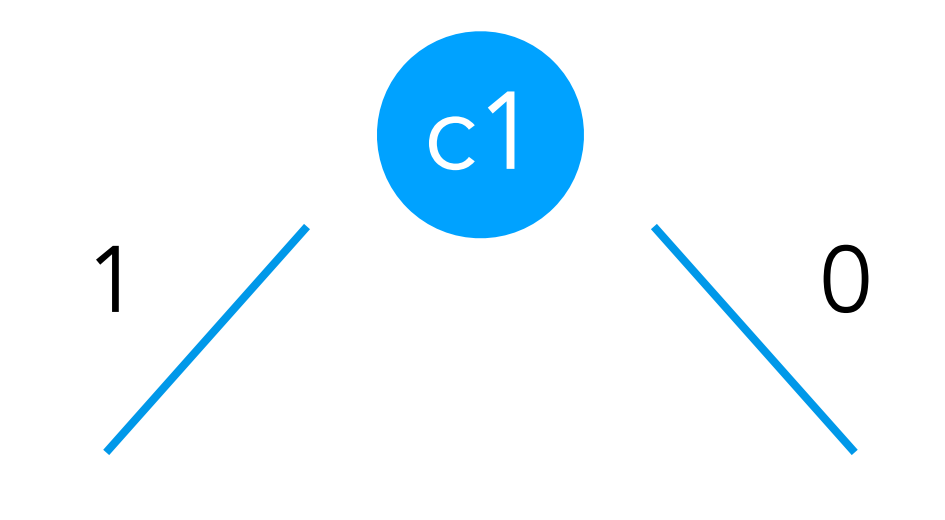

- c1 ~ sample( Bernoulli(0.6) )
- c2 ~ sample( Bernoulli(0.4) )
- ~ sample( Normal(c1+c2, 0.1) ) *λ*
- observe(λ, Normal(2, 1))
- return  $c1 + c2 + c3$

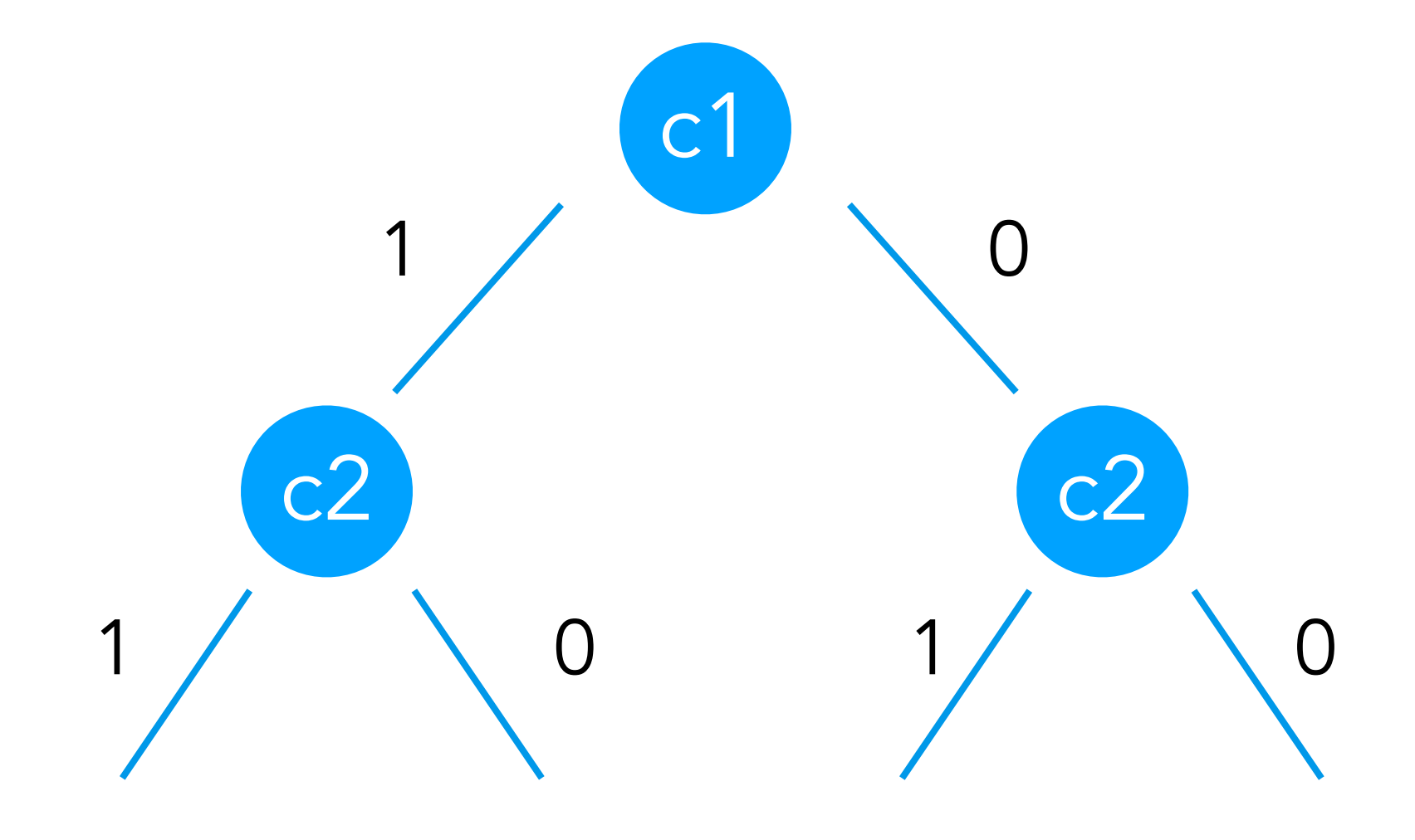

- c1 ~ sample( Bernoulli(0.6) )
- c2 ~ sample( Bernoulli(0.4) )
- ~ sample( Normal(c1+c2, 0.1) ) *λ*
- observe(λ, Normal(2, 1))
- return  $c1 + c2 + c3$

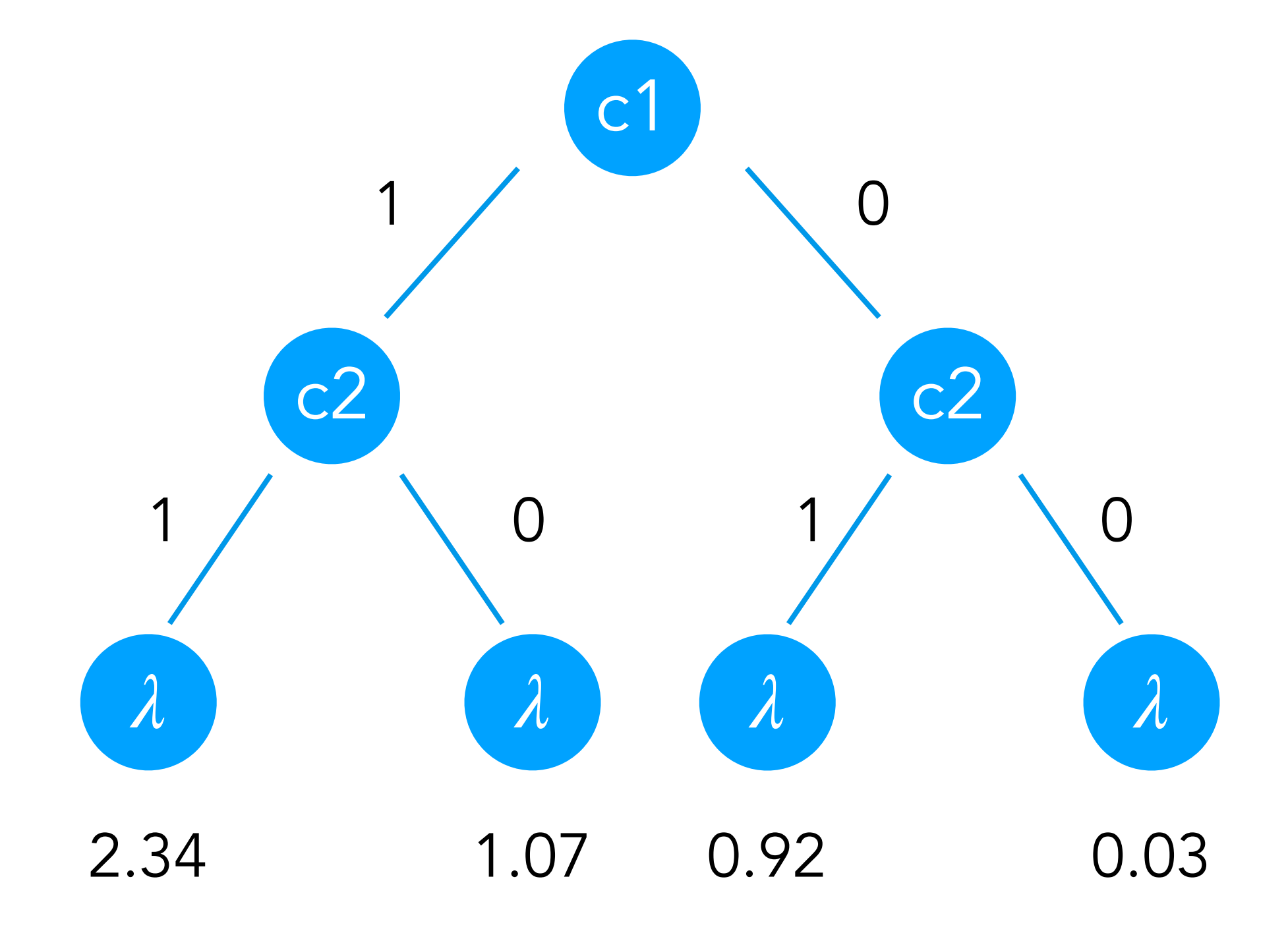

- c1 ~ sample( Bernoulli(0.6) )
- c2 ~ sample( Bernoulli(0.4) )
- ~ sample( Normal(c1+c2, 0.1) ) *λ*
- observe(λ, Normal(2, 1))
- return  $c1 + c2 + c3$

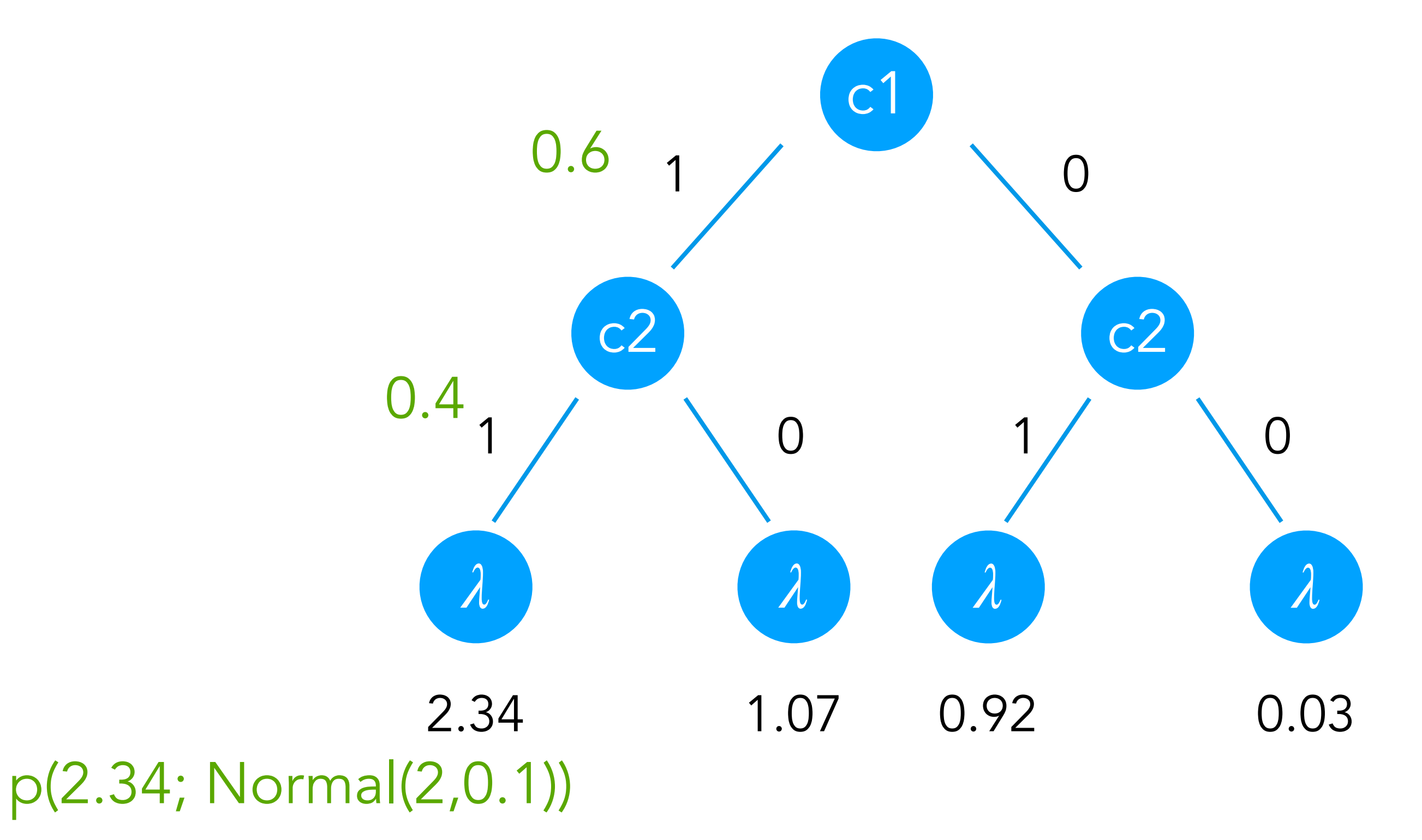

### Desiderata for general inference techniques

- General inference technique: doesn't care what is in the program • All programming constructs (loops, conditions, …) • All distributions (continuous and discrete) • Finite and infinite distribution traces
- 
- 

# Probabilistic inference Grand tour

- ~ sample( Normal(0.5, 1) ) *λ*
- c1 ~ sample(Bernoulli( $\lambda$ ))
- c2 ~ sample(Bernoulli( $\lambda$ ))
- c3 ~ sample(Bernoulli( $\lambda$ ))

observe(c1+c2+c3, Dirac(2))

return *λ*

- 
- 

- ~ sample( Normal(0.5, 1) ) *λ*
- c1 ~ sample(Bernoulli( $\lambda$ ))
- c2 ~ sample(Bernoulli( $\lambda$ ))
- c3 ~ sample(Bernoulli( $\lambda$ ))

observe(c1+c2+c3, Dirac(2))

return  $\lambda$ 

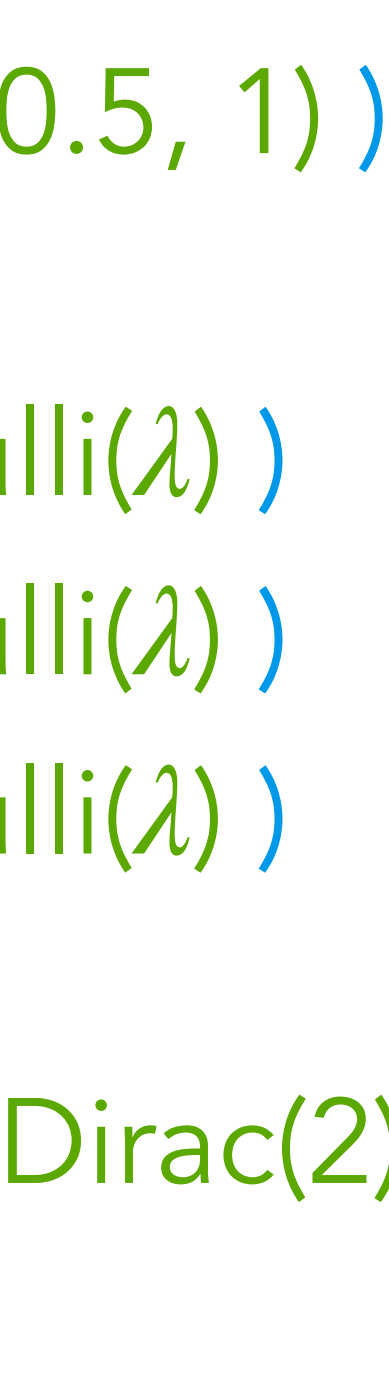

#### *λ* Program

- ~ sample( Normal(0.5, 1) ) *λ*
- c1 ~ sample(Bernoulli( $\lambda$ ))
- c2 ~ sample(Bernoulli( $\lambda$ ))
- c3 ~ sample(Bernoulli( $\lambda$ ))

observe(c1+c2+c3, Dirac(2))

return  $\lambda$ 

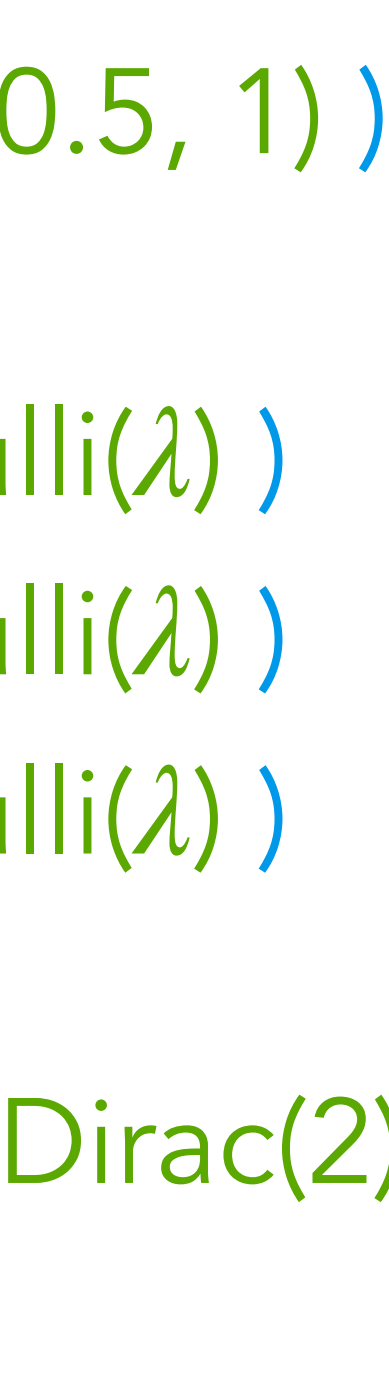

#### *λ* Program

Probabilistic choice

~ sample( Normal(0.5, 1) ) *λ*

c1 ~ sample(Bernoulli( $\lambda$ )) c2 ~ sample(Bernoulli( $\lambda$ ))

c3 ~ sample(Bernoulli( $\lambda$ ))

 $\text{c}$ observe(c1+c2+c3, Dirac(2))

return  $\lambda$ 

**Observations** 

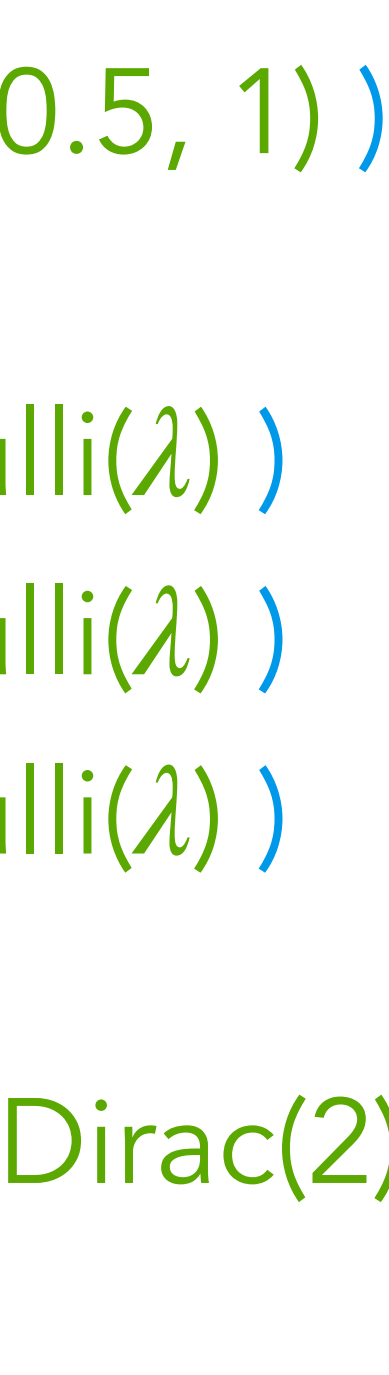

#### *λ* Program

Probabilistic choice

~ sample( Normal(0.5, 1) ) *λ*

**Observations** 

c1 ~ sample(Bernoulli( $\lambda$ )) c2 ~ sample(Bernoulli( $\lambda$ ))

c3 ~ sample(Bernoulli( $\lambda$ ))

observe(c1+c2+c3, Dirac(2))

return  $\lambda$ **Outcome** 

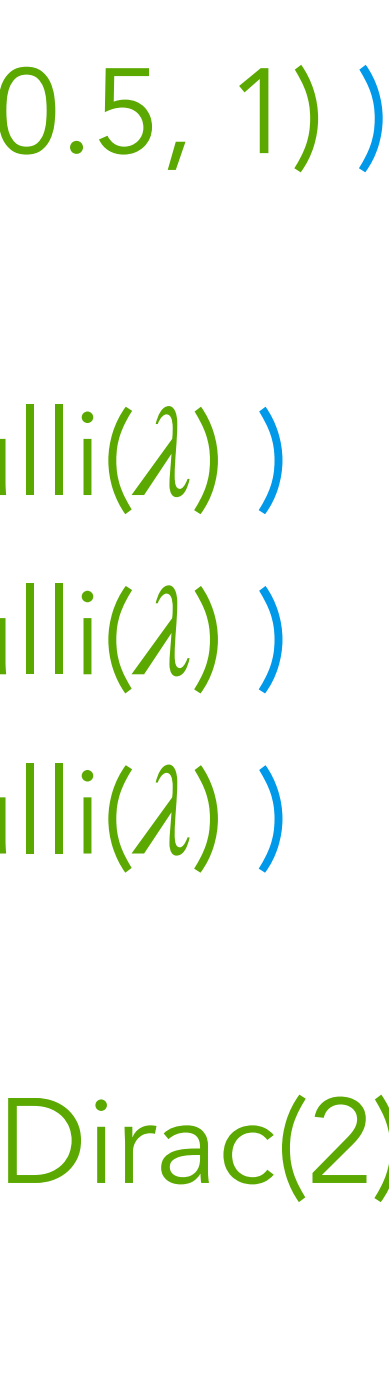

#### *λ* Program

Probabilistic choice

~ sample( Normal(0.5, 1) ) *λ*

**Observations** 

c1 ~ sample(Bernoulli( $\lambda$ )) c2 ~ sample(Bernoulli( $\lambda$ ))

c3 ~ sample(Bernoulli( $\lambda$ ))

observe(c1+c2+c3, Dirac(2))

return  $\lambda$ **Outcome** 

*λ* Program

Probabilistic choice

#### Trace: a state of all probabilistic choices in a program

c1: 0 c2 : 1 c3 : 0 *λ* : 0.43

Randomly simulate a process P(desired outcome) = E[desired outcome]  $=$ simulations with desired outcome all simulations

Randomly simulate a process

 $=$ simulations with desired outcome

P(desired outcome) = E[desired outcome]

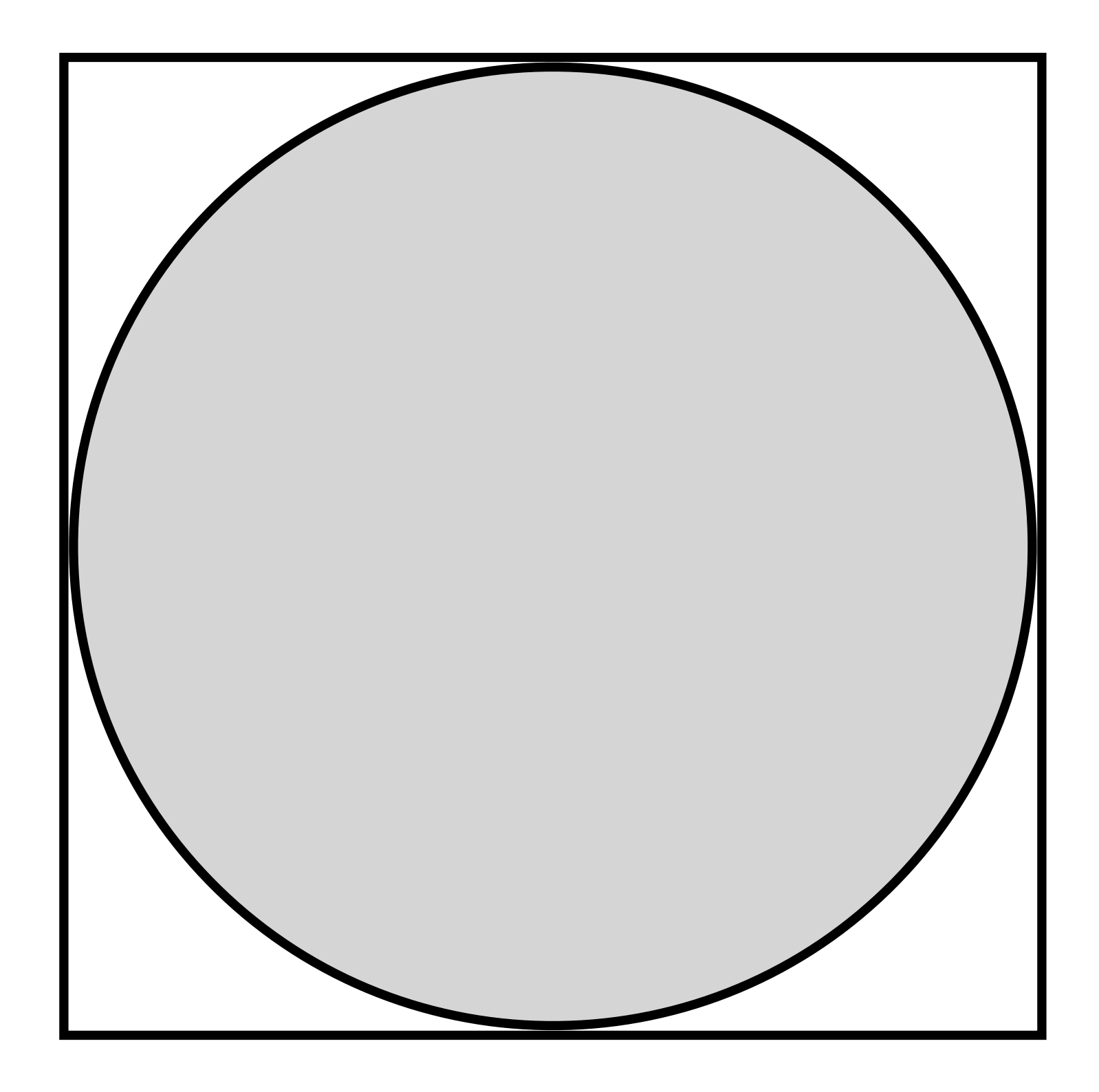

$$
\pi = 4 \frac{\text{area circle}}{\text{area square}} = 4 \frac{\text{inner}}{\text{total}}
$$

Randomly simulate a process

 $=$ simulations with desired outcome

P(desired outcome) = E[desired outcome]

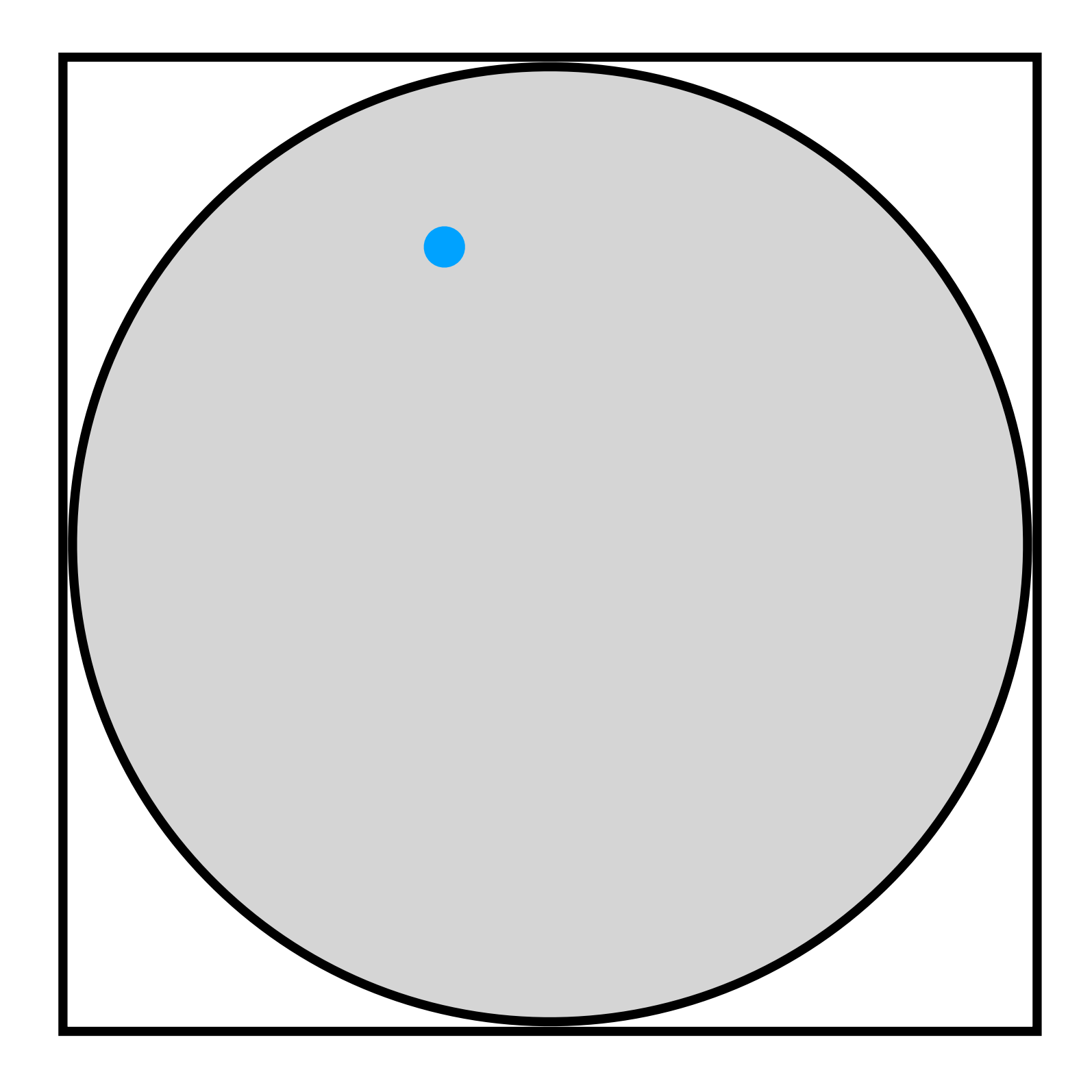

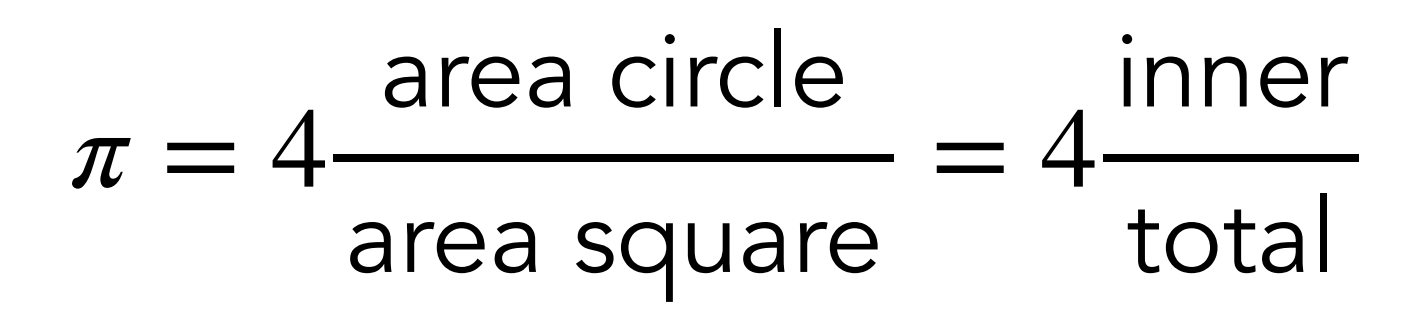

Randomly simulate a process

 $=$ simulations with desired outcome

P(desired outcome) = E[desired outcome]

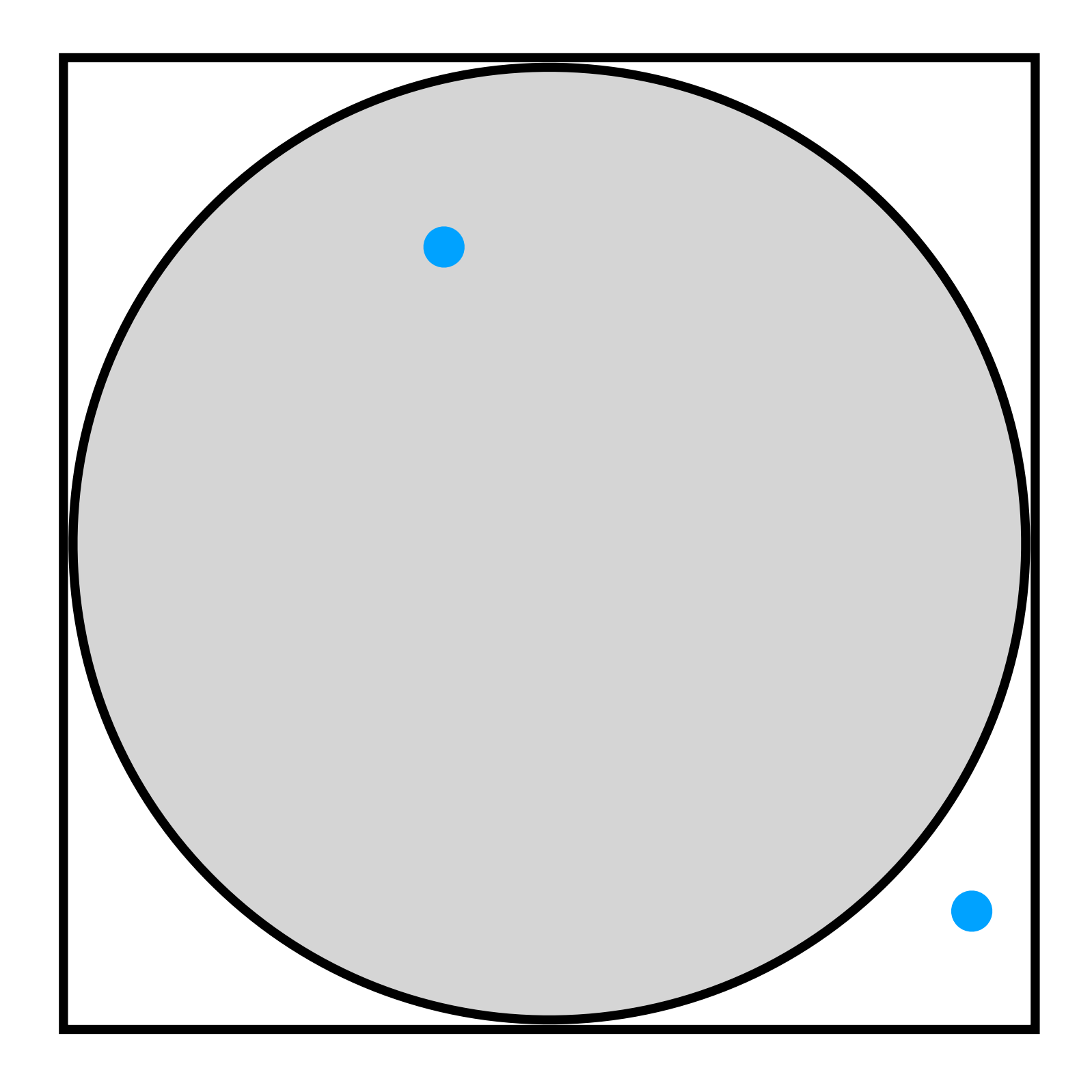

$$
\pi = 4 \frac{\text{area circle}}{\text{area square}} = 4 \frac{\text{inner}}{\text{total}}
$$

Randomly simulate a process

 $=$ simulations with desired outcome

P(desired outcome) = E[desired outcome]

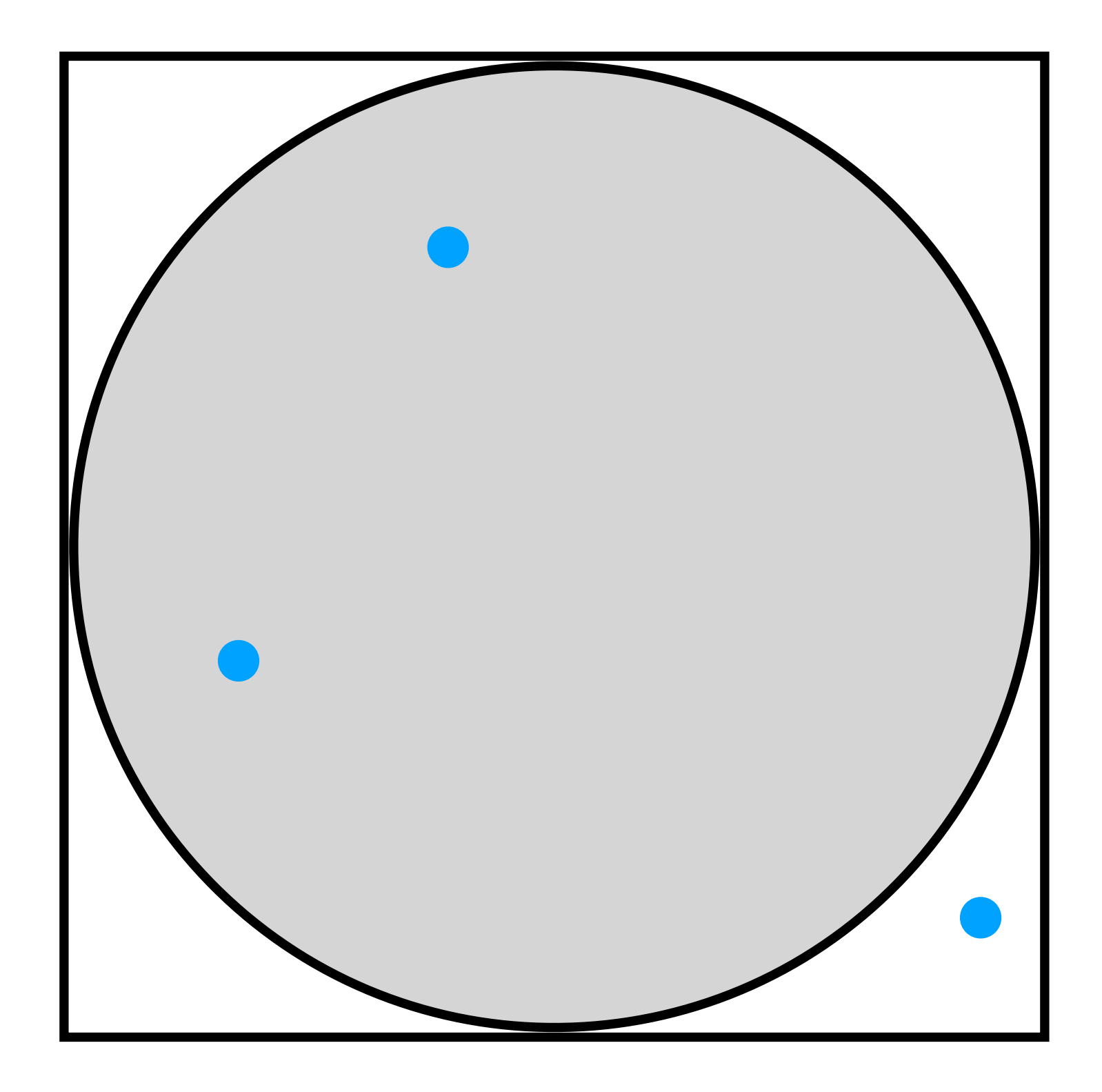

$$
\pi = 4 \frac{\text{area circle}}{\text{area square}} = 4 \frac{\text{inner}}{\text{total}}
$$

Randomly simulate a process

 $=$ simulations with desired outcome

P(desired outcome) = E[desired outcome]

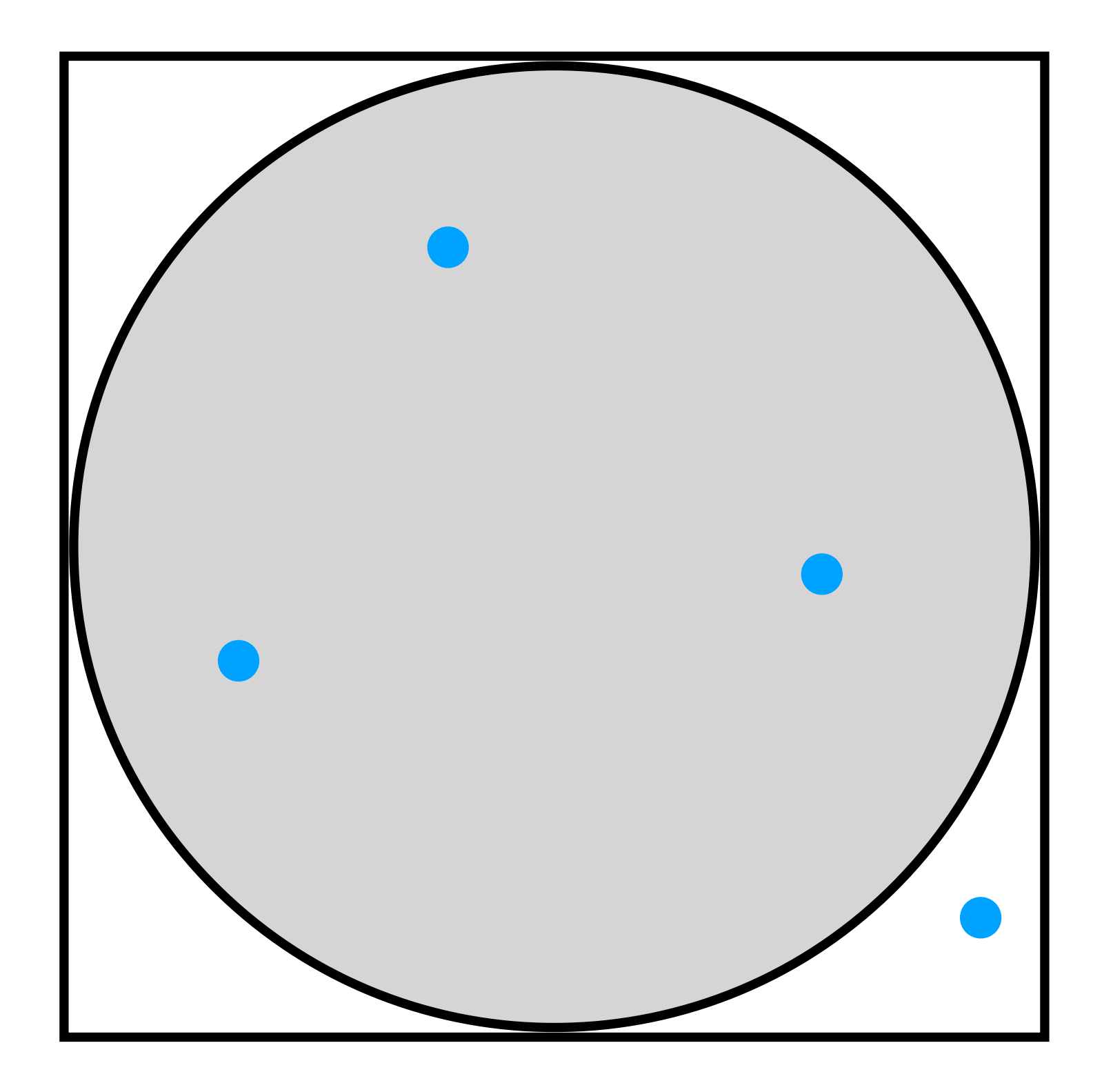

$$
\pi = 4 \frac{\text{area circle}}{\text{area square}} = 4 \frac{\text{inner}}{\text{total}}
$$

Randomly simulate a process

 $=$ simulations with desired outcome

P(desired outcome) = E[desired outcome]

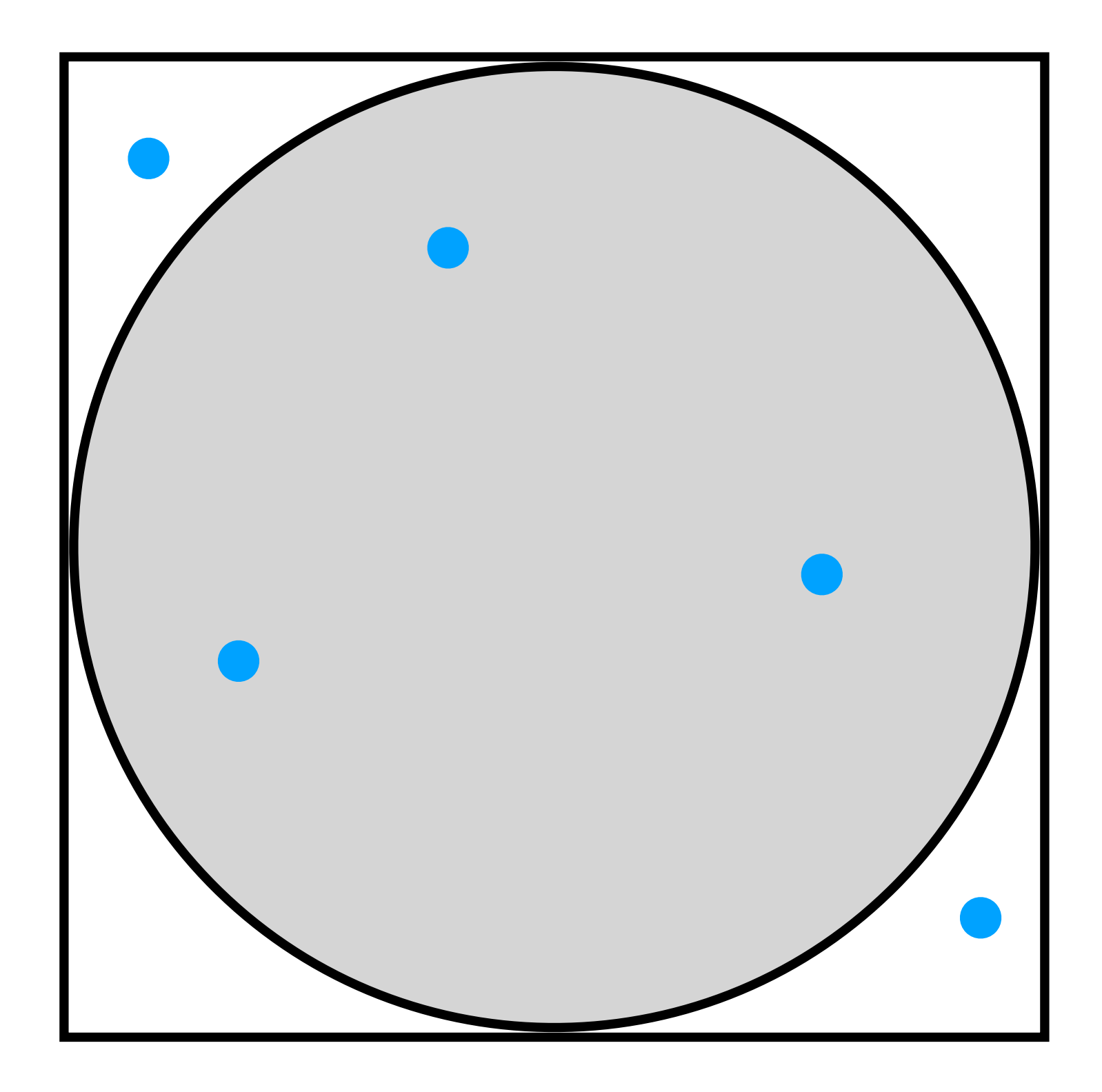

$$
\pi = 4 \frac{\text{area circle}}{\text{area square}} = 4 \frac{\text{inner}}{\text{total}}
$$

Randomly simulate a process

 $=$ simulations with desired outcome

P(desired outcome) = E[desired outcome]

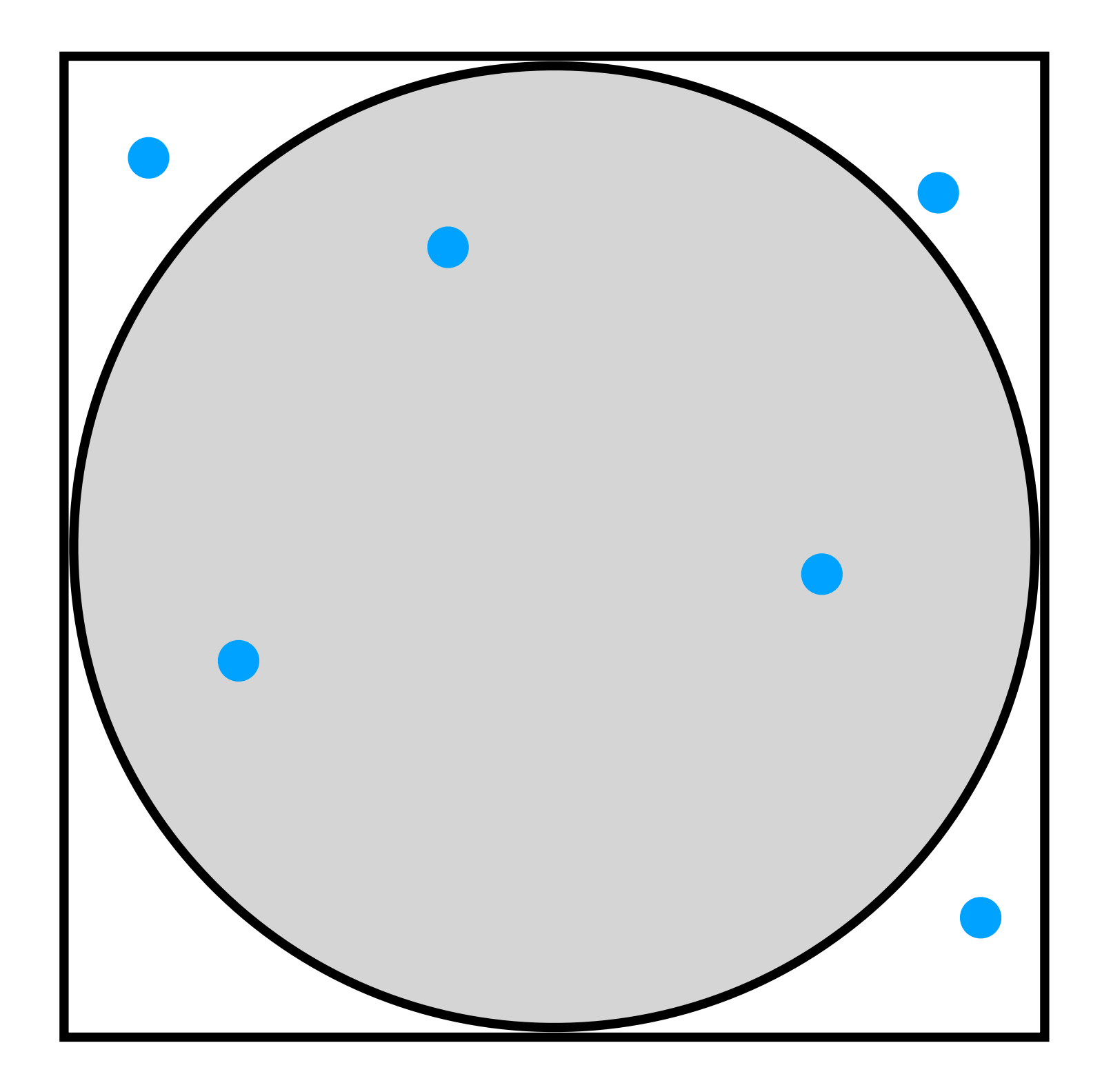

$$
\pi = 4 \frac{\text{area circle}}{\text{area square}} = 4 \frac{\text{inner}}{\text{total}}
$$

Randomly simulate a process

 $=$ simulations with desired outcome

P(desired outcome) = E[desired outcome]

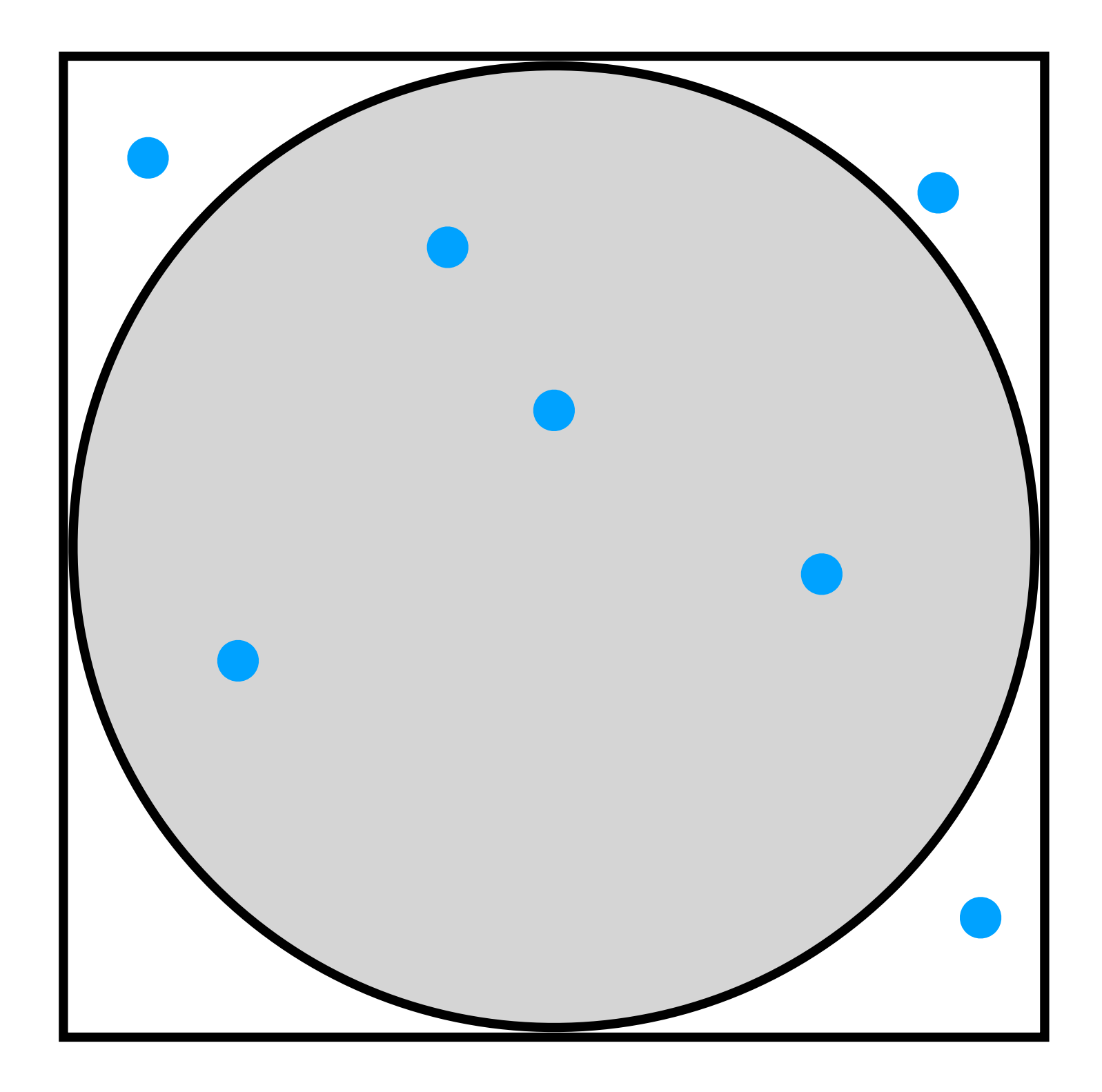

$$
\pi = 4 \frac{\text{area circle}}{\text{area square}} = 4 \frac{\text{inner}}{\text{total}}
$$
Randomly simulate a process

 $=$ simulations with desired outcome

P(desired outcome) = E[desired outcome]

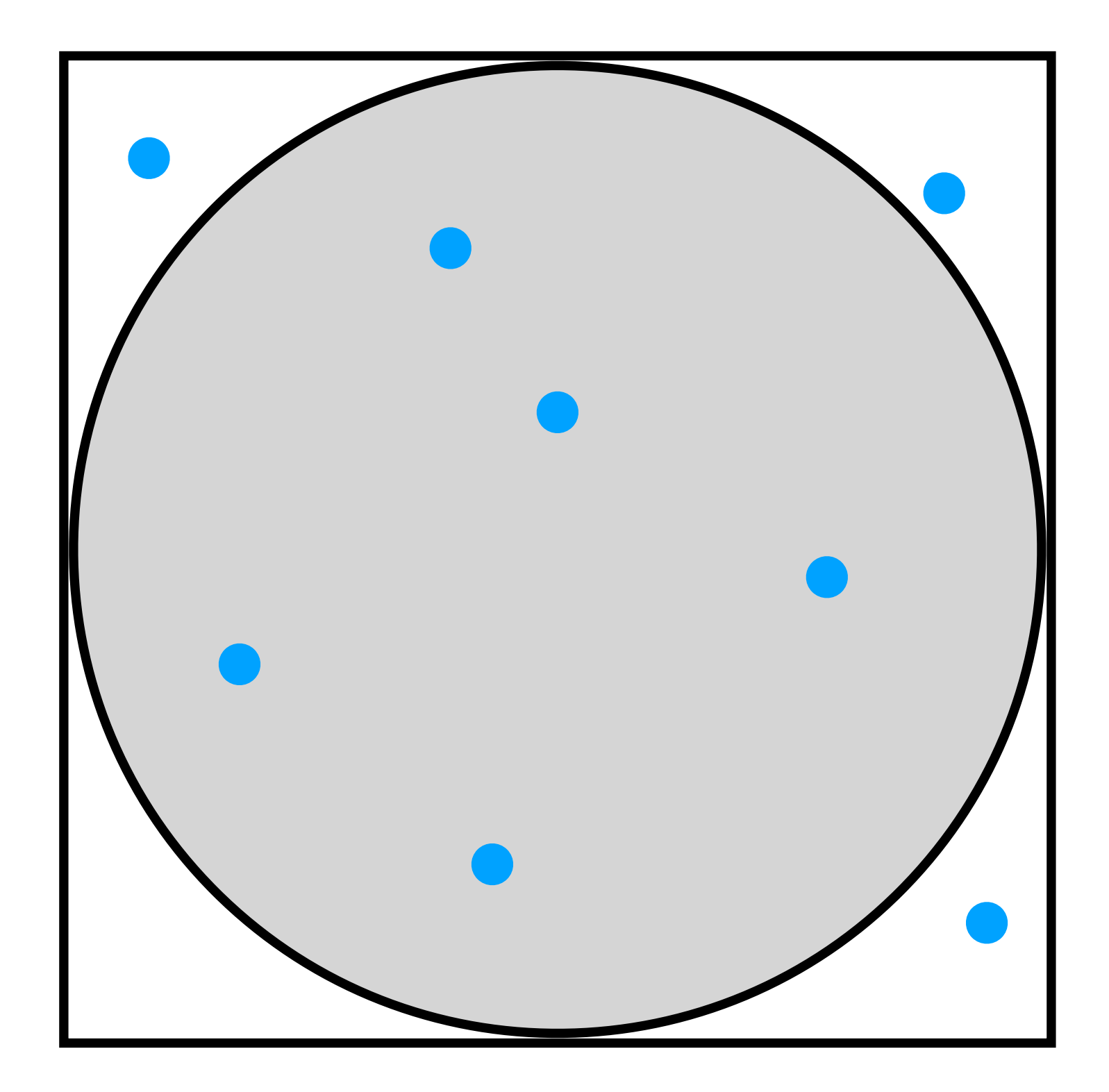

$$
\pi = 4 \frac{\text{area circle}}{\text{area square}} = 4 \frac{\text{inner}}{\text{total}}
$$

Randomly simulate a process

 $=$ simulations with desired outcome

P(desired outcome) = E[desired outcome]

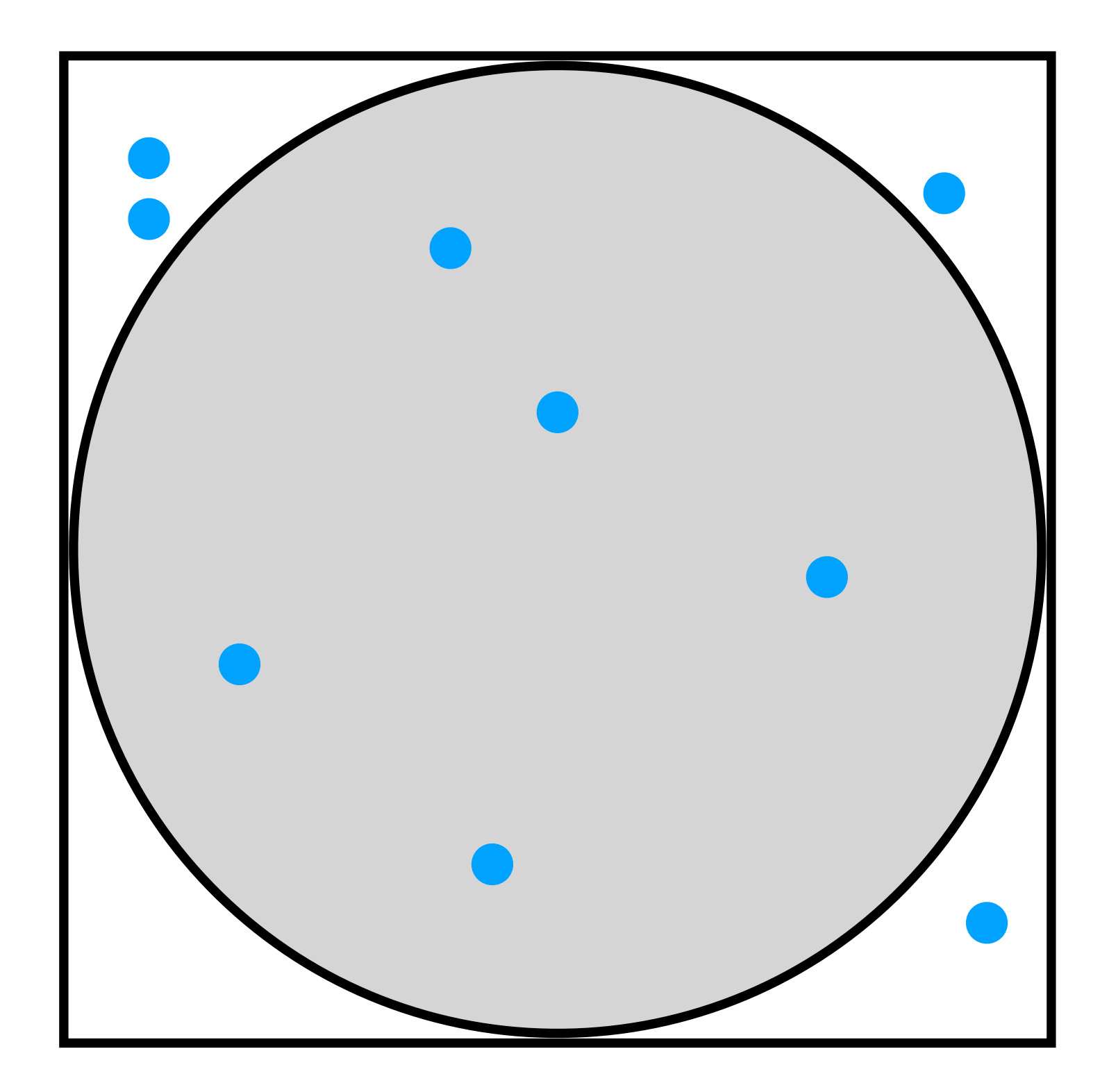

$$
\pi = 4 \frac{\text{area circle}}{\text{area square}} = 4 \frac{\text{inner}}{\text{total}}
$$

Randomly simulate a process

 $=$ simulations with desired outcome

P(desired outcome) = E[desired outcome]

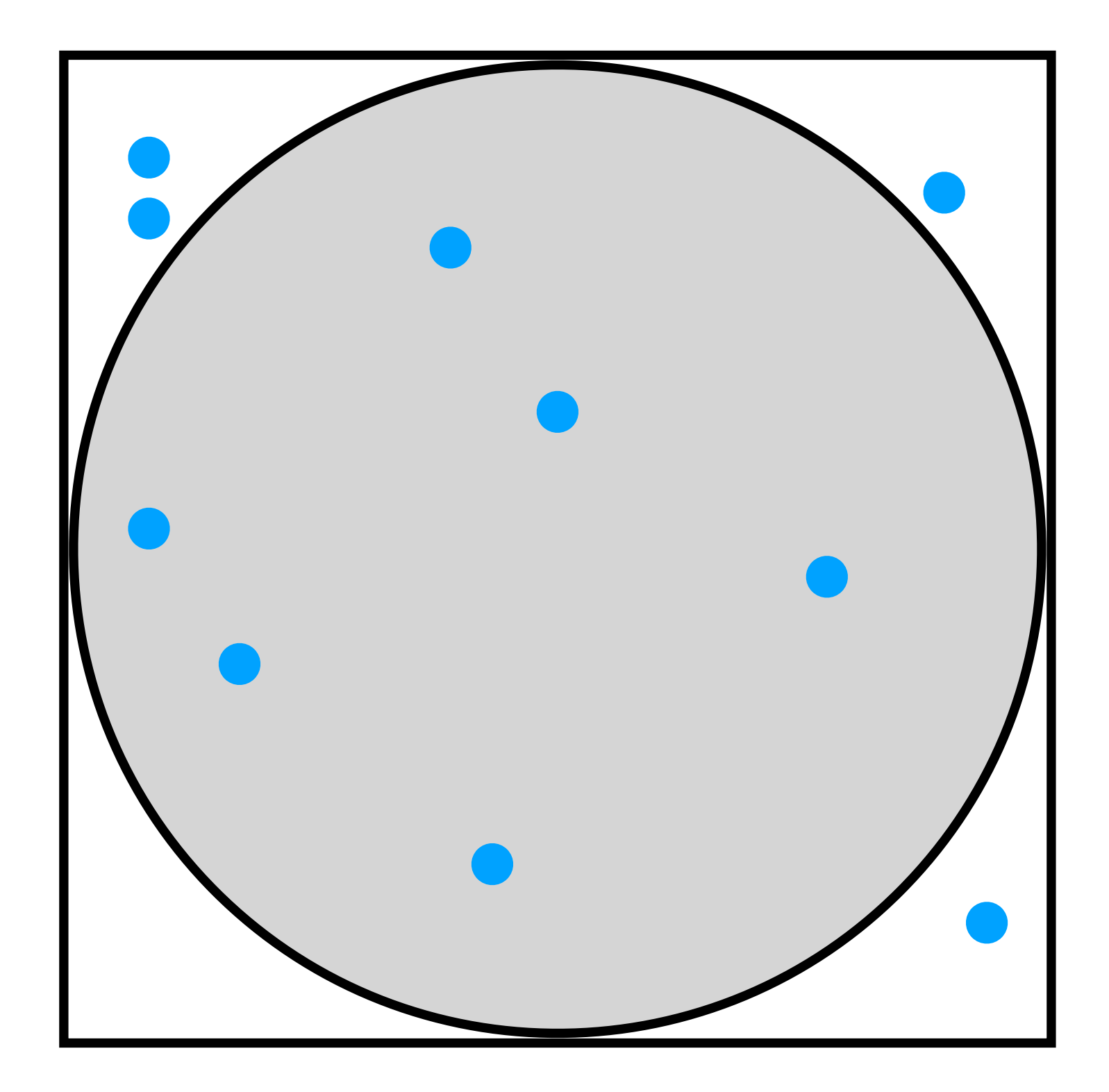

$$
\pi = 4 \frac{\text{area circle}}{\text{area square}} = 4 \frac{\text{inner}}{\text{total}}
$$

Randomly simulate a process

 $=$ simulations with desired outcome

P(desired outcome) = E[desired outcome]

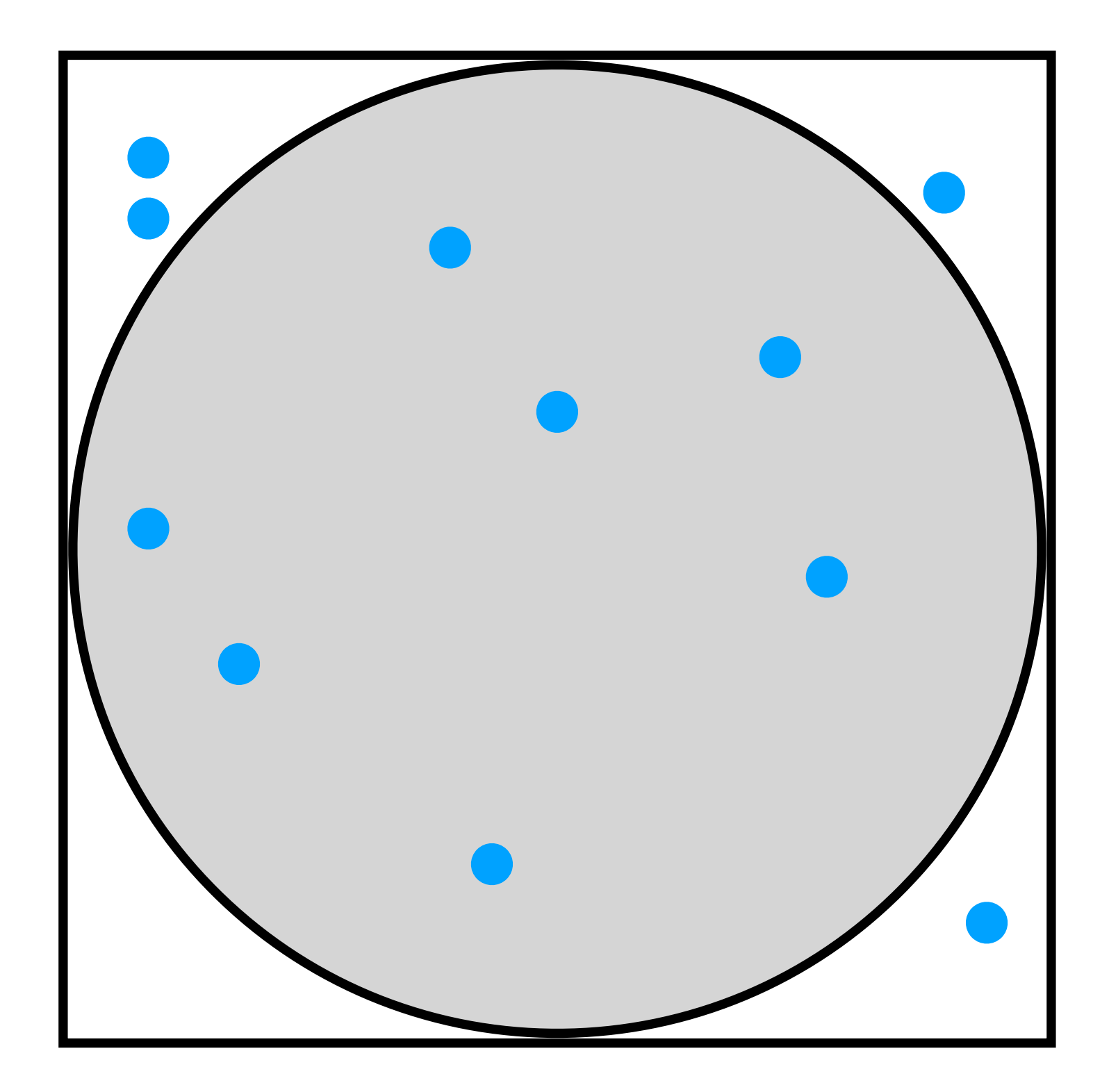

$$
\pi = 4 \frac{\text{area circle}}{\text{area square}} = 4 \frac{\text{inner}}{\text{total}}
$$

Randomly simulate a process

 $=$ simulations with desired outcome

P(desired outcome) = E[desired outcome]

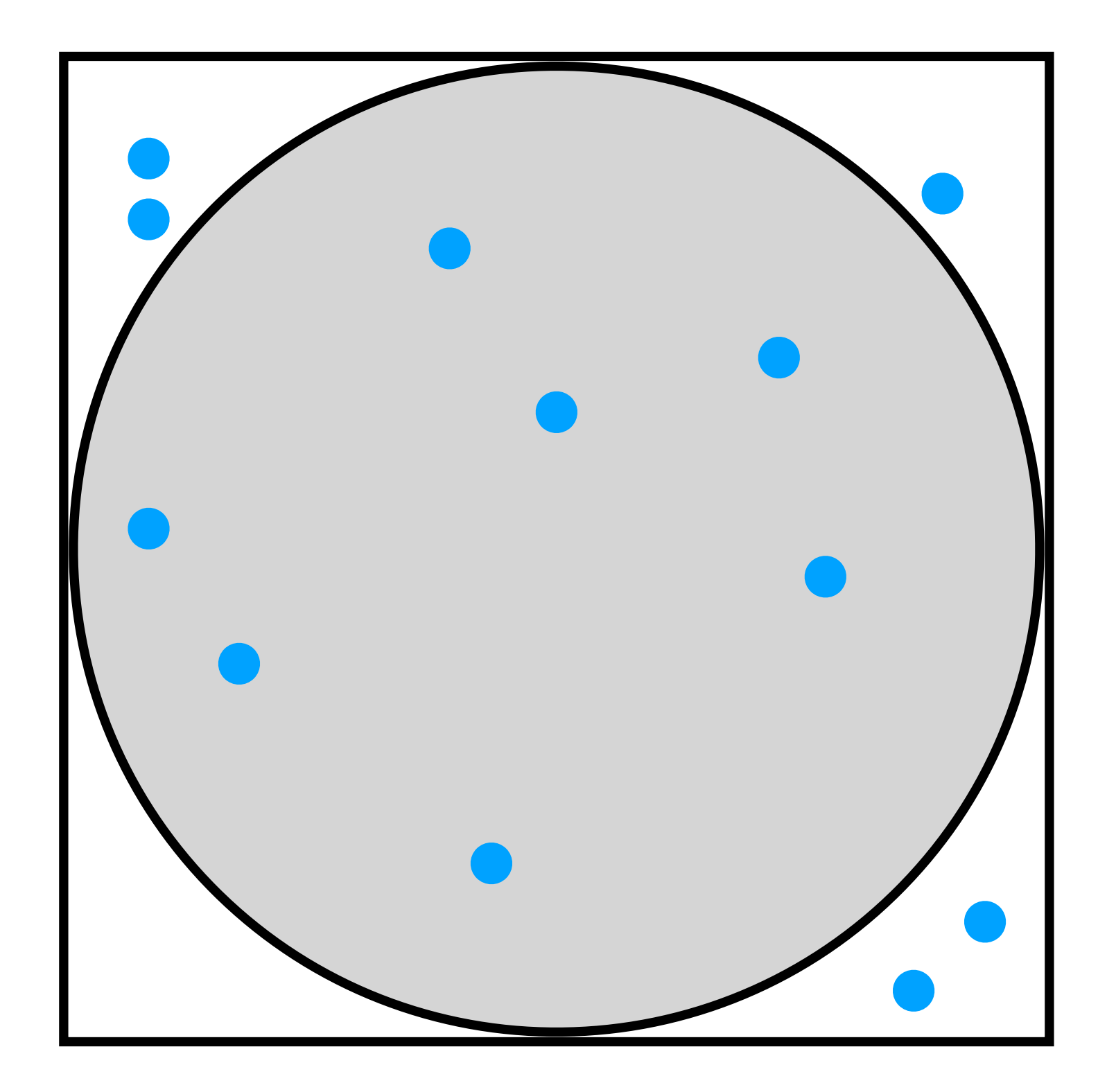

$$
\pi = 4 \frac{\text{area circle}}{\text{area square}} = 4 \frac{\text{inner}}{\text{total}}
$$

Randomly simulate a process

 $=$ simulations with desired outcome

P(desired outcome) = E[desired outcome]

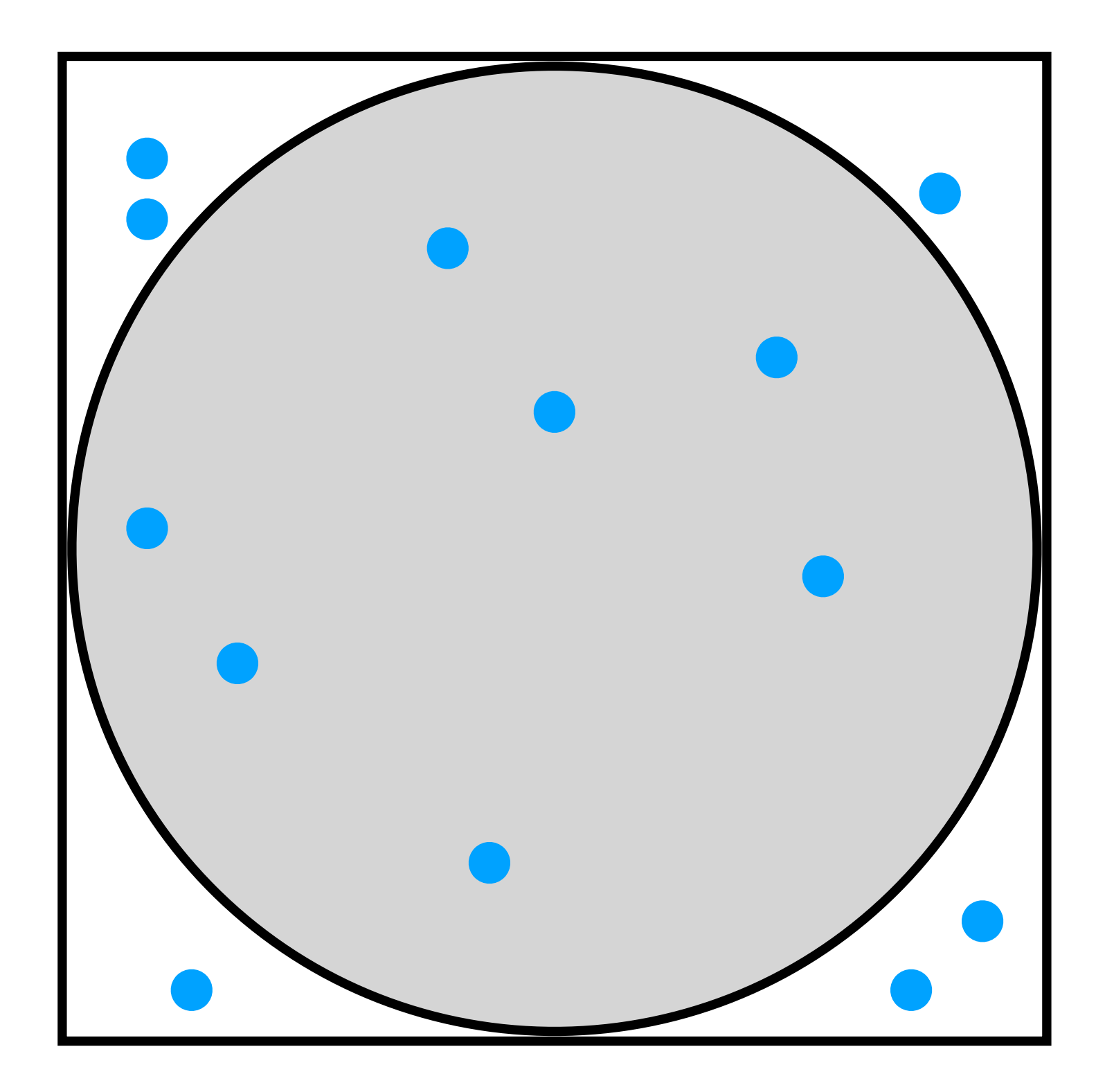

$$
\pi = 4 \frac{\text{area circle}}{\text{area square}} = 4 \frac{\text{inner}}{\text{total}}
$$

#### Running example

Measure a heat source in a factory with 3 different sensors

- heat ~ sample(Normal(56,10))
- sensor1 ~ sample( Normal(heat, 3) )
- sensor2 ~ sample( Normal(heat, 5) )
- sensor3 ~ sample( Normal(heat, 5) )
- observe( sensor2, Normal(43,2) )
- return heat

# Probabilistic inference Importance sampling

- Execute the probabilistic program *N* times Treat the distribution over outcomes as the empirical distribution
- $heat \sim sample(Mormal(56,10))$
- sensor1 ~ sample(Normal(heat,3))
- sensor2 ~ sample(Normal(heat, 5))
- sensor3 ~ sample( Normal(heat, 5) )
- observe( sensor2, Normal(43,2) )

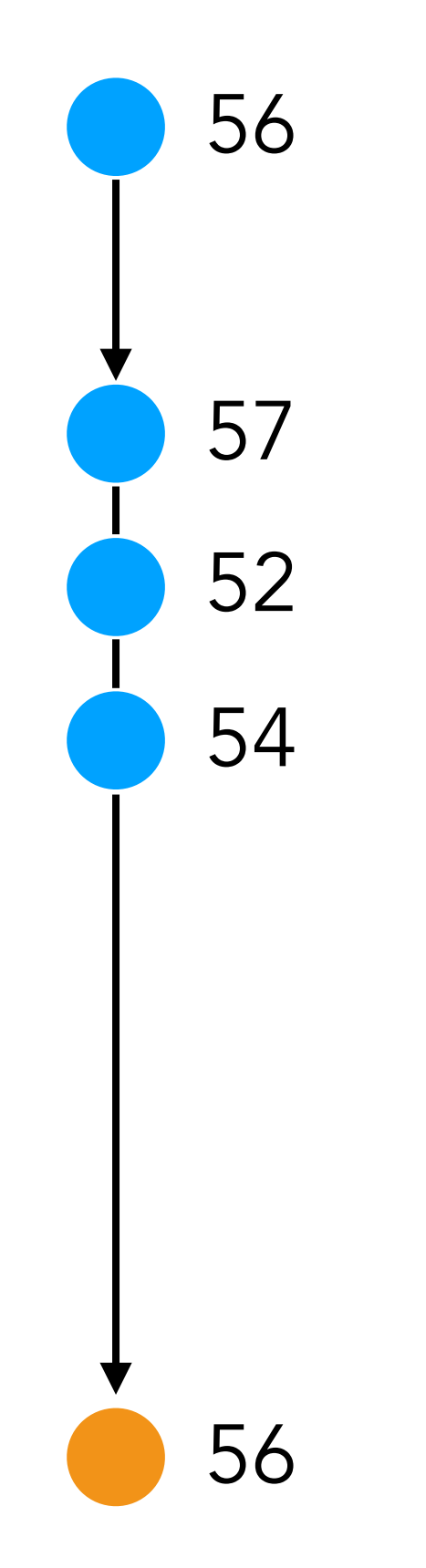

- Execute the probabilistic program *N* times Treat the distribution over outcomes as the empirical distribution
- $heat \sim sample(Normal(56,10))$
- sensor1 ~ sample(Normal(heat,3))
- sensor2 ~ sample( Normal(heat, 5) )
- sensor3 ~ sample( Normal(heat, 5) )
- observe( sensor2, Normal(43,2) )

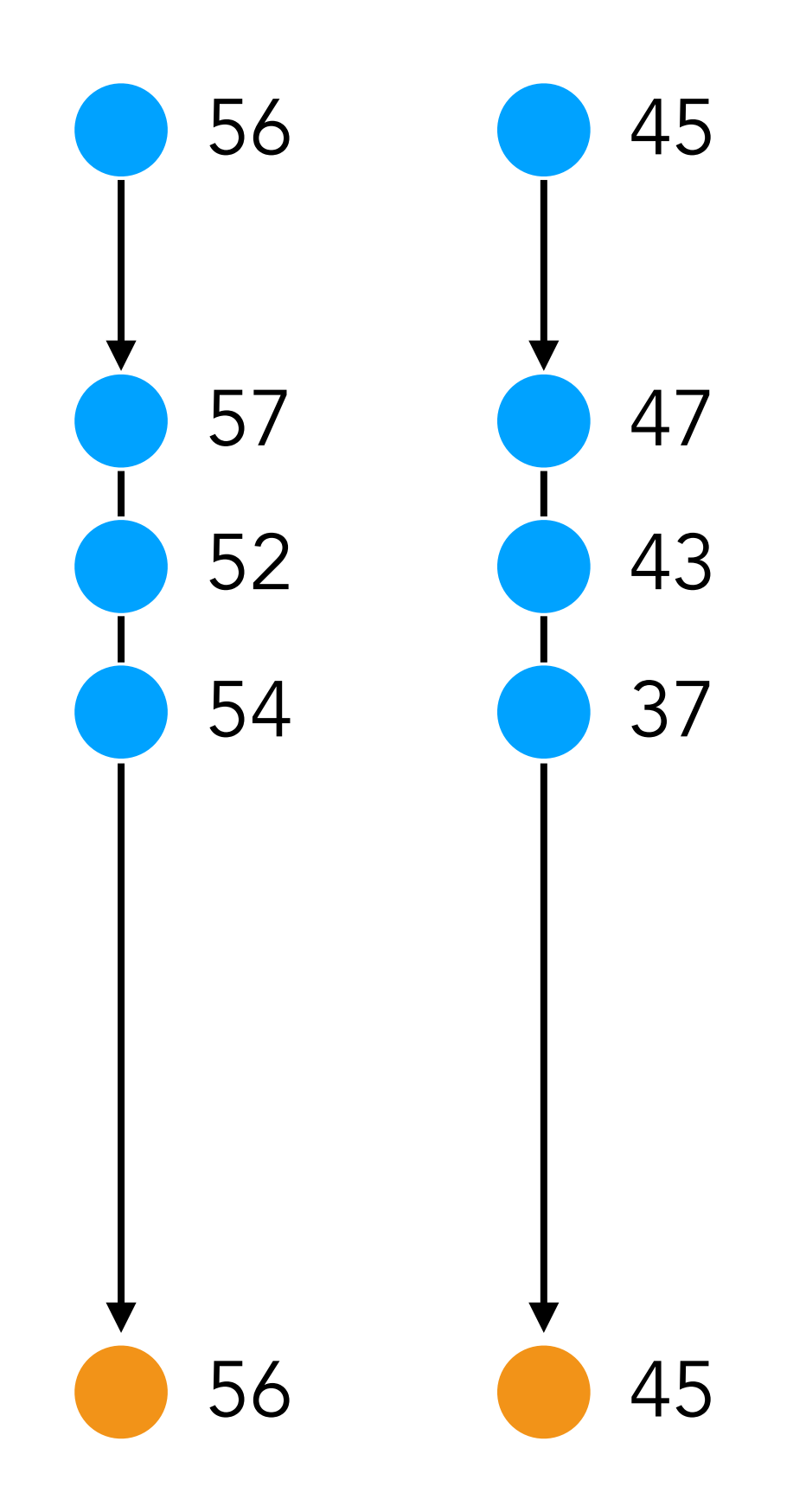

- Execute the probabilistic program *N* times Treat the distribution over outcomes as the empirical distribution
- $heat \sim sample(Normal(56,10))$
- sensor1 ~ sample( Normal(heat, 3) )
- sensor2 ~ sample( Normal(heat, 5) )
- sensor3 ~ sample( Normal(heat, 5) )
- observe( sensor2, Normal(43,2) )

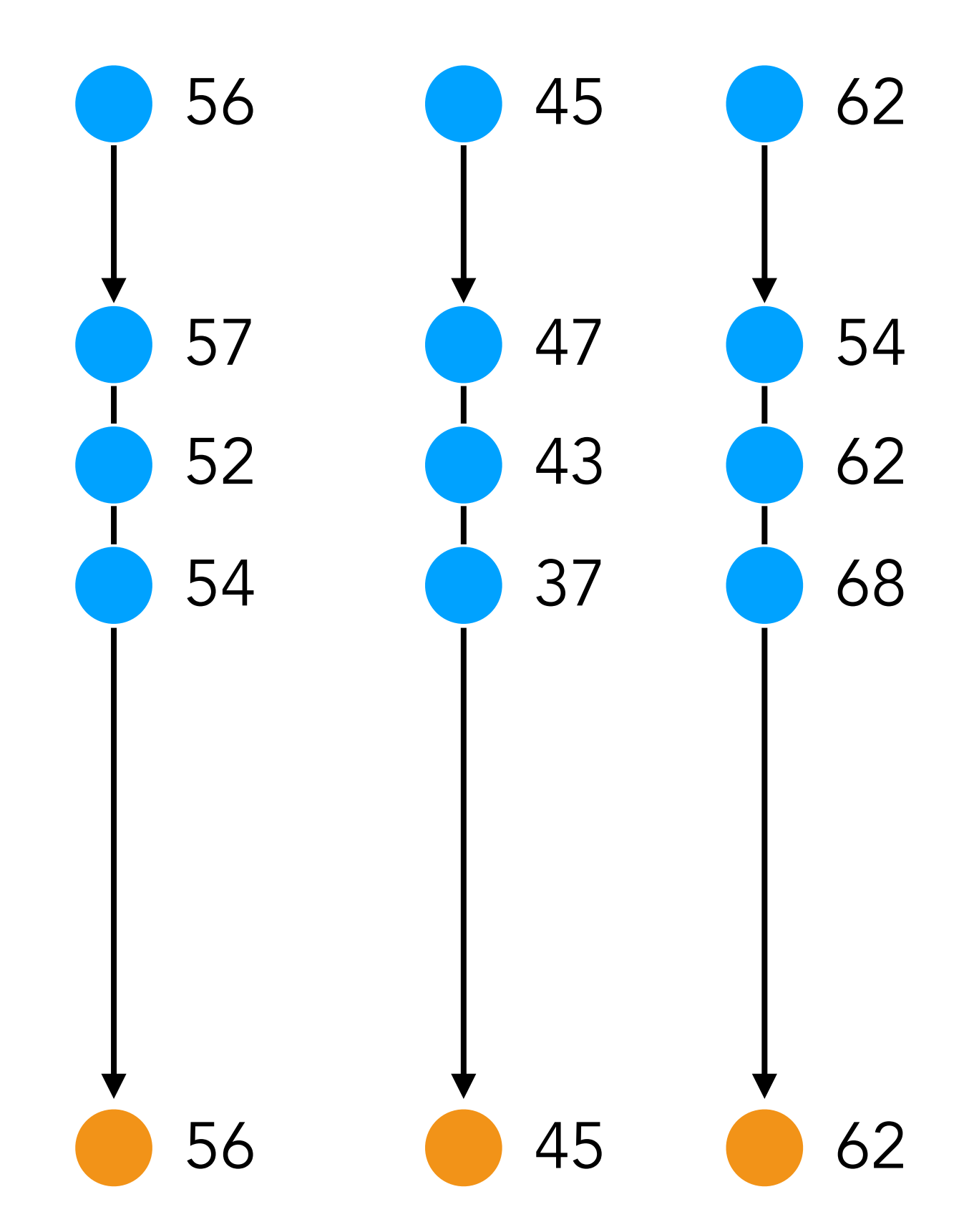

- Execute the probabilistic program *N* times Treat the distribution over outcomes as the empirical distribution
- $heat \sim sample(Normal(56,10))$
- sensor1 ~ sample(Normal(heat,3))
- sensor2 ~ sample( Normal(heat, 5) )
- sensor3 ~ sample( Normal(heat, 5) )
- observe( sensor2, Normal(43,2) )

- Execute the probabilistic program *N* times Treat the distribution over outcomes as the empirical distribution
- $heat \sim sample(Normal(56,10))$
- sensor1 ~ sample(Normal(heat,3))
- sensor2 ~ sample( Normal(heat, 5) )
- sensor3 ~ sample( Normal(heat, 5) )
- observe( sensor2, Normal(43,2) )

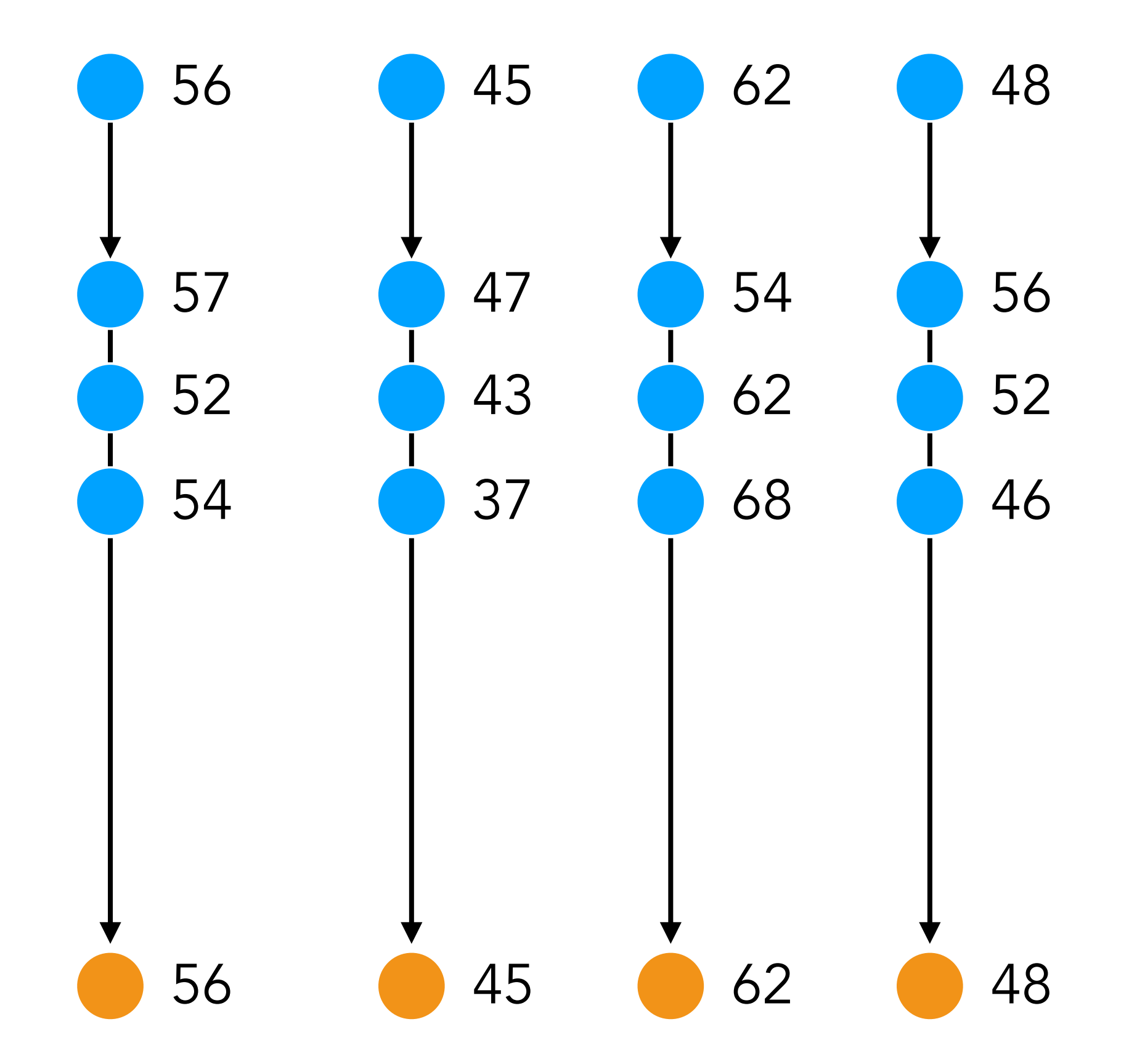

Samples obtained by executing a program are from *p(heat)* not *p(heat | sensor2 = 43) !*

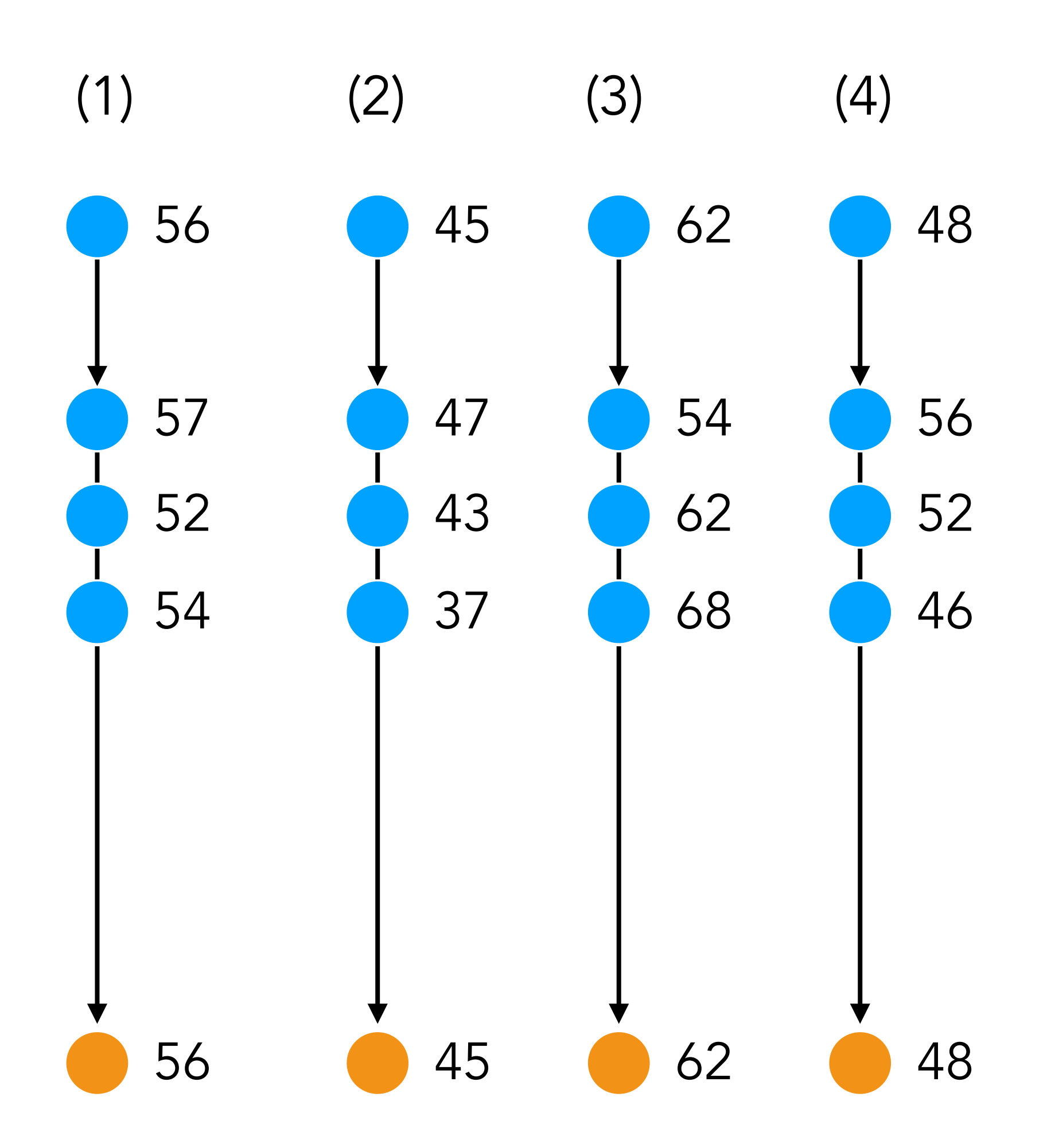

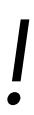

Samples obtained by executing a program are from *p(heat)* not *p(heat | sensor2 = 43) !*

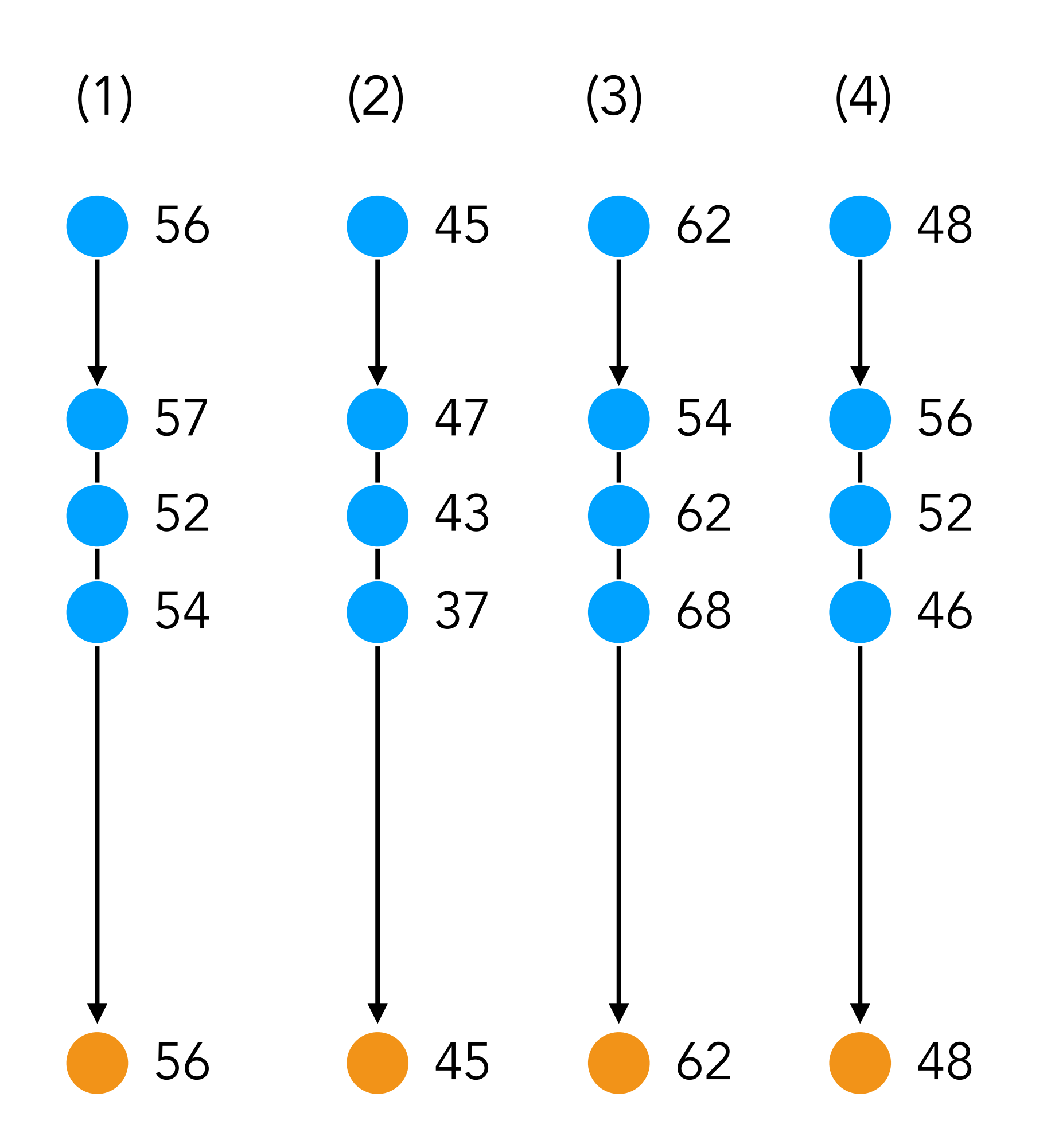

We can fix this by weighting each execution proportionally to how much it agrees with observe( sensor2, Normal(43,2) )

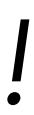

Samples obtained by executing a program are from *p(heat)* not *p(heat | sensor2 = 43) !*

We can fix this by weighting each execution proportionally to how much it agrees with observe( sensor2, Normal(43,2) )

> $heat^4 = 48$ sensor $2^4 = 52$  $W^4$  = p(sensor2 = 52; Normal(43,2))

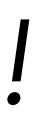

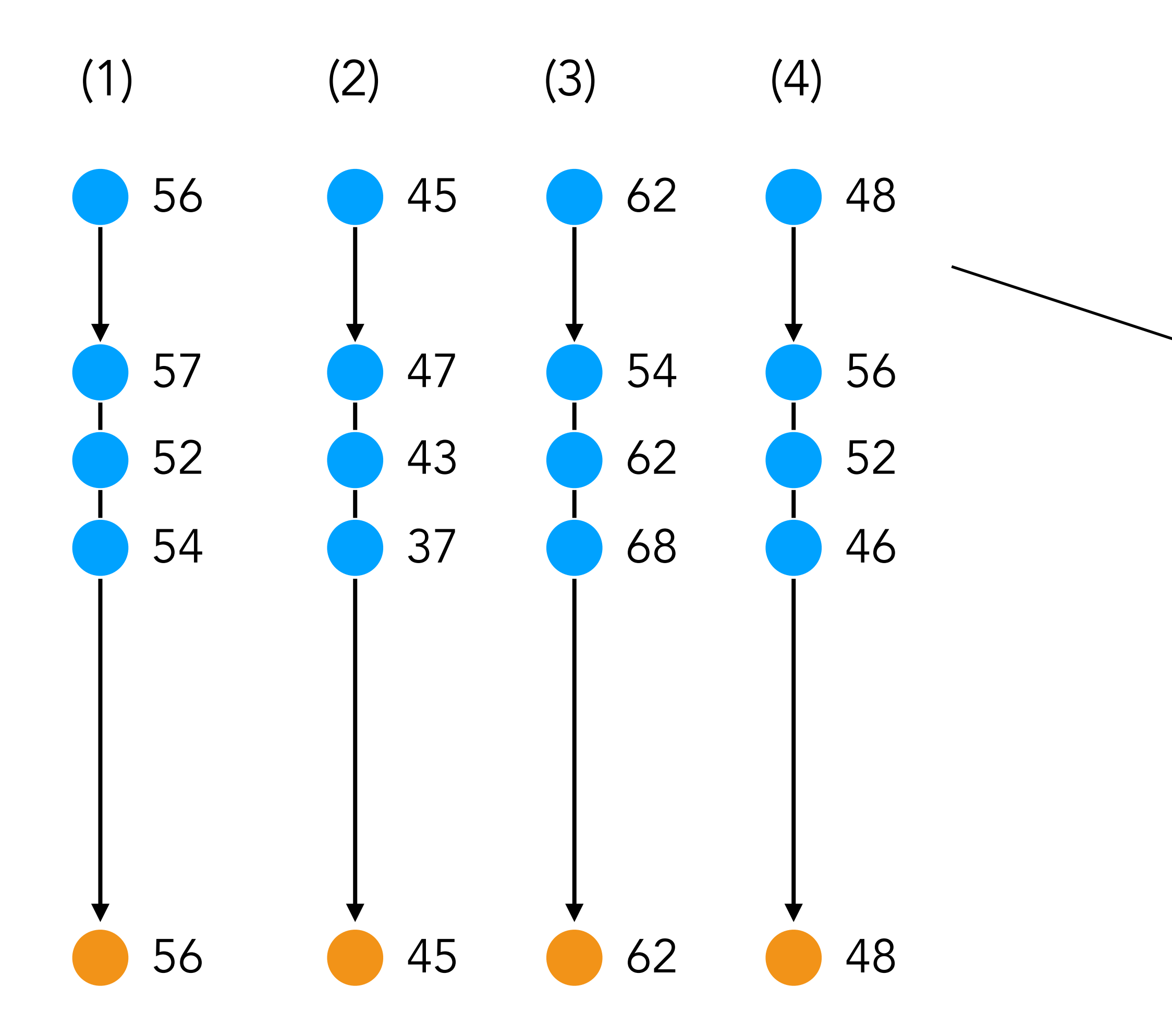

Samples obtained by executing a program are from *p(heat)* not *p(heat | sensor2 = 43) !*

We can fix this by weighting each execution proportionally to how much it agrees with observe( sensor2, Normal(43,2) )

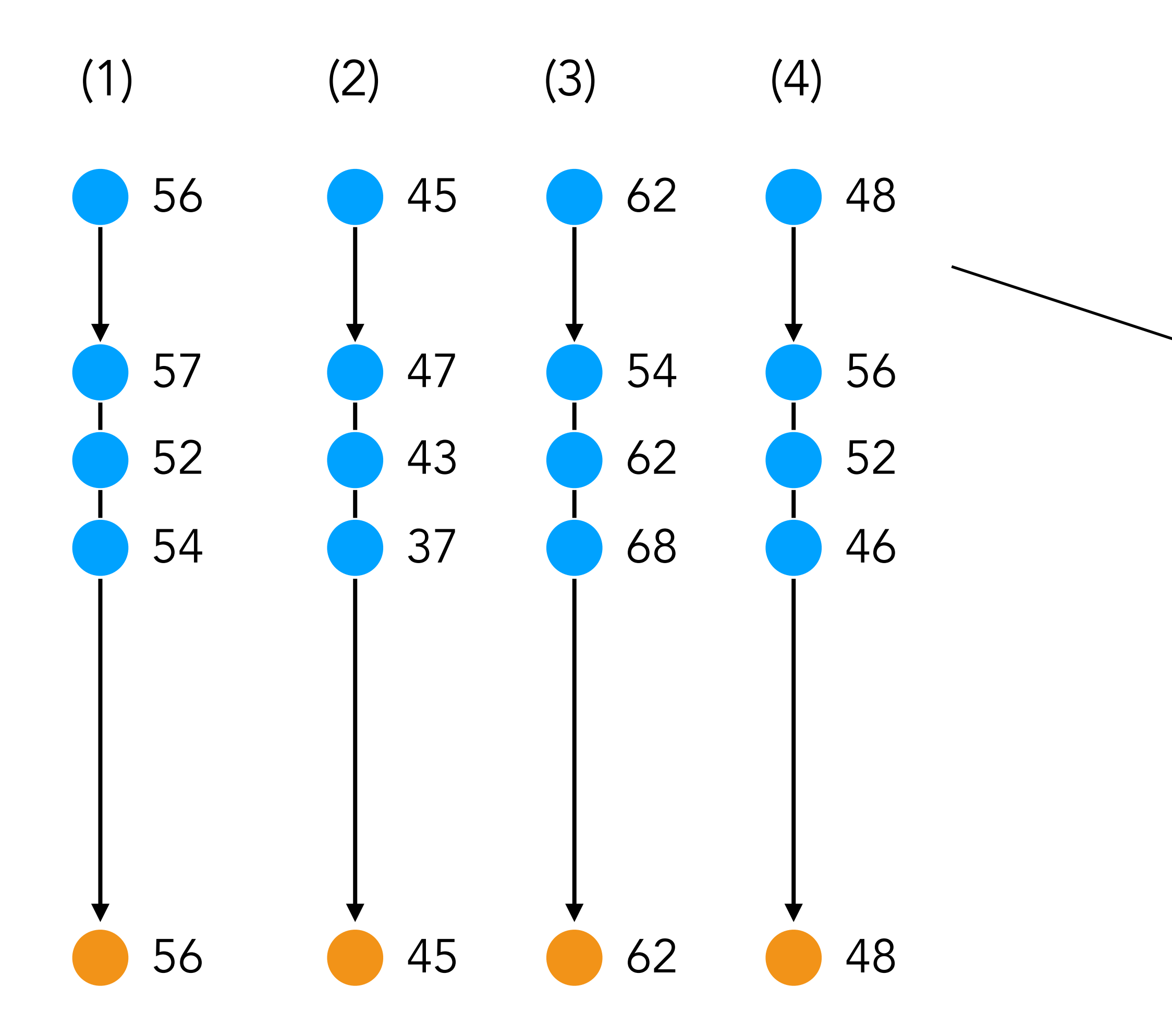

$$
heat4 = 48
$$
  
\n
$$
sensor24 = 52
$$
  
\n
$$
W4 = p(sensor2 = 52; Normal(43,2))
$$

 $W^3 = p(\text{sensor2} = 62; \text{Normal}(43, 2))$ 

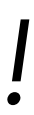

Samples obtained by executing a program are from *p(heat)* not *p(heat | sensor2 = 43) !*

We can fix this by weighting each execution proportionally to how much it agrees with observe( sensor2, Normal(43,2) )

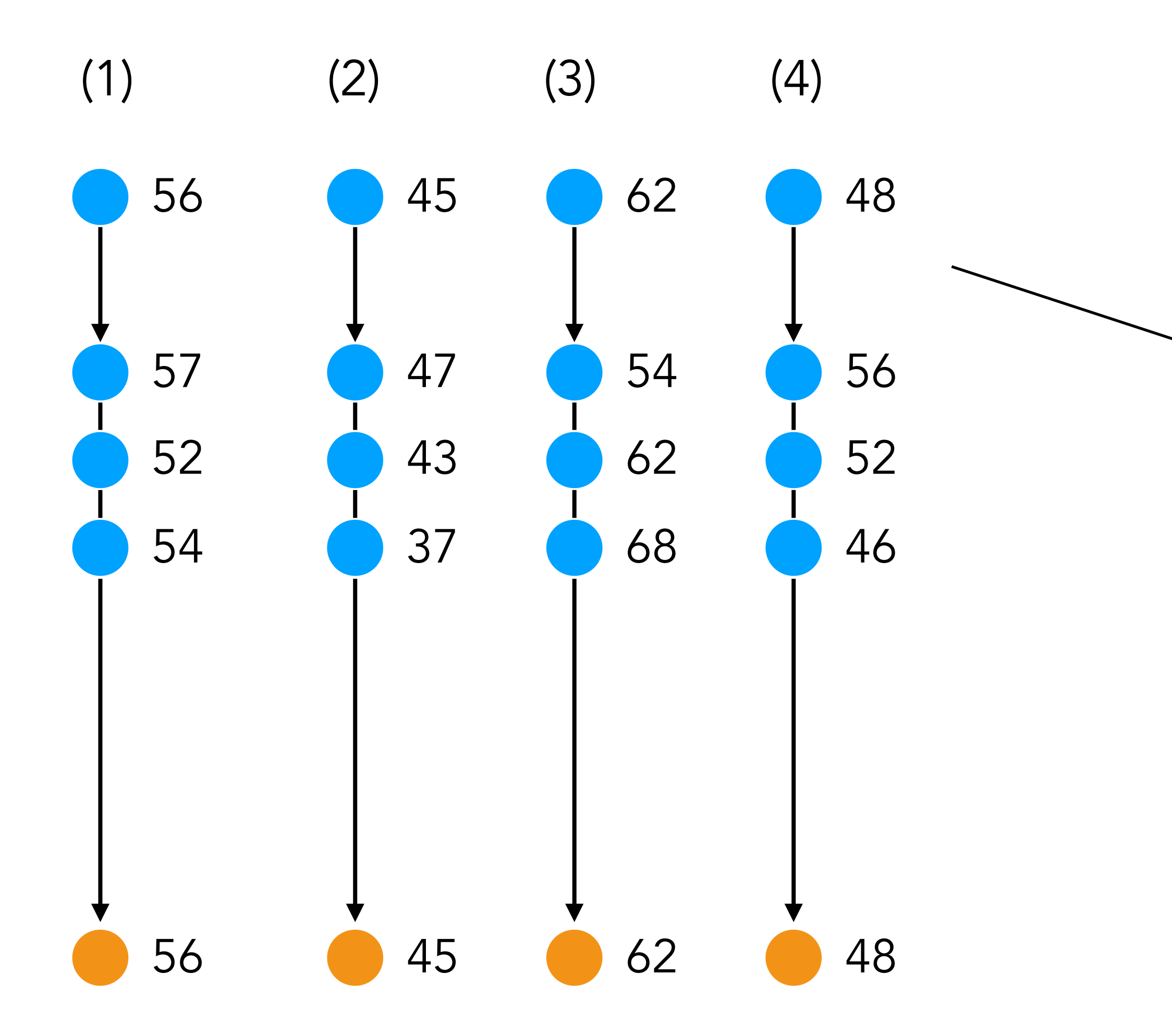

$$
heat4 = 48
$$
  
\n
$$
sensor24 = 52
$$
  
\n
$$
W4 = p(sensor2 = 52; Normal(43,2))
$$

$$
W^3 = p(\text{sensor2} = 62; \text{Normal}(43,2))
$$

Probability of any outcome *i* becomes:  $p(outcome') =$  $W^i$  $\sum_{k_i}^L$  $\frac{L}{k=1}$   $W^k$ 

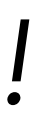

Discrete and continuous expectations

$$
\mathbb{E}[f] = \sum_{x} p(x)
$$

$$
\mathbb{E}[f] = \int p(x)f
$$

Conditional on another variable

$$
\mathbb{E}_x[f|y] = \sum p
$$

 $\pmb{\mathcal{X}}$ 

 $f(x)$ 

 $(x) dx.$ 

 $p(x|y)\overline{f(x)}$ 

Sidestep sampling from the posterior *p(heat | sensor2 = 43)* entirely, and draw from some proposal distribution *q(heat)* instead

Any distribution that is easy to sample from

$$
\begin{aligned}\n\vert &= \int f(x)p(x|y)dx \\
&= \int f(x)p(x|y)\frac{q(x)}{q(x)}dx \\
&= \mathbb{E}_{q(x)}\left[f(x)\frac{p(x|y)}{q(x)}\right]\n\end{aligned}
$$

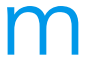

Instead of computing an expectation with respect to *p(heat | sensor2),*  We compute an expectation with respect to *q(heat)*

 $\mathbb{E}_{p(x|y)}[f(x)]$ 

We define an "importance weight"

Then with  $x_i \sim q(x)$ 

$$
\mathbb{E}_{p(x|y)}[f(x)] = \mathbb{E}_{q(x)}[f(x)W(x)] \approx \frac{1}{N} \sum_{i=1}^{N} f(x_i)W(x_i)
$$

$$
W(x) = \frac{p(x|y)}{q(x)}
$$

Expectations are now computed using weighted samples from  $q(x)$ , instead of unweighted samples from *p*(*x* | *y*)

One problem left: we cannot evaluate the weight just yet

$$
W(x) = \frac{p(x|y)}{q(x)}
$$

We did all this to avoid calculating this term

 $\mathbb{E}_{p(x|y)}[f(x)] \approx \sum_{i=1}^{N} \frac{w(x_i)}{\sum_{j=1}^{N} w(x_j)} f(x_i)$ 

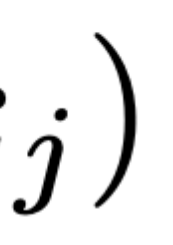

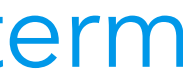

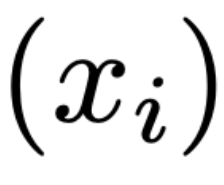

But we can evaluate it up to a constant

$$
w(x) = \frac{p(x, y)}{q(x)}
$$

Approximation

 $W(x_i) \approx \frac{w(x_i)}{\sum_{j=1}^{N} w(x_j)}$ 

We already have a very simple proposal distribution we know how to sample from: the prior  $p(x)$ 

We already have a very simple proposal distribution we know how to sample from: the prior  $p(x)$ 

The algorithm then resembles the rejection sampling algorithm, except of sampling both the latest and the observed variables, we only sample the latent ones

We already have a very simple proposal distribution we know how to sample from: the prior  $p(x)$ 

The algorithm then resembles the rejection sampling algorithm, except of sampling both the latest and the observed variables, we only sample the latent ones

Then, instead of a "hard" rejection step, we use the values of the latent variables and that data to assign "soft" weights to the sampled values

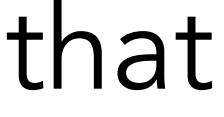

- General inference technique: doesn't care what is in the program • All programming constructs (loops, conditions, …) • All distributions (continuous and discrete) • Finite and infinite distribution traces
- 
- 

- General inference technique: doesn't care what is in the program • All programming constructs (loops, conditions, ...) • All distributions (continuous and discrete) • Finite and infinite distribution traces
- 
- 

- General inference technique: doesn't care what is in the program • All programming constructs (loops, conditions, ...) • All distributions (continuous and discrete) • Finite and infinite distribution traces
- 
- 

General inference technique: doesn't care what is in the program • All programming constructs (loops, conditions, ...) • All distributions (continuous and discrete) • Finite and infinite distribution traces

- 
- 
- 

Importance sampling degrades poorly as the dimension of the latent variables increases, unless we have a very well-chosen proposal distribution  $q(x)$ 

If the posterior distribution is 'peaky', we need a lot of luck to end up in the high-probability region

# Probabilistic inference Metropolis-Hastings MCMC

An alternative: Markov chain Monte Carlo methods draw samples from a target distribution by performing a biased random walk over the space of the latent variables x

The idea: create a Markov chain such that the sequence of states  $x_0, x_1, \ldots$  are samples from  $p(x|y)$ 

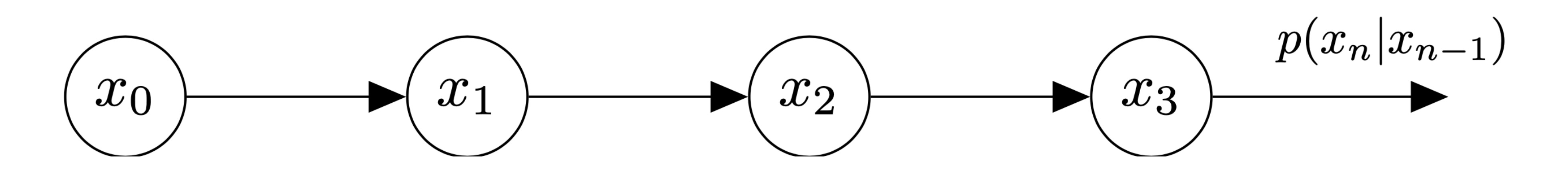

An alternative: Markov chain Monte Carlo methods draw samples from a target distribution by performing a biased random walk over the space of the latent variables x

The idea: create a Markov chain such that the sequence of states  $x_0, x_1, \ldots$  are samples from  $p(x|y)$ 

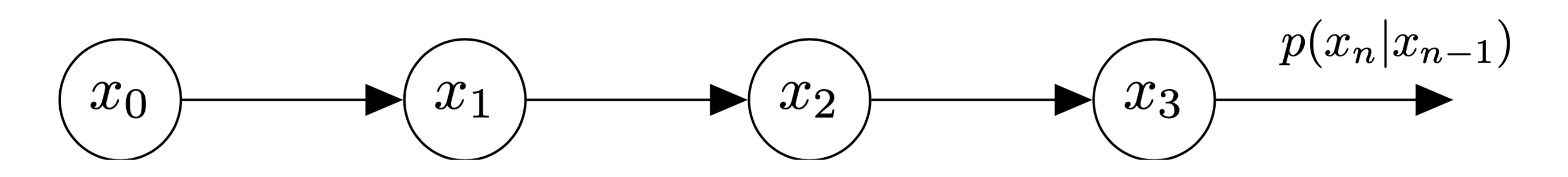

- 
- One step = one sample (execution)
	-

#### Use proposal distribution to make local changes to the latent variables (the trace).  $q(x'|x)$  then defines a conditional distribution over x' given a current value x

Do we keep the new trace?

$$
A(x \to x') = \min\left(1, \frac{p(x', y)q(x)}{p(x, y)q(x')}\right)
$$

Yes, with probability *A*

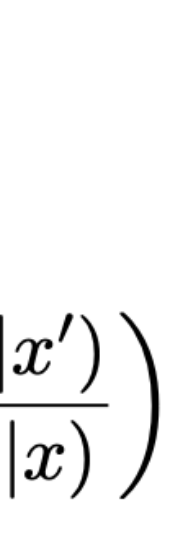

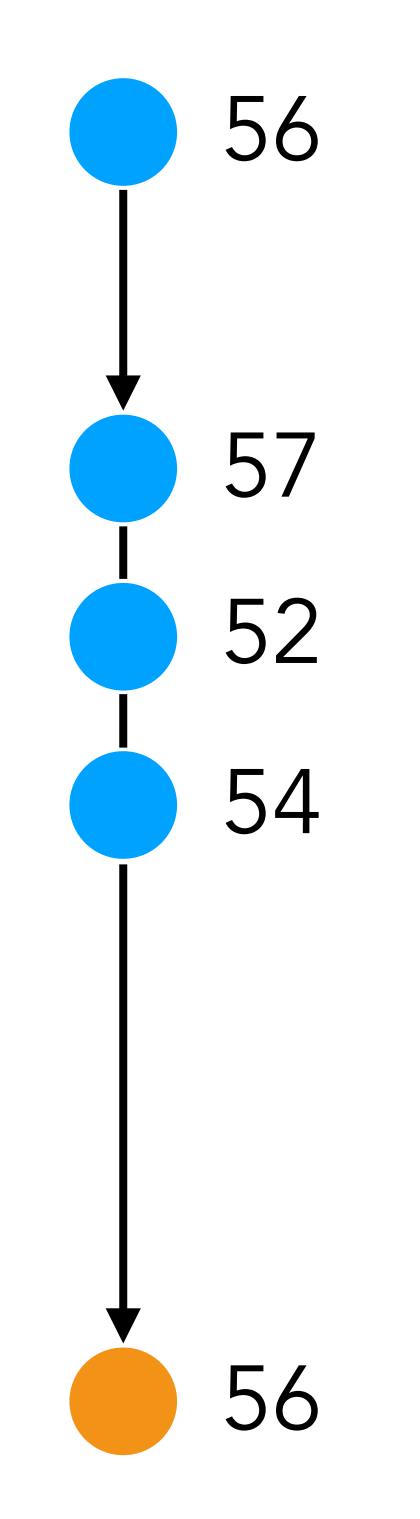

#### Use proposal distribution to make **local** changes to the latent variables (the trace).  $q(x'|x)$  then defines a conditional distribution over x' given a current value x

Do we keep the new trace?

$$
A(x \to x') = \min\left(1, \frac{p(x', y)q(x)}{p(x, y)q(x')}\right)
$$

Generate the initial trace with e.g. IS

Yes, with probability *A*

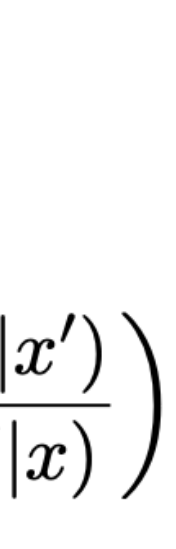

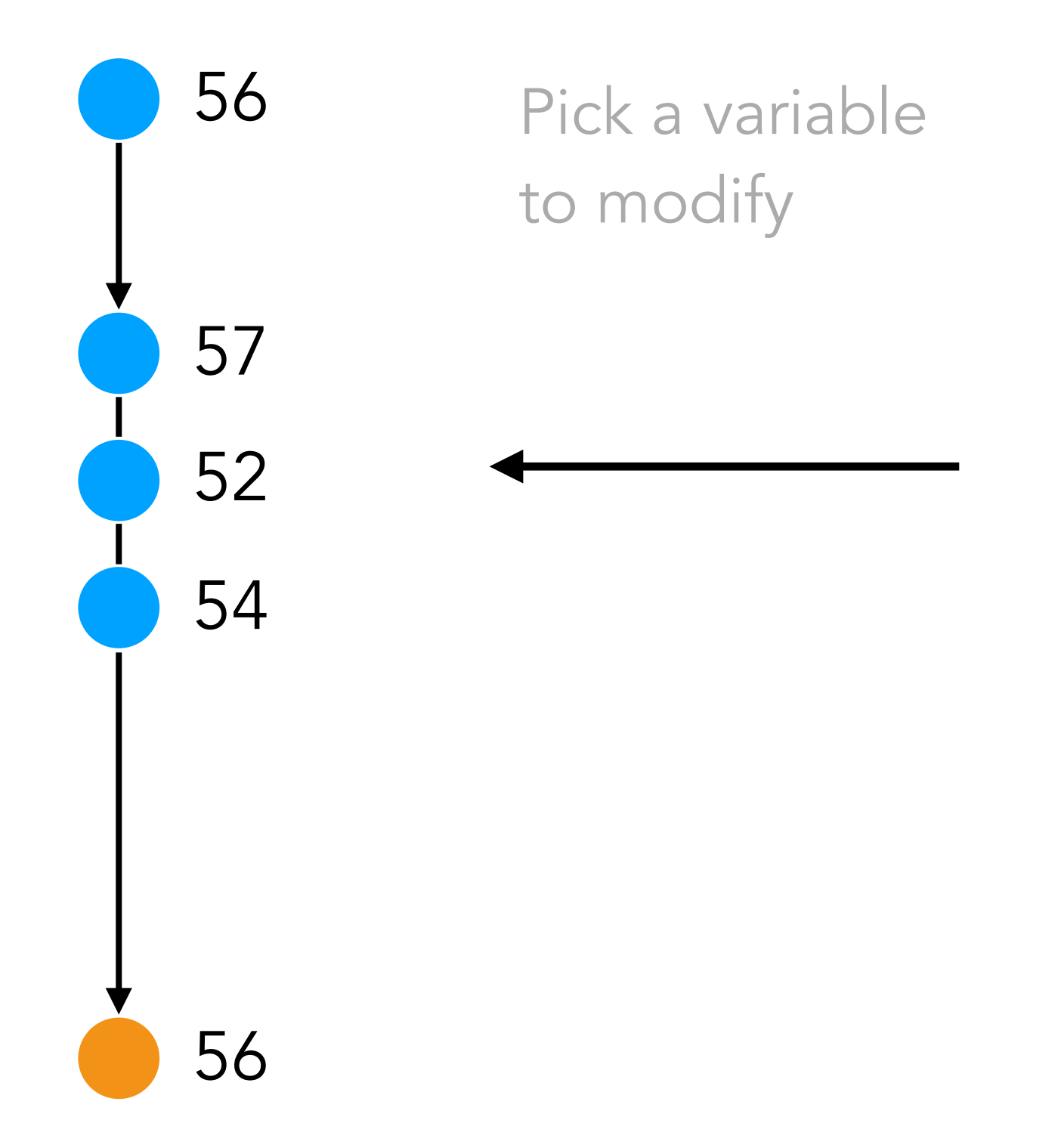

#### Use proposal distribution to make **local** changes to the latent variables (the trace).  $q(x'|x)$  then defines a conditional distribution over x' given a current value x

Generate the initial trace with e.g. IS

to modify the new trace?

$$
A(x \to x') = \min\left(1, \frac{p(x', y)q(x)}{p(x, y)q(x')}\right)
$$

Yes, with probability *A*

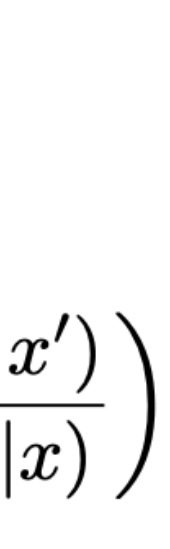
# Metropolis-Hastings

Generate the initial trace with e.g. IS

> Pick a variable to modify

Modify the value by e.g. adding a small amount of noise

 $52 + Normal(0,2)$  $A(x \to x') = \min\left(1, \frac{p(x', y)q(x|x')}{p(x, y)q(x'|x)}\right)$ 

#### Use proposal distribution to make **local** changes to the latent variables (the trace).  $q(x'|x)$  then defines a conditional distribution over x' given a current value x

#### Do we keep the new trace?

Yes, with probability *A*

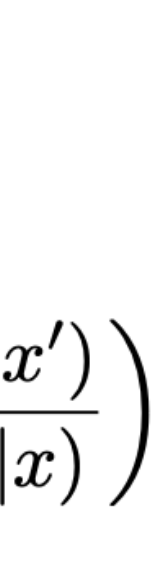

# Metropolis-Hastings

Generate the initial trace with e.g. IS

> Pick a variable to modify

> > 52 + Normal(0,2)

#### Use proposal distribution to make **local** changes to the latent variables (the trace).  $q(x'|x)$  then defines a conditional distribution over x' given a current value x

Modify the value by e.g. adding a small amount of noise

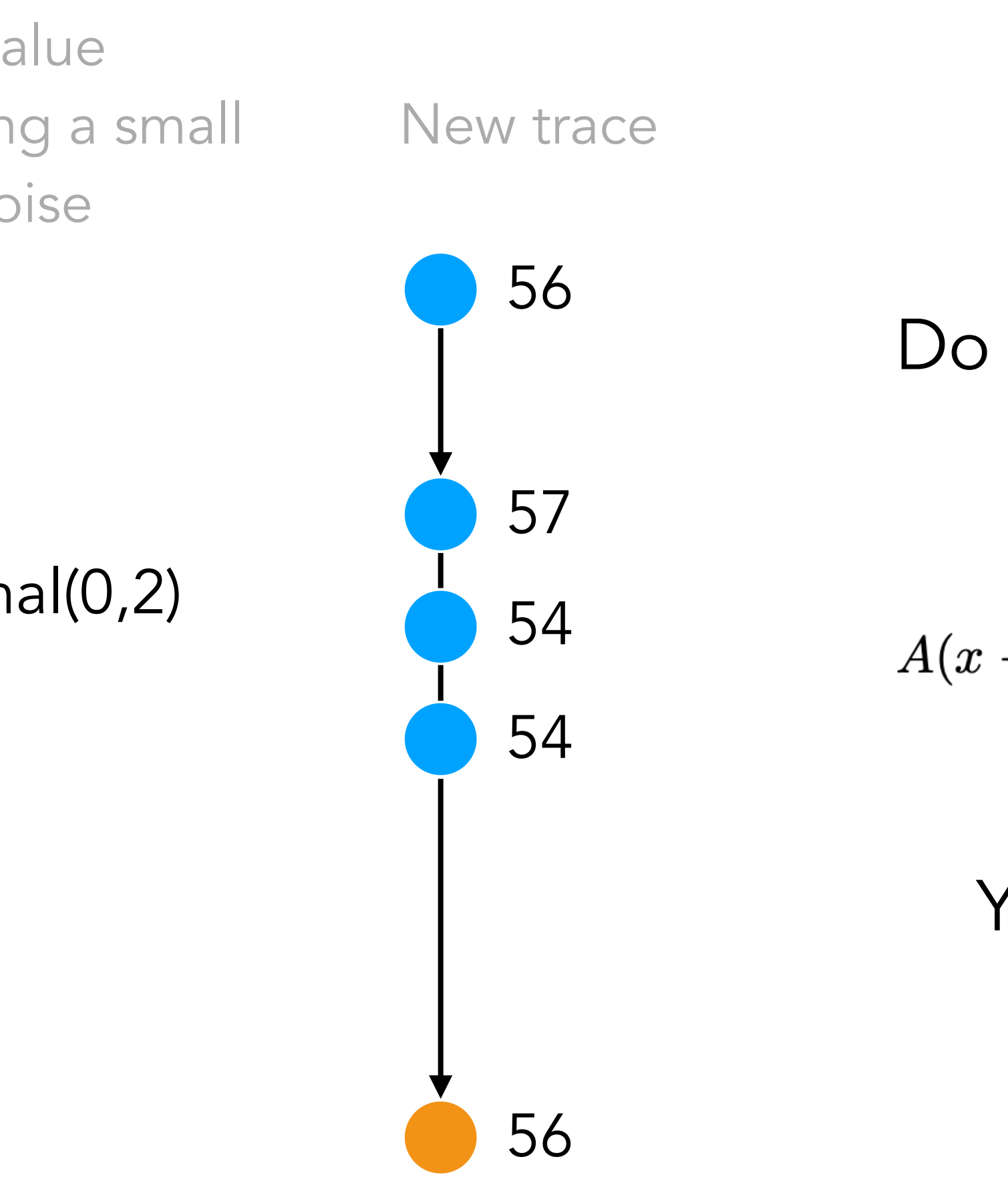

Do we keep the new trace?

$$
A(x \to x') = \min\left(1, \frac{p(x', y)q(x)}{p(x, y)q(x')}\right)
$$

Yes, with probability *A*

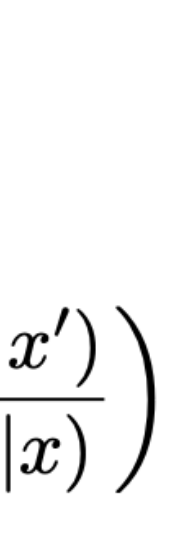

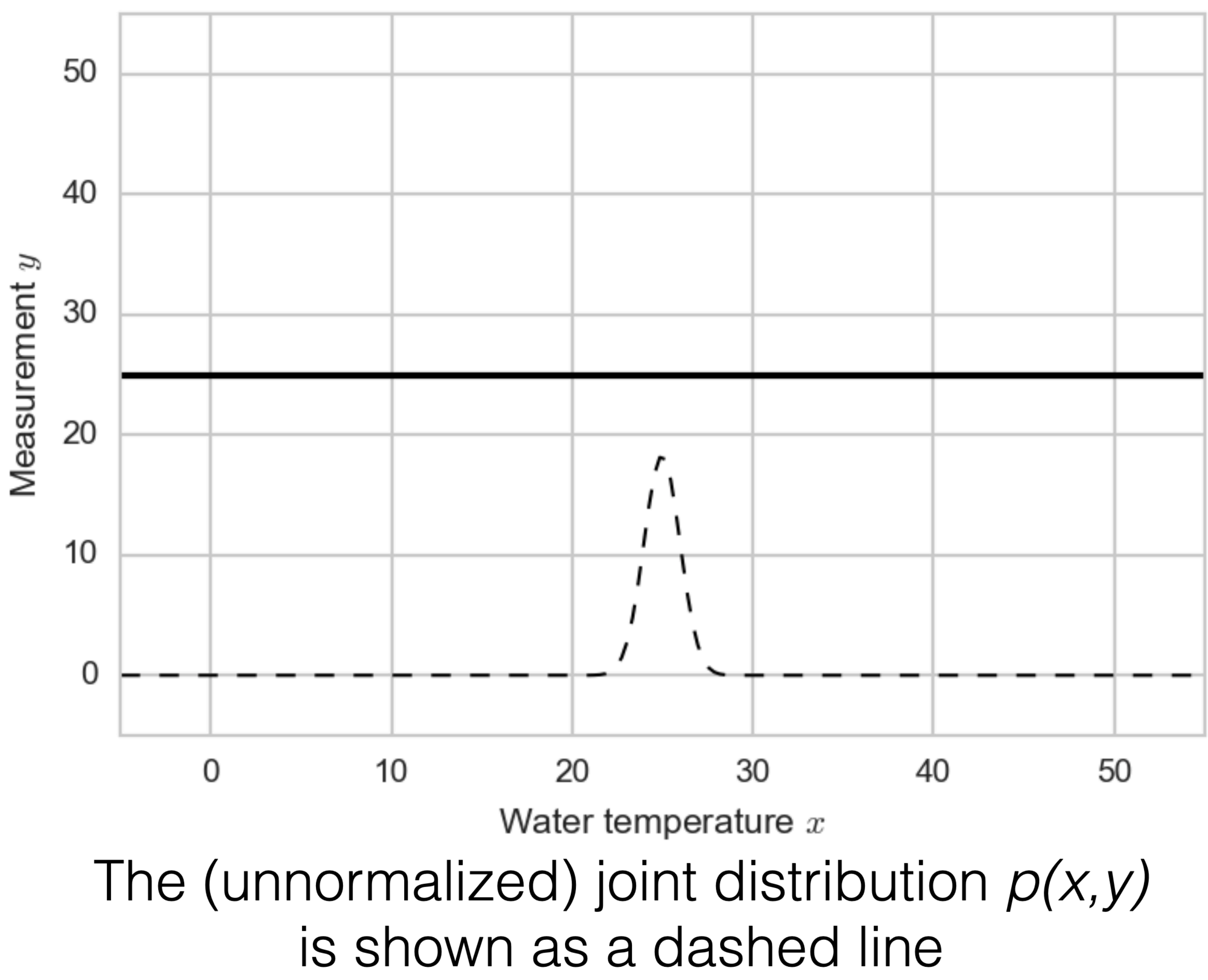

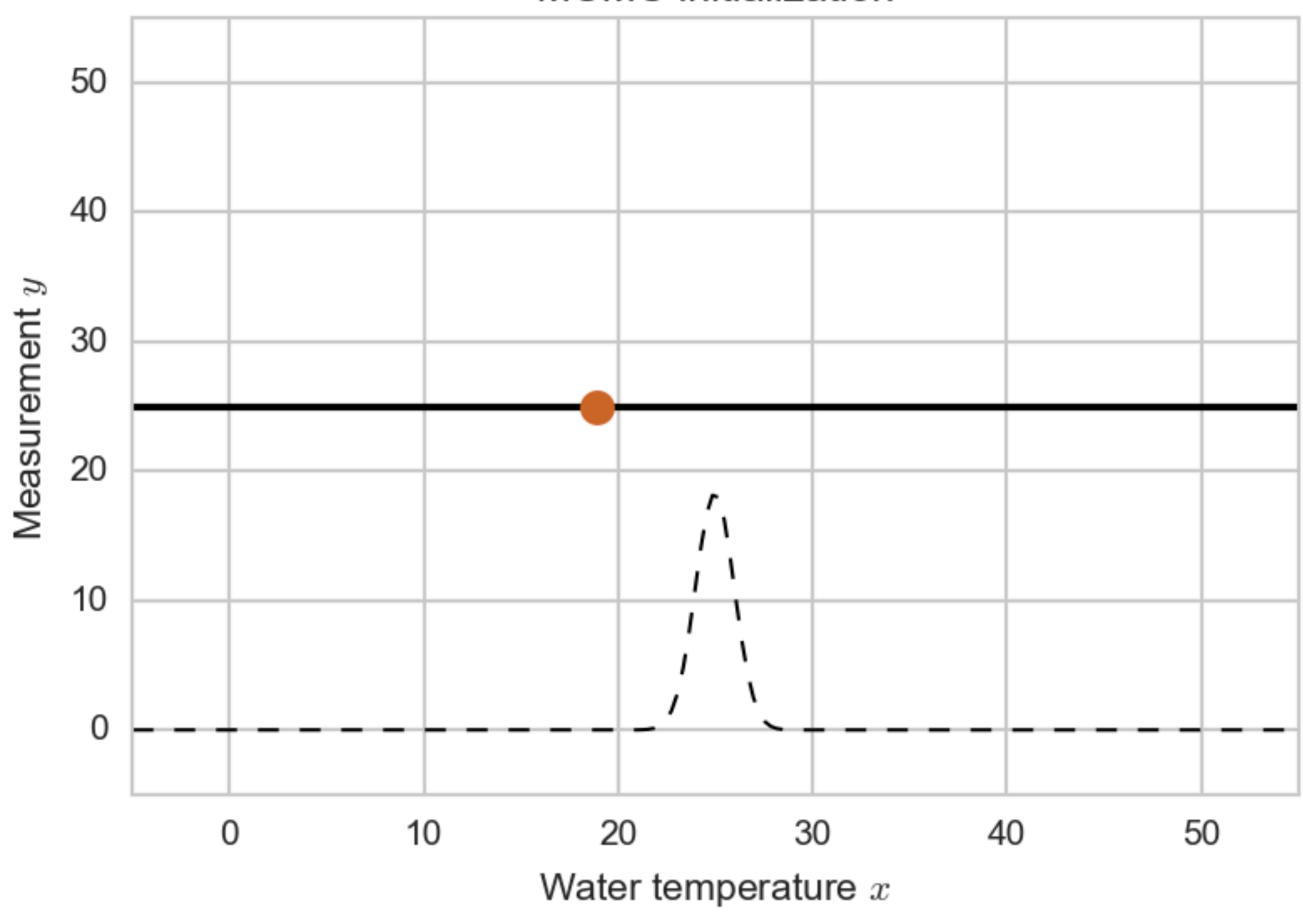

#### **MCMC** initialization

Initialize arbitrarily (e.g. with a sample from the prior)

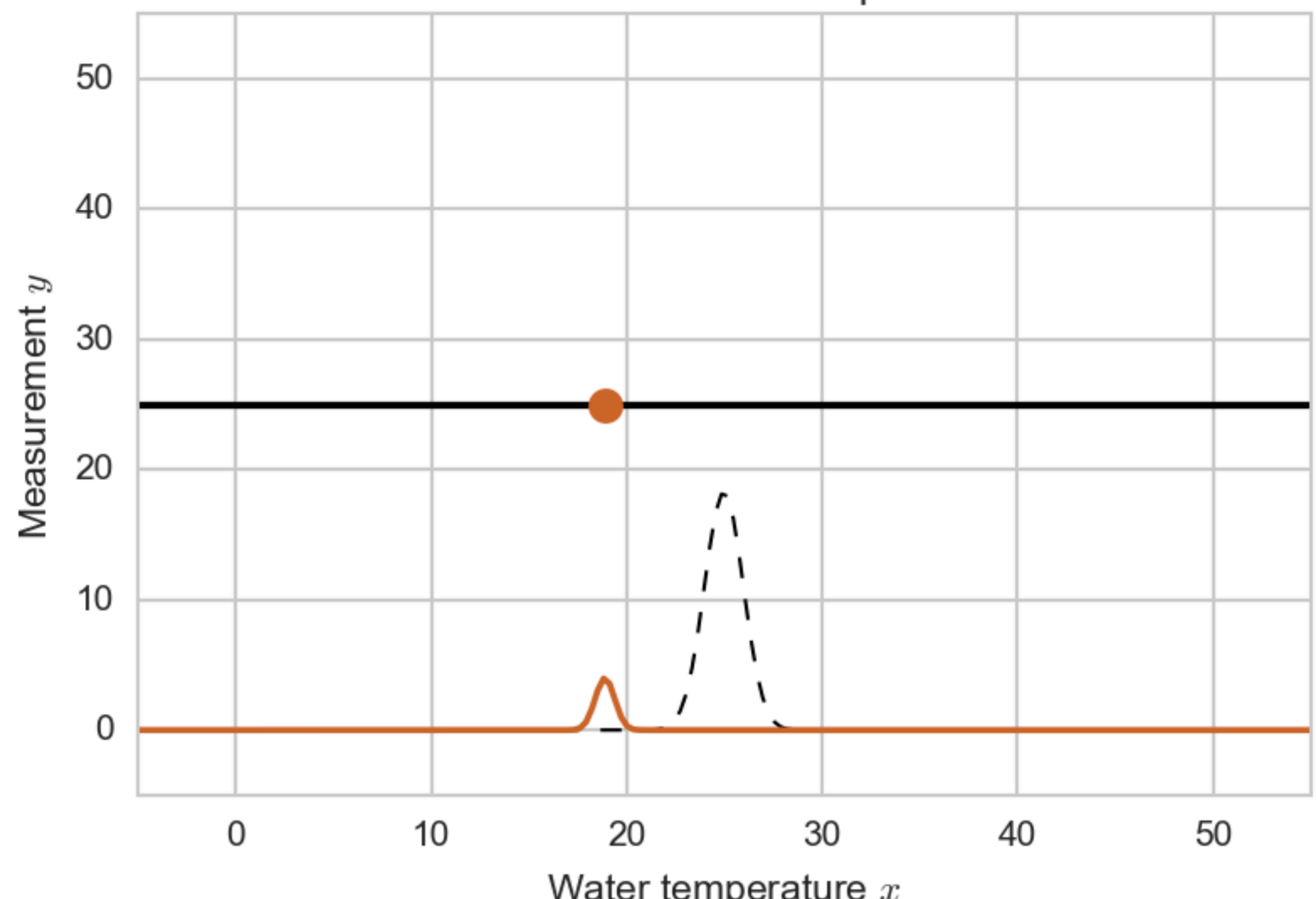

Propose a local move on x from a transition distribution

#### First MCMC step

Water temperature  $x$ 

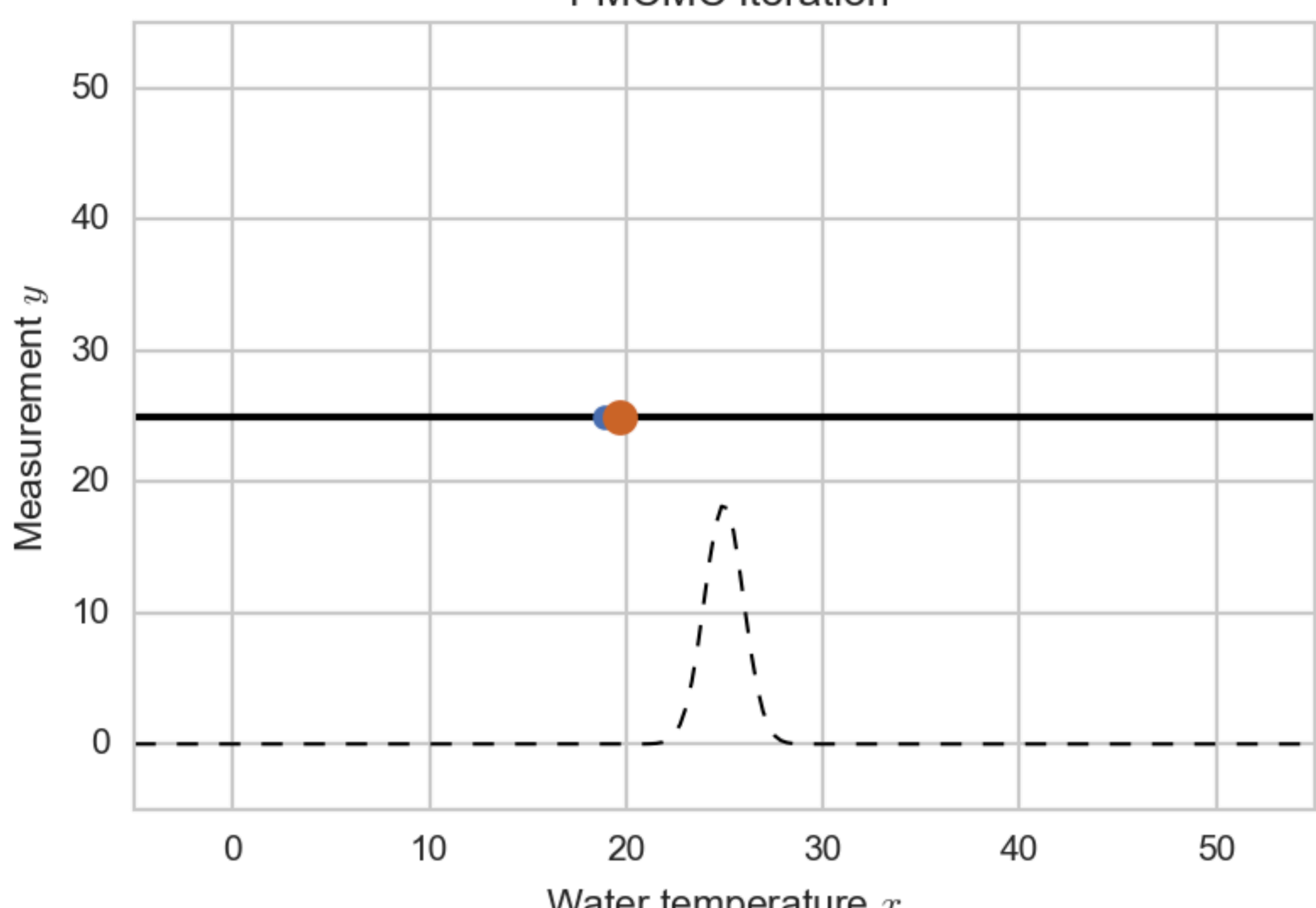

Here, we proposed a point in a region of higher probability density, and accepted

#### 1 MCMC iteration

Water temperature  $x$ 

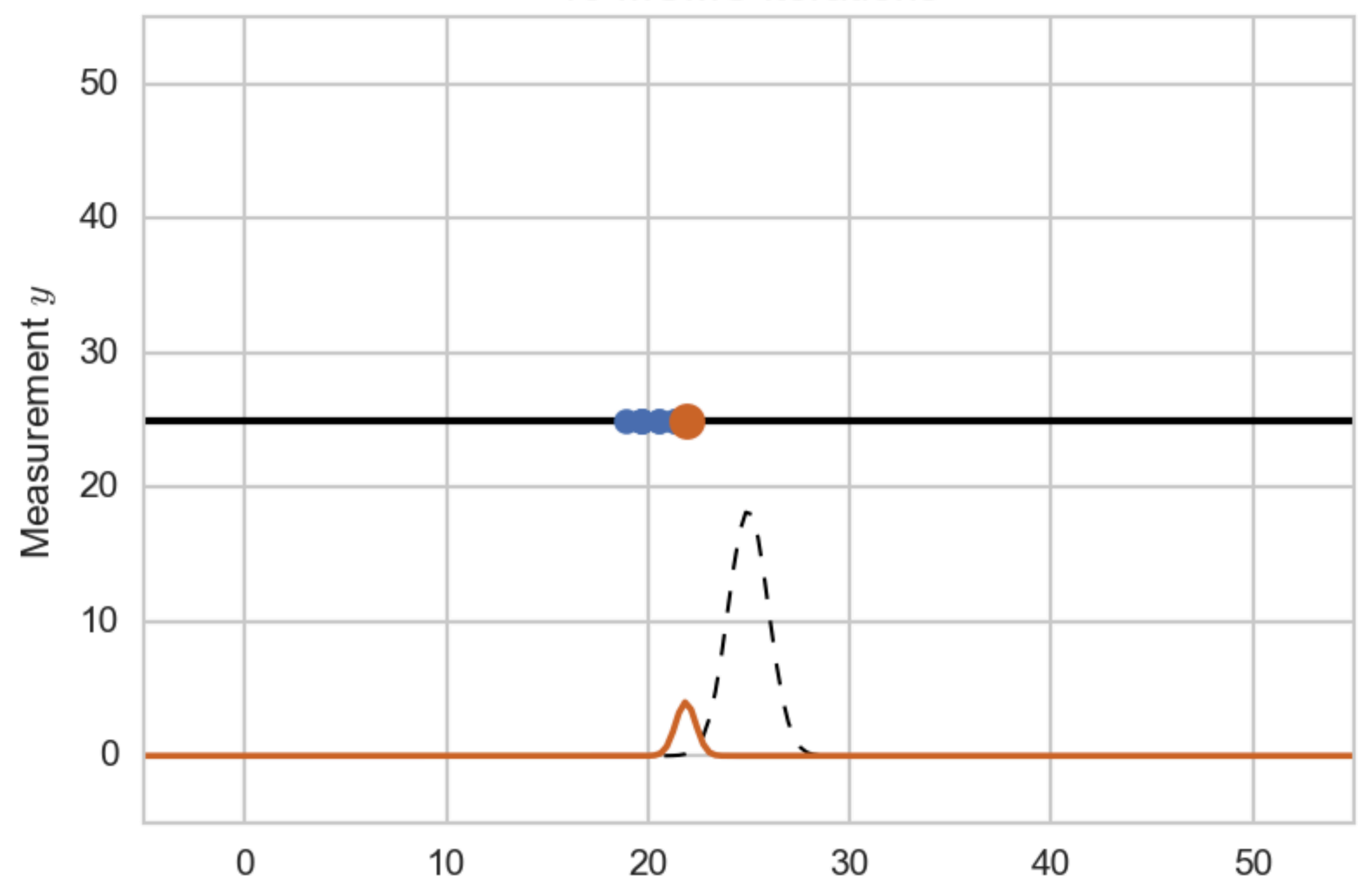

Water temperature  $x$ 

Continue: propose a local move, and accept or reject. At first, this will look like a stochastic search algorithm!

#### 10 MCMC iterations

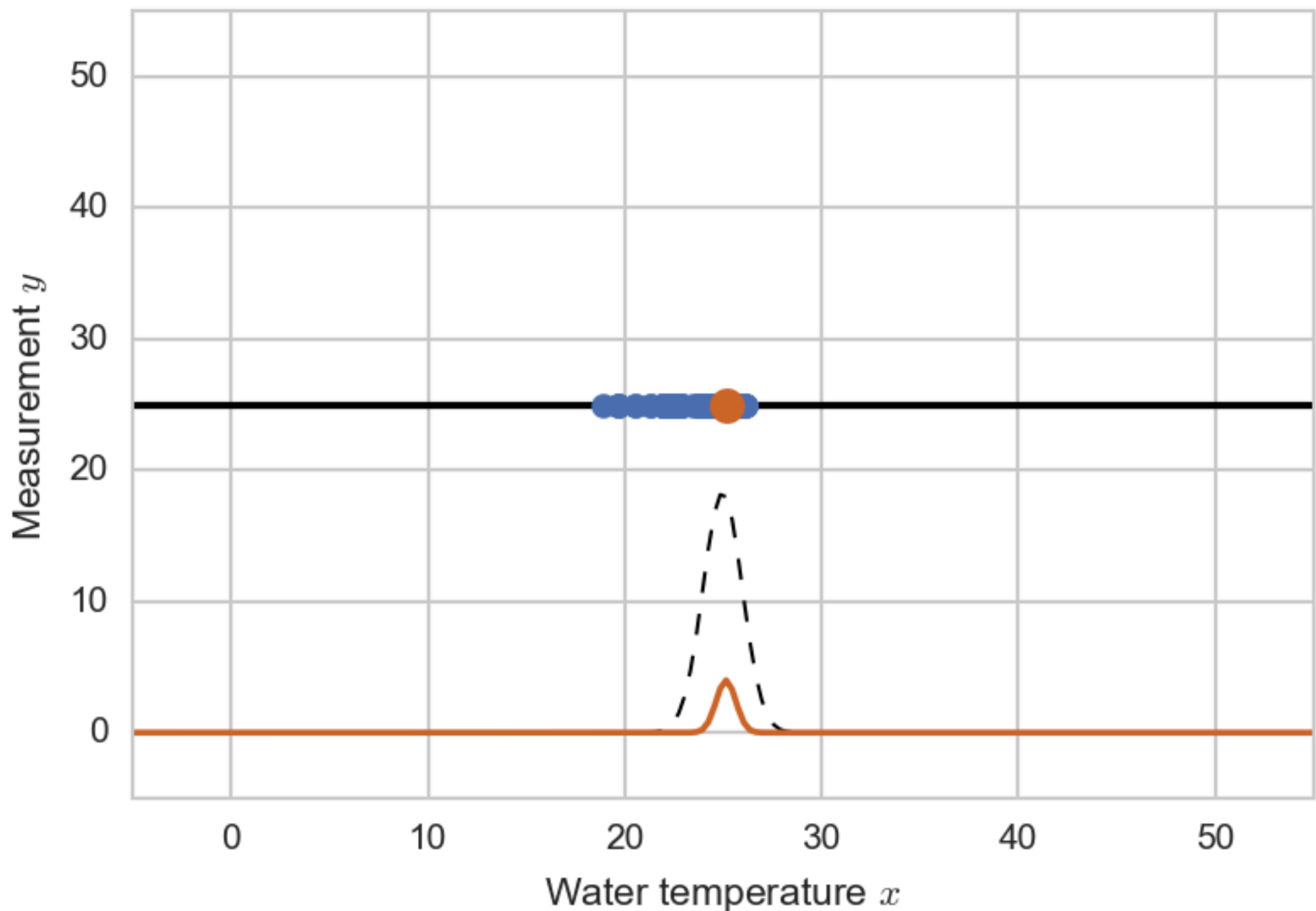

Once in a high-density region, it will explore the space

#### 100 MCMC iterations

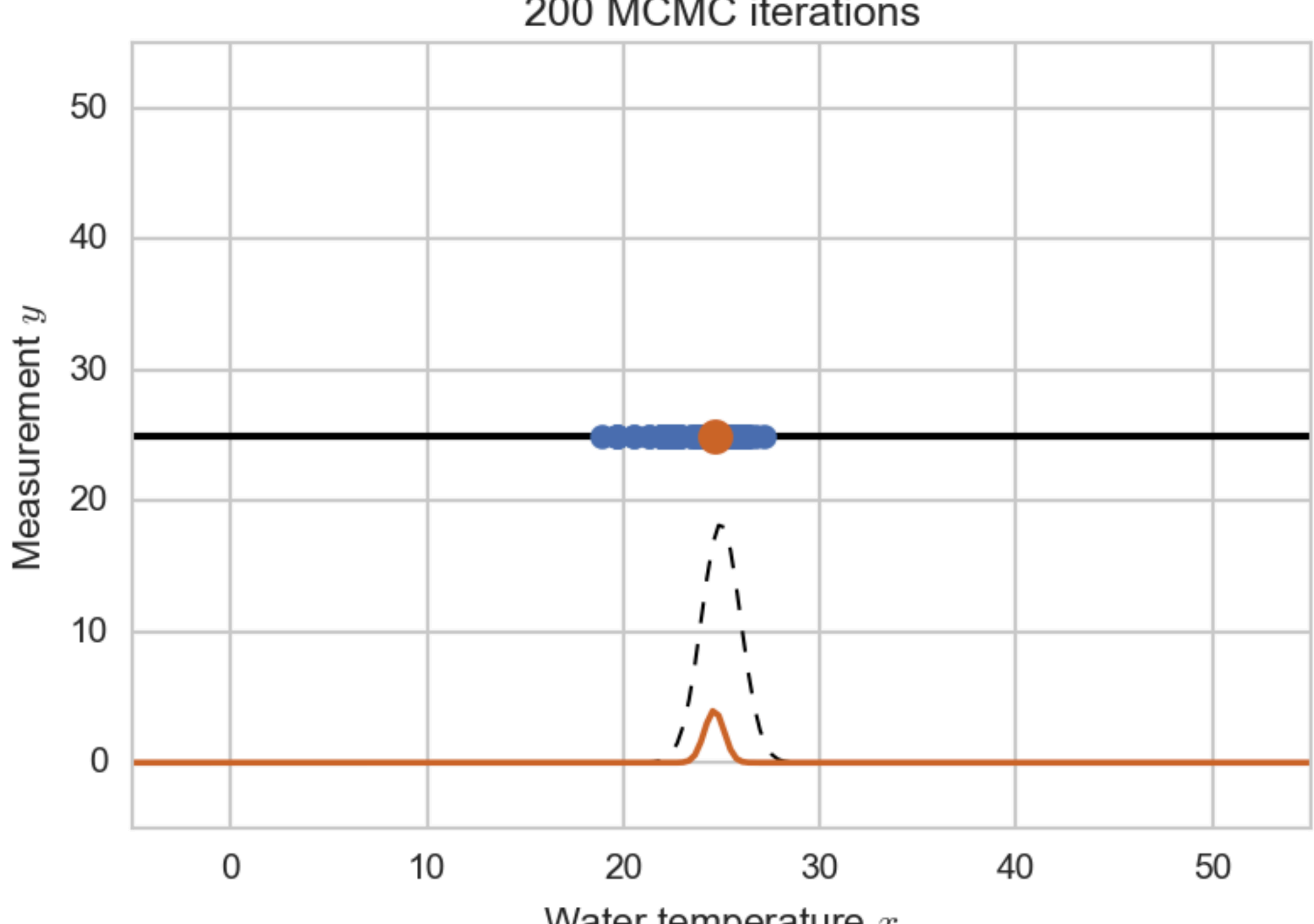

Once in a high-density region, it will explore the space

#### 200 MCMC iterations

Water temperature  $x$ 

# Metropolis-Hastings MCMC: why can we re-weight?

The main technical requirement for MCMC is that the transition kernel leaves the posterior invariant

We have to be able to go back to *X* from *X*′

It is sufficient that the kernel satisfies the *detailed balance* criteria

 $q(X'|X, Y)p(X|Y) = q(X|X', Y)p(X'|Y)$ 

Acceptance criterion ensures that!

If we sample  $X \sim p(X|Y)$  and then generate a  $\mathcal{X}' \sim q(X'|X, Y)$  from the transition kernel,  $X$  and  $X'$  come from the same distribution

- General inference technique: doesn't care what is in the program • All programming constructs (loops, conditions, …) • All distributions (continuous and discrete) • Finite and infinite distribution traces
- 
- 

- General inference technique: doesn't care what is in the program • All programming constructs (loops, conditions, ...) • All distributions (continuous and discrete) • Finite and infinite distribution traces
- 
- 

- General inference technique: doesn't care what is in the program • All programming constructs (loops, conditions, ...) • All distributions (continuous and discrete) • Finite and infinite distribution traces
- 
- 

General inference technique: doesn't care what is in the program • All programming constructs (loops, conditions, ...) • All distributions (continuous and discrete) • Finite and infinite distribution traces

- 
- 
- 

# Metropolis-Hastings: computational efficiency

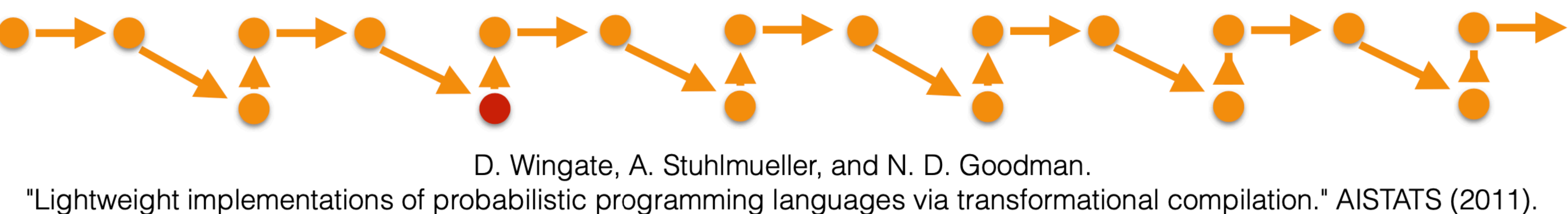

# **Metropolis-Hastings: computational efficiency**

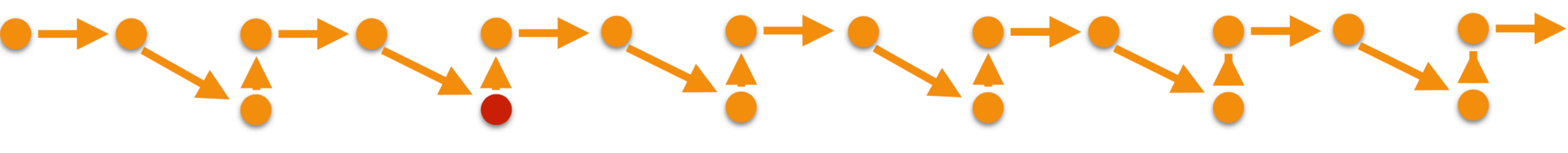

D. Wingate, A. Stuhlmueller, and N. D. Goodman. "Lightweight implementations of probabilistic programming languages via transformational compilation." AISTATS (2011).

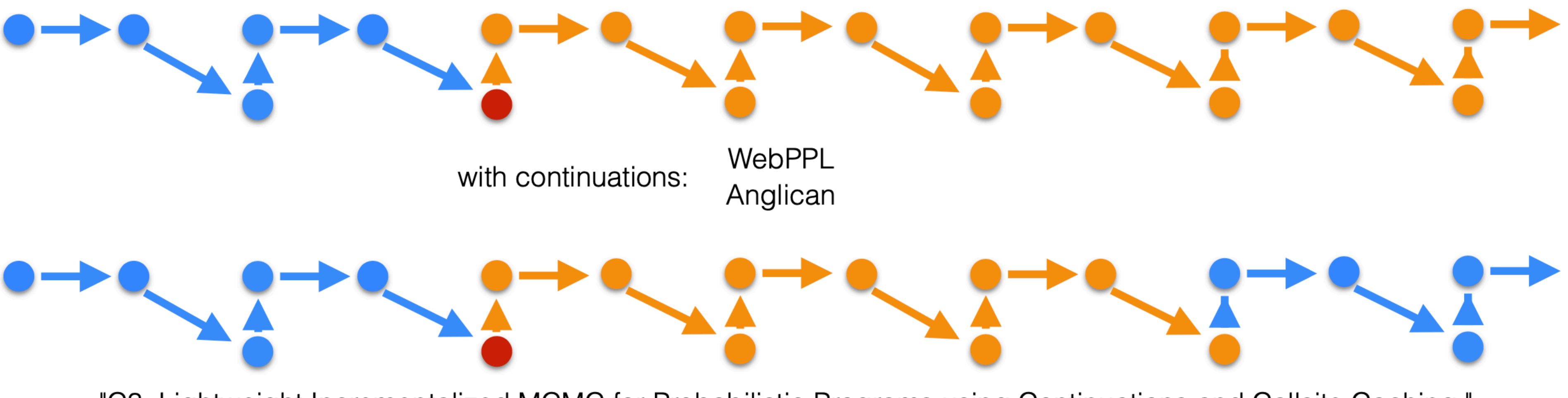

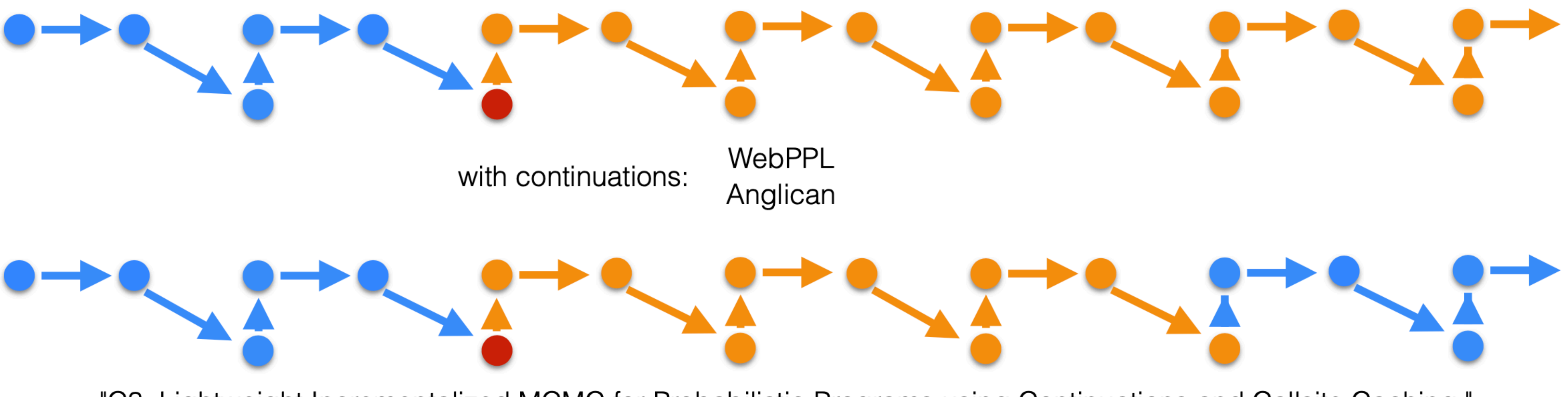

"C3: Lightweight Incrementalized MCMC for Probabilistic Programs using Continuations and Callsite Caching." D. Ritchie, A. Stuhlmuller, and N. D. Goodman. arXiv:1509.02151 (2015).

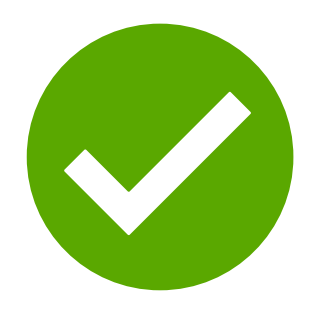

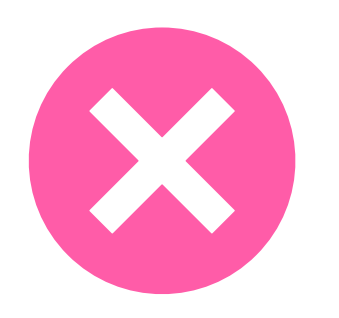

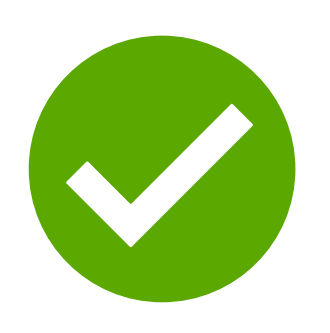

#### Makes small changes to traces

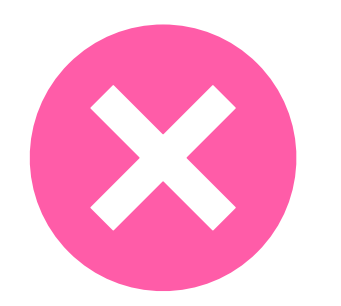

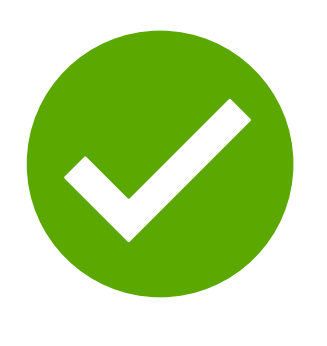

Makes small changes to traces Gradually goes to better traces

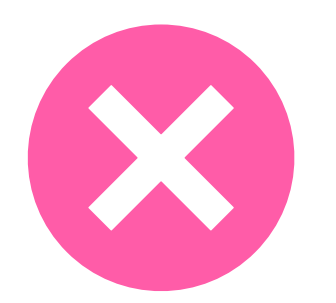

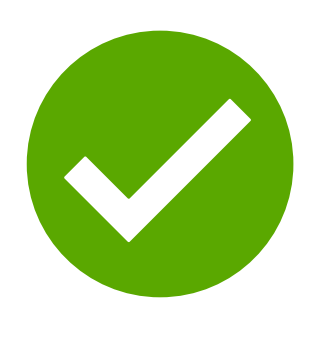

Makes small changes to traces Gradually goes to better traces

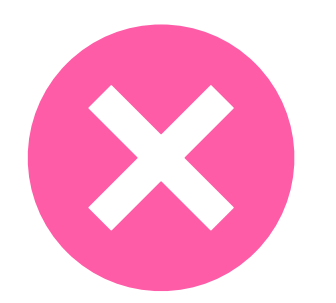

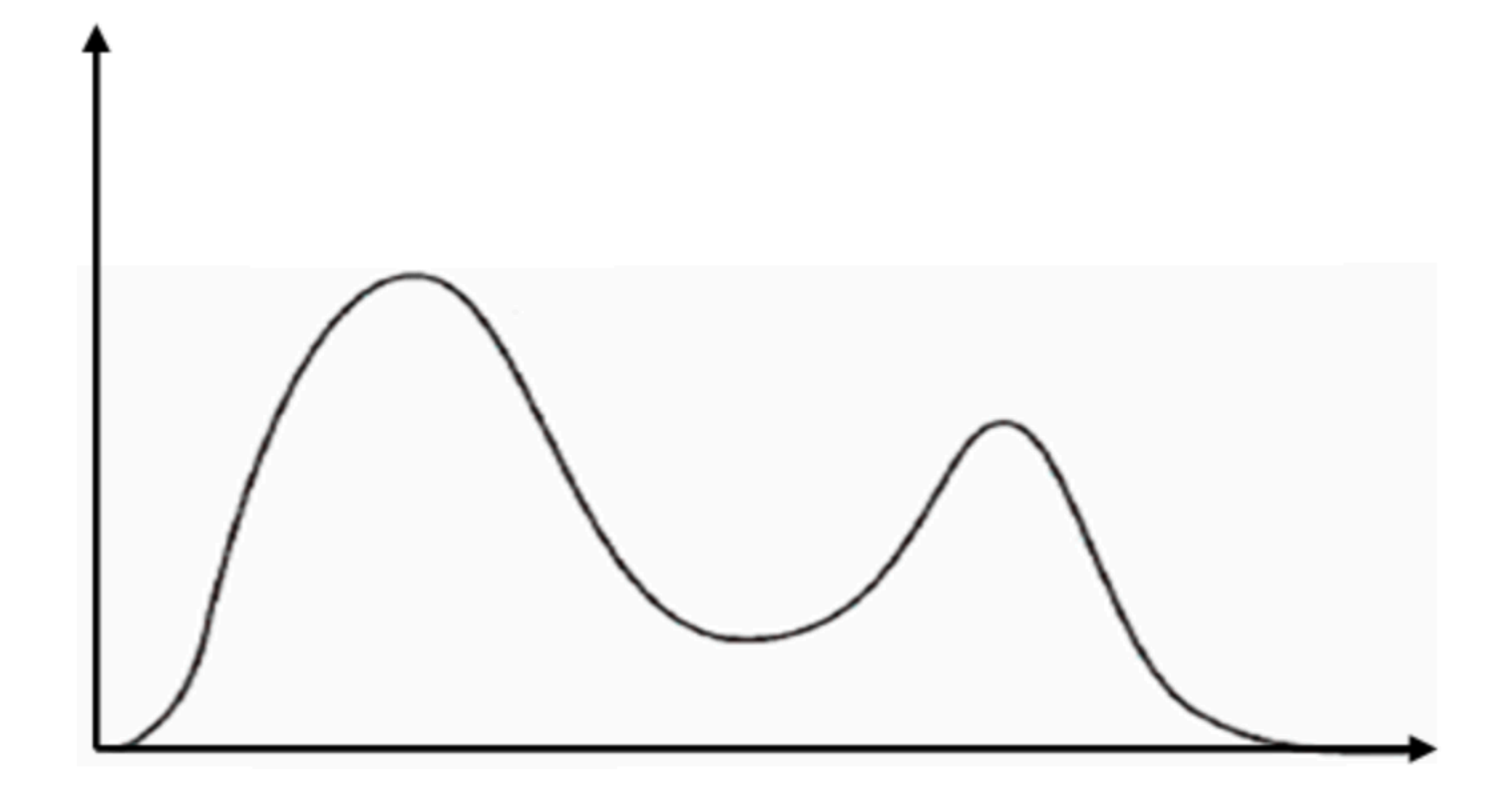

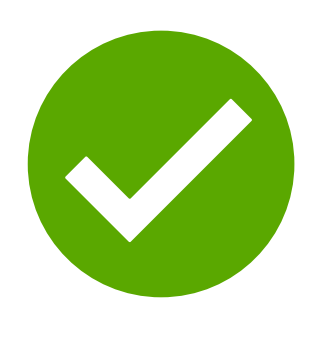

Makes small changes to traces Gradually goes to better traces

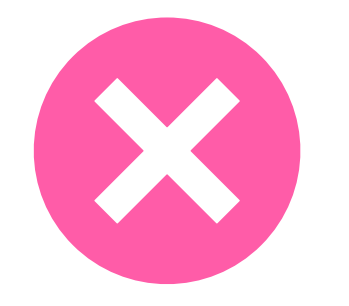

It might be difficult to capture a complex distribution in small steps

Especially when choices are correlated

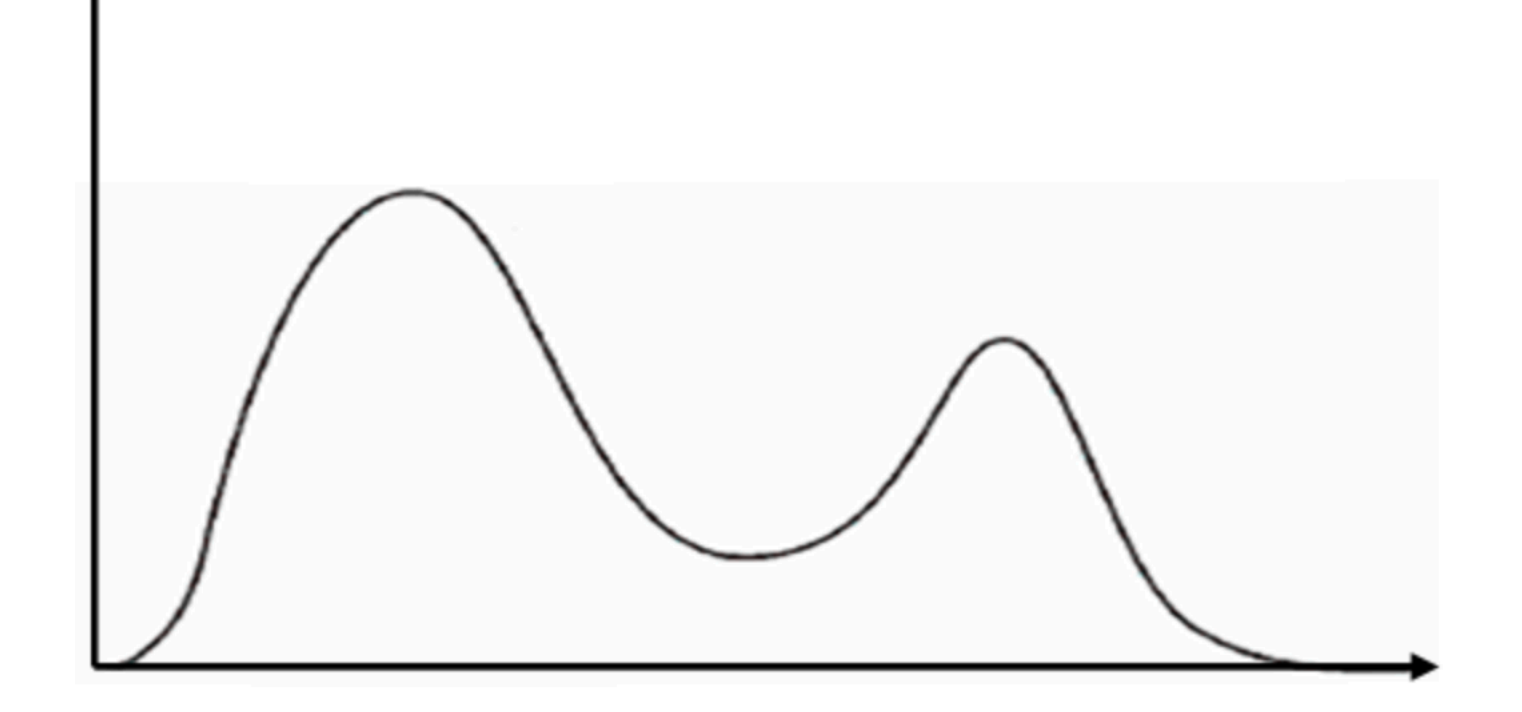

# Probabilistic inference Metropolis-Hastings MCMC

#### Importance sampling: makes all choices at once

Metropolis-Hastings: modify one choice at a time

#### Importance sampling: makes all choices at once

#### Metropolis-Hastings: modify one choice at a time

Can we do better?

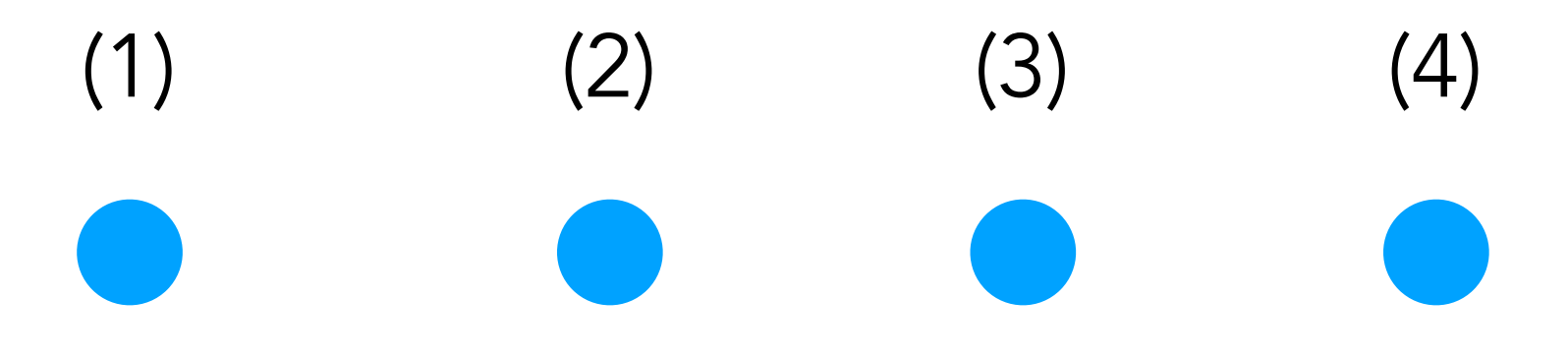

Initialise N traces/programs

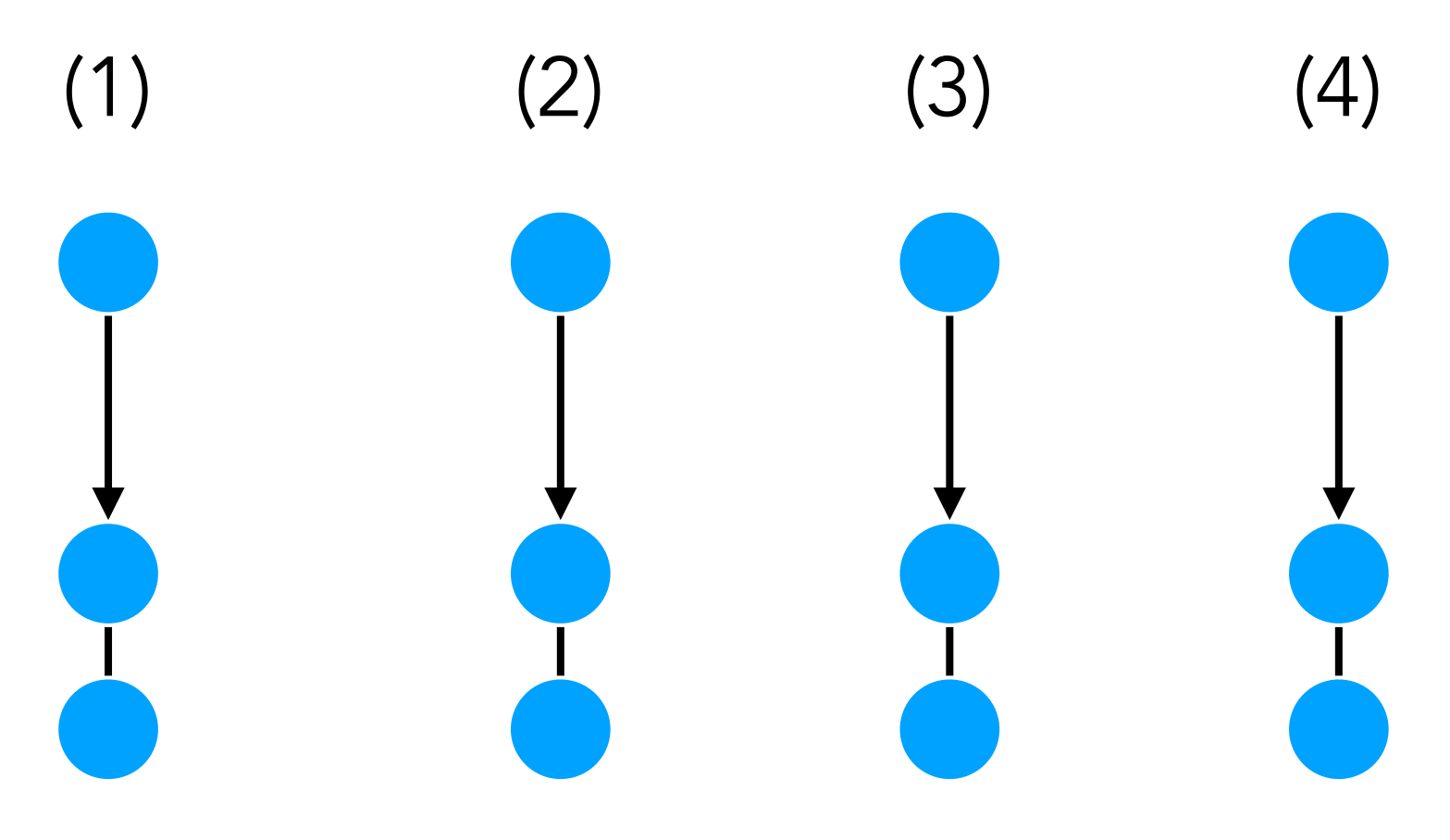

Initialise N traces/programs

Run them until the first observe statement

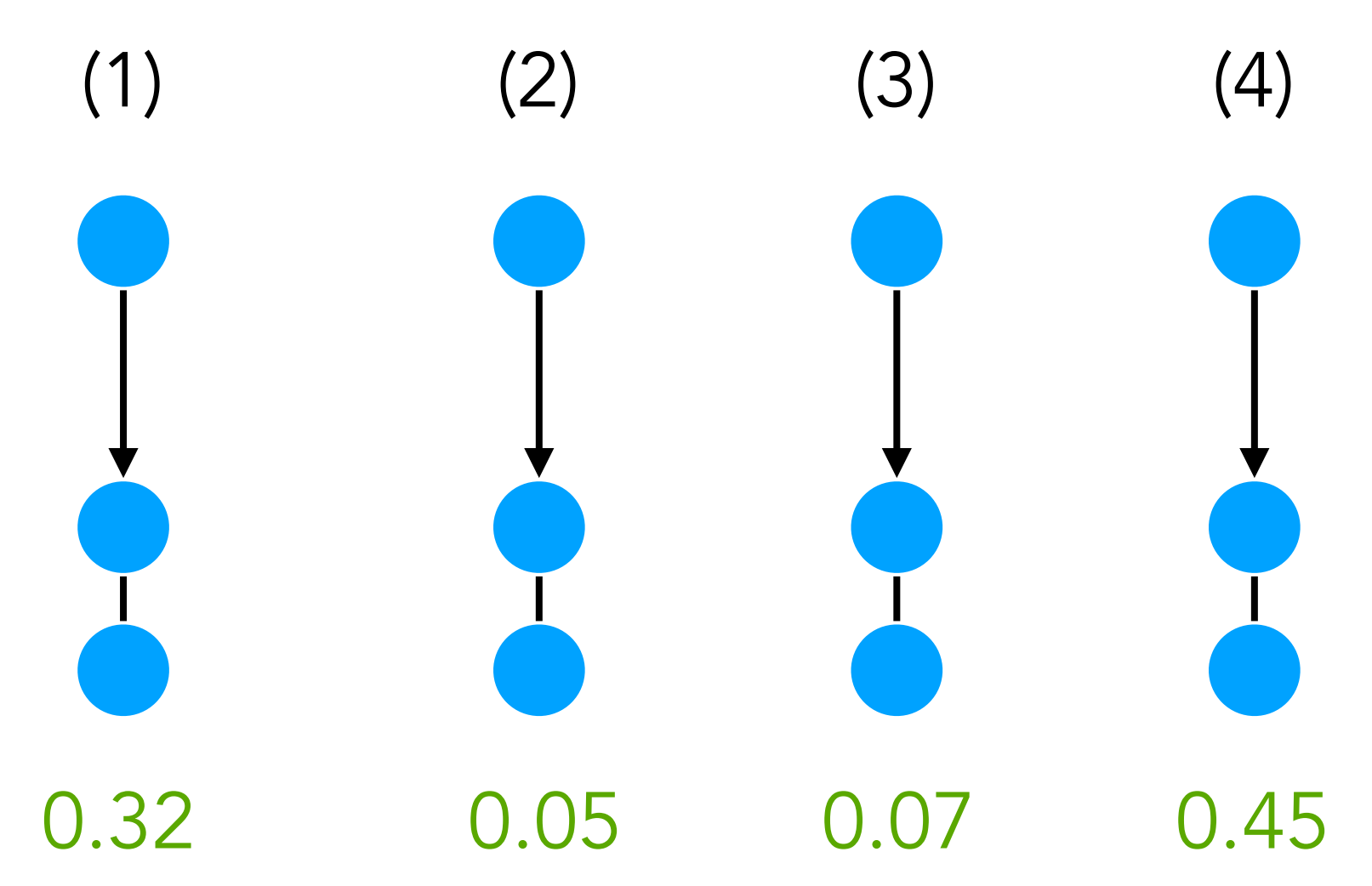

Run them until the first observe statement 0.32 0.05 0.07 0.45 And check how well they match the observations

Initialise N traces/programs

Run them until the first observe statement 0.32 0.05 0.07 0.45 And check how well they match the observations

Then, resample traces with replacement  $(4)$  (1) (4)  $(4)$  (4) (4) coportional to how well they match observations

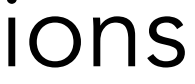

Initialise N traces/programs

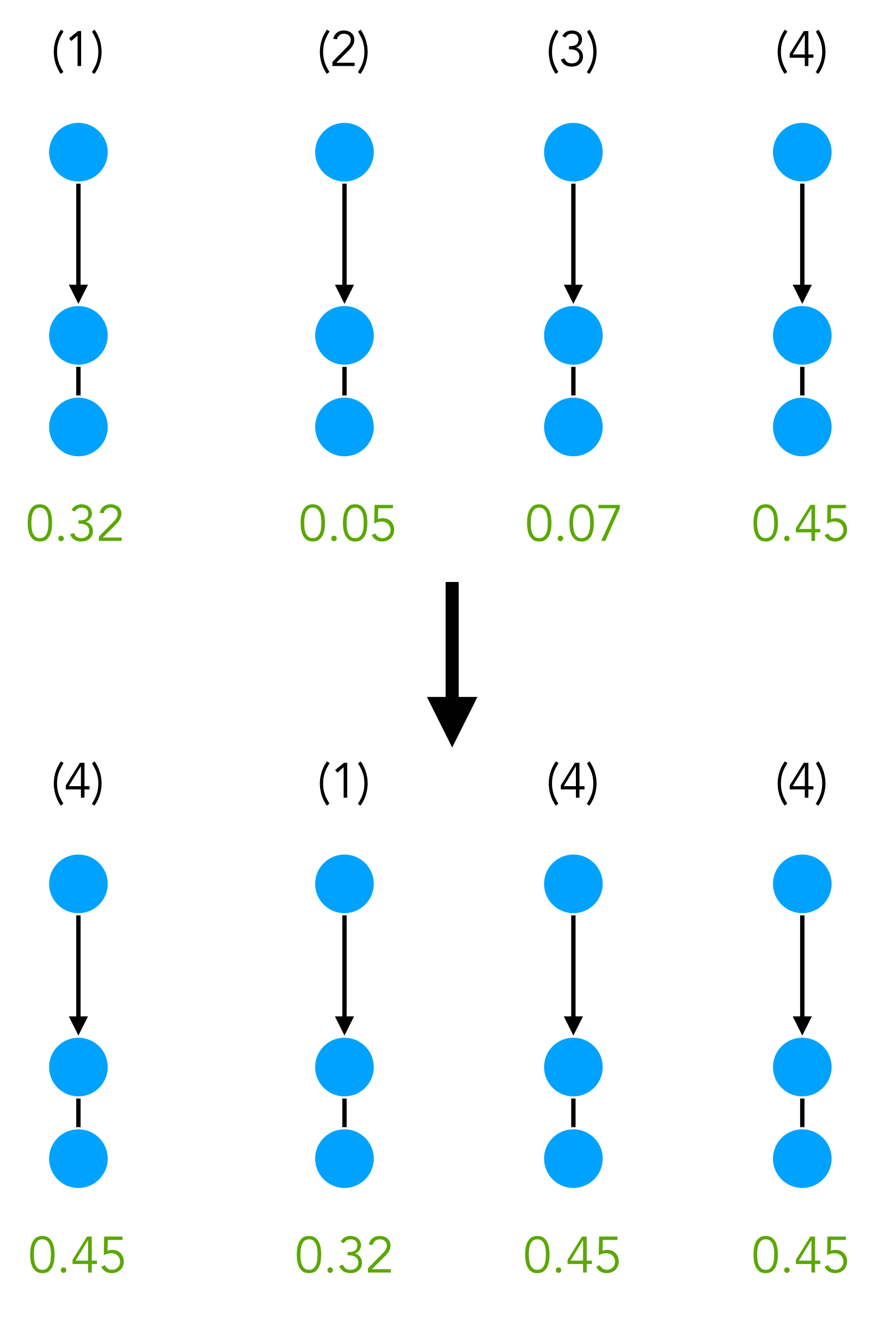

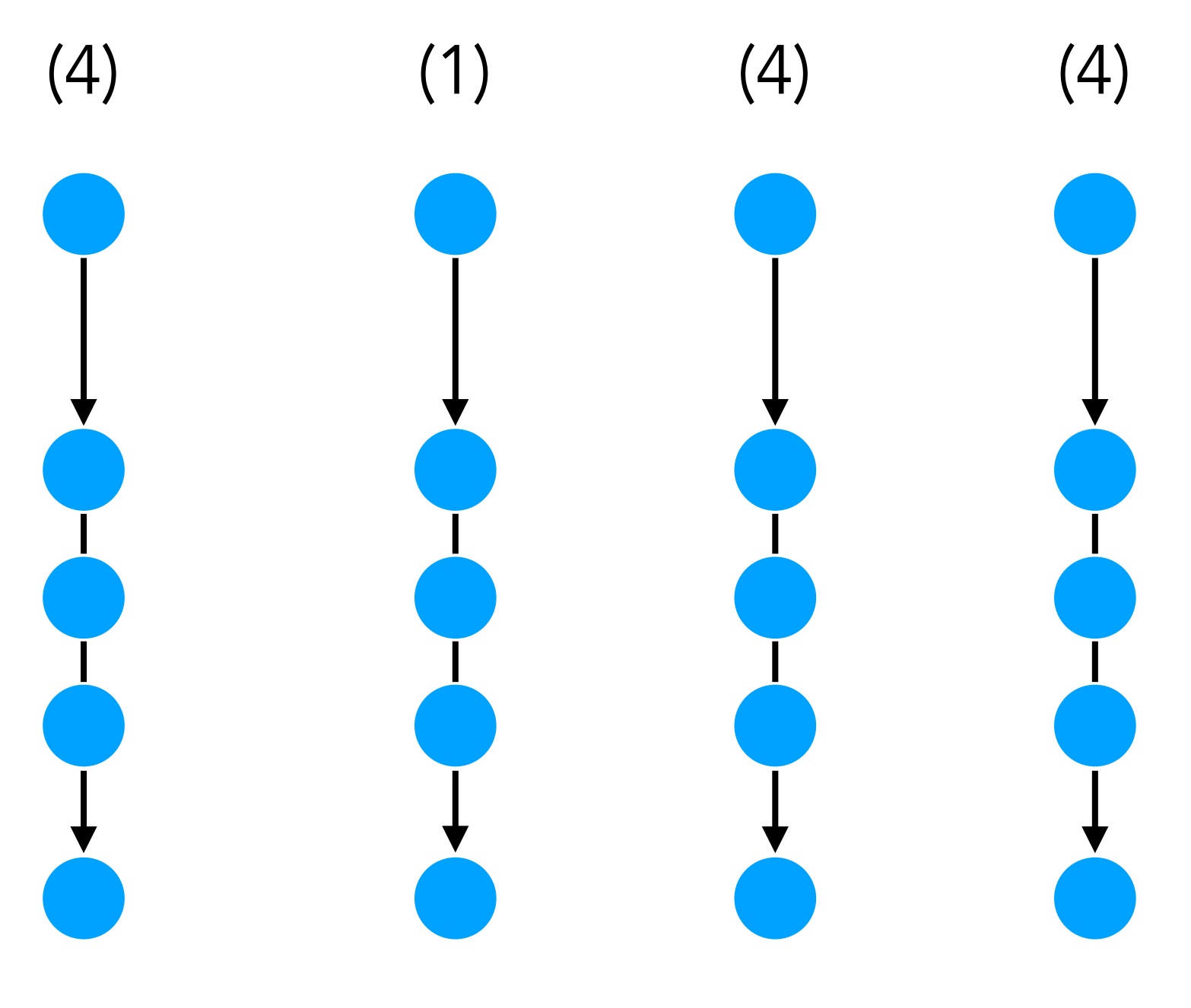

Run until the next observe and resample

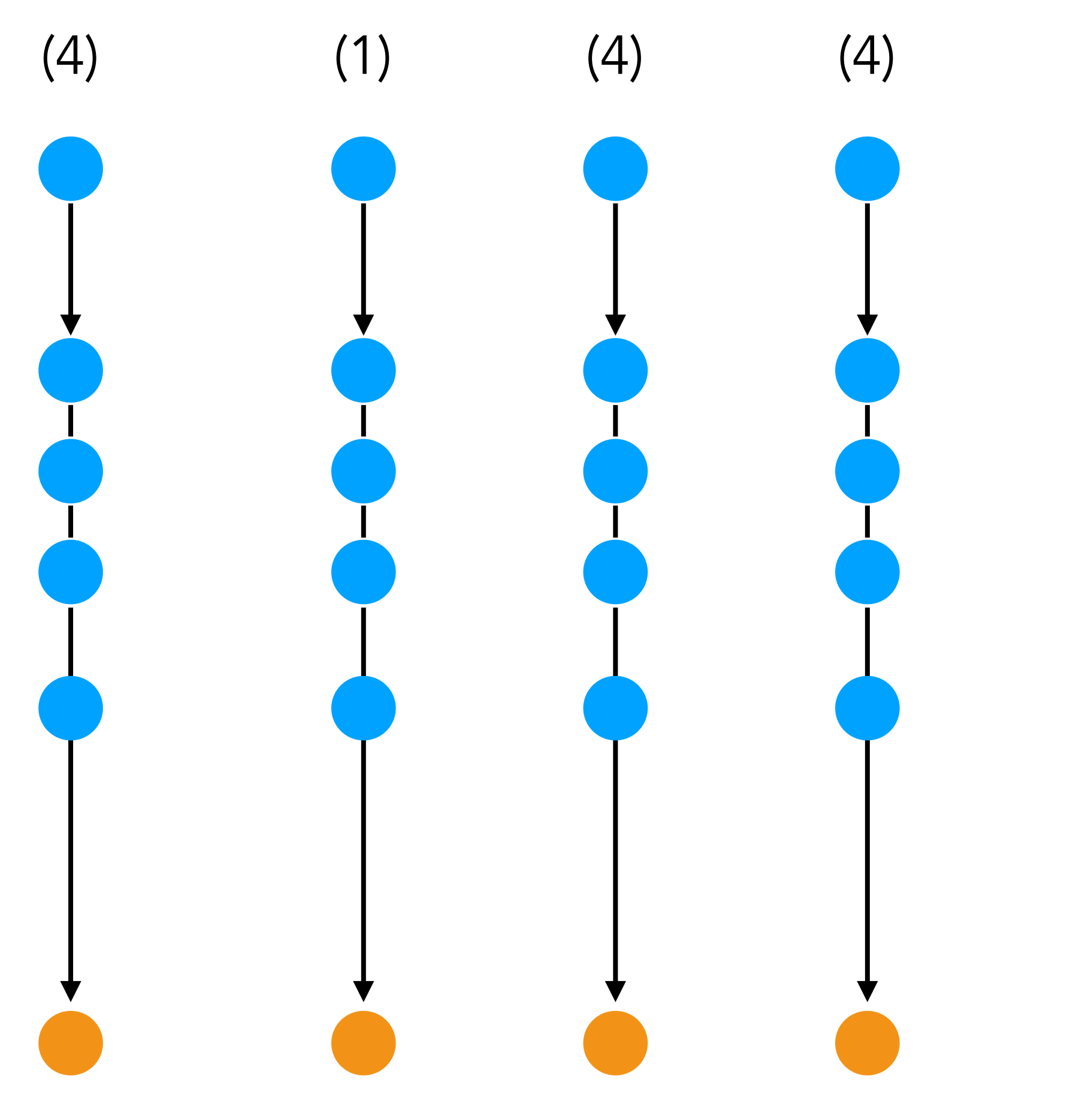

Run until the next observe and resample

Continue until each program is finished

General inference technique: doesn't care what is in the program • All programming constructs (loops, conditions, …) • All distributions (continuous and discrete) • Finite and infinite distribution traces

- 
- 
- 

- General inference technique: doesn't care what is in the program • All programming constructs (loops, conditions, ...) • All distributions (continuous and discrete) • Finite and infinite distribution traces
	-
	-

General inference technique: doesn't care what is in the program

- 
- 
- Finite and infinite distribution traces

# • All programming constructs (loops, conditions, ...) • All distributions (continuous and discrete)

General inference technique: doesn't care what is in the program

- 
- 
- Finite and infinite distribution traces

# • All programming constructs (loops, conditions, ...) • All distributions (continuous and discrete)
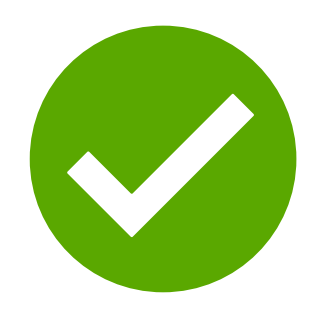

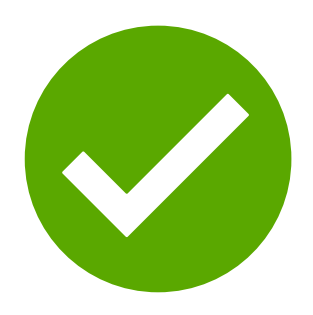

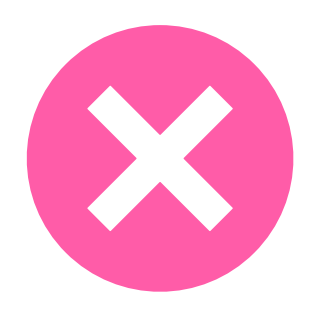

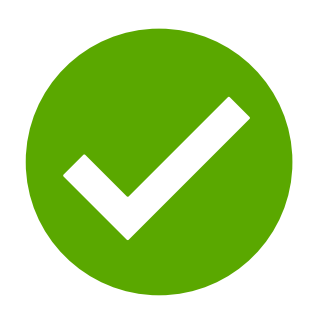

#### Good mixture between IS and MH

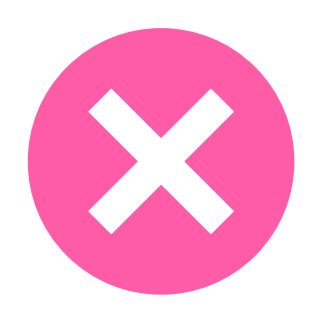

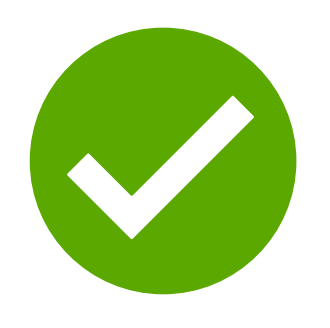

#### Good mixture between IS and MH Often very good solution to complex programs

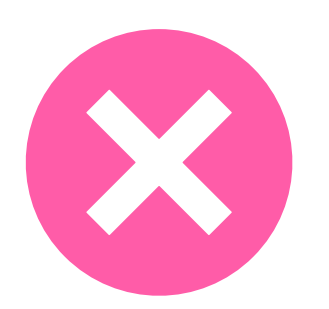

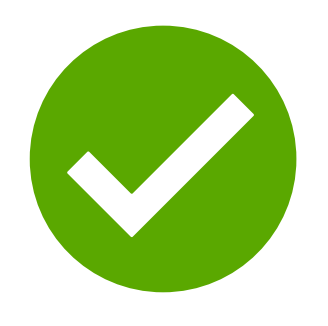

#### Good mixture between IS and MH Often very good solution to complex programs

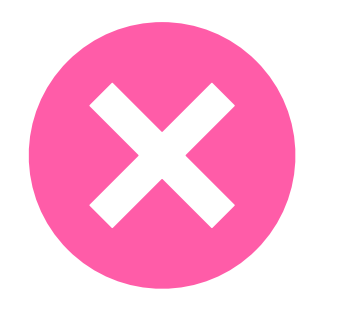

Doesn't not support every programs

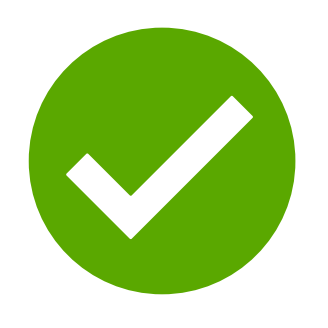

#### Good mixture between IS and MH Often very good solution to complex programs

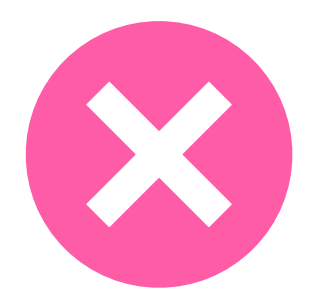

Doesn't not support every programs What to do if all initial samples are bad?

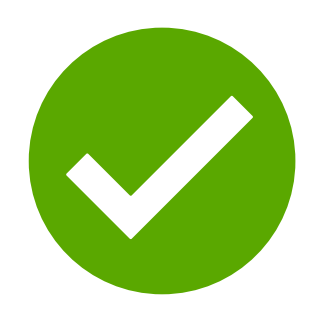

#### Good mixture between IS and MH Often very good solution to complex programs

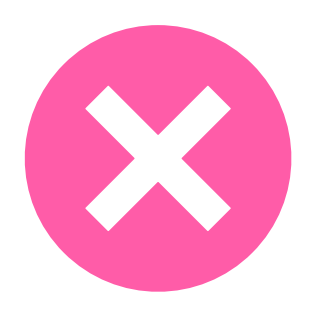

Doesn't not support every programs

 $\rightarrow$  Particle filters with rejuvenation (perform Metropolis-Hastings on the traces before sampling)

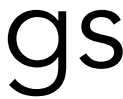

What to do if all initial samples are bad?

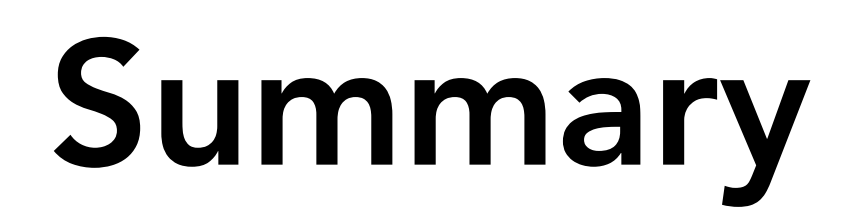

Calculating *p*(*x*, *y*) exactly is not possible for non-toy problems

We have to rely on Monte Carlo approximations

Inference procedures need to be able to handle *any* kind of program Importance sampling

Metropolis-Hastings MCMC

Particle filtering

- 
- 
- 
-